# **TELEPAC USER MANUAL**

 $\langle \cdot, \cdot \rangle$  ,  $\langle \cdot \rangle$  $\mathbb{Z}$ 

 $\label{eq:2.1} \mathcal{F} = \mathcal{F}_{\text{M}} \left( \mathcal{F}_{\text{M}} \right) \left( \mathcal{F}_{\text{M}} \right) \left( \mathcal{F}_{\text{M}} \right)$ 

#### **Proprietary Information**

 $\chi \to \chi$  $\chi$  and  $\chi$ 

 $\lambda = 120$ 

Information in this document is subject to change without notice and does not represent a commitment on the part of TELEFILE. The software described in this document is furnished under a service, license or nondisclosure agreement. The software may be used or copied only in accordance with the terms of this agreement.

© TELEFILE, 1985

÷.

#### **TELEFILE COMPUTER PRODUCTS**

 $\sim$ 

840 Yeovil Road Slough Berks SL1 4JH England Tel: (0753) 76375 Telex: 848472

# **TelePAC**

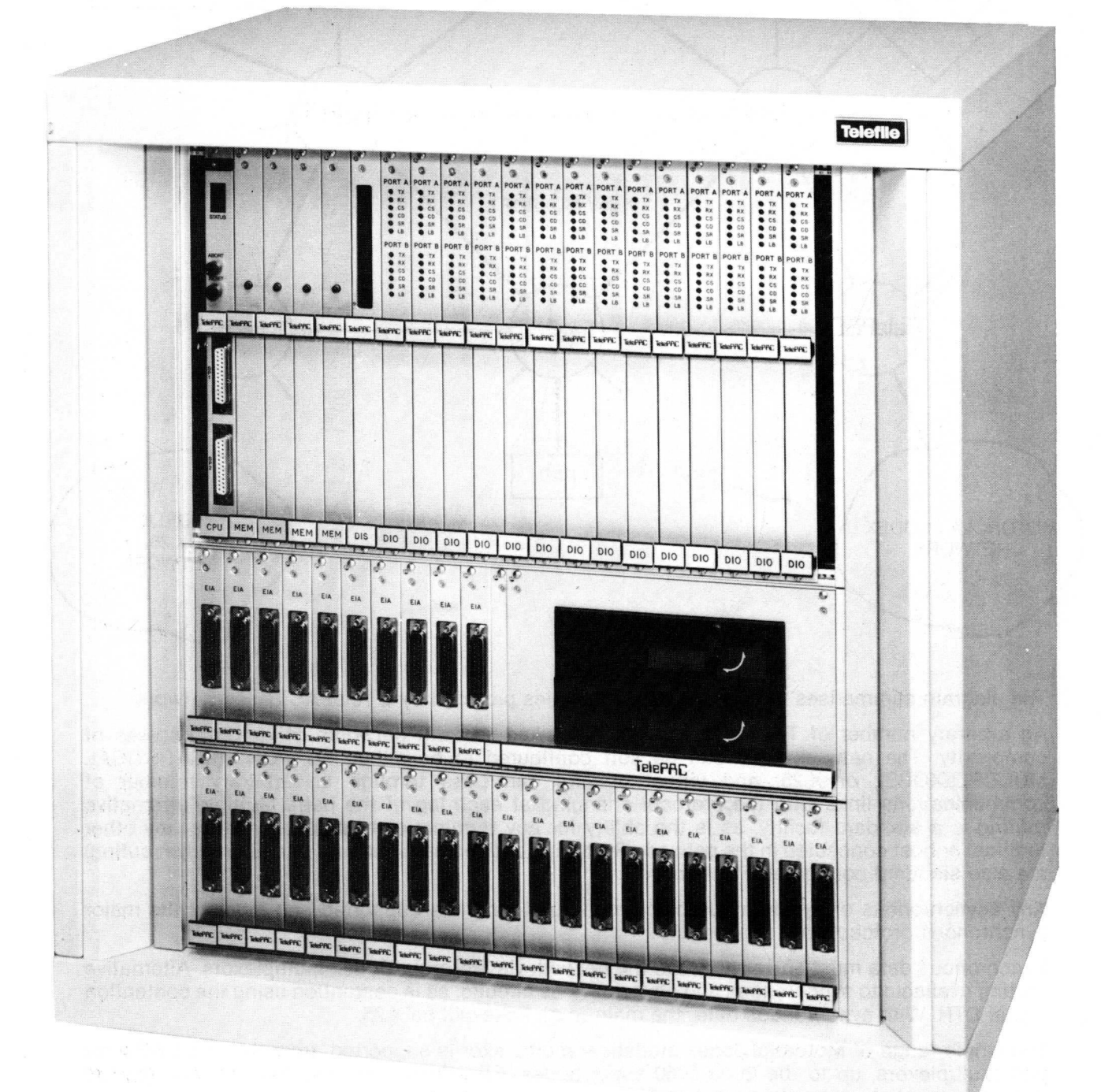

**Telefile Computer Products Limited** 

# **GENERAL OVERVIEW**

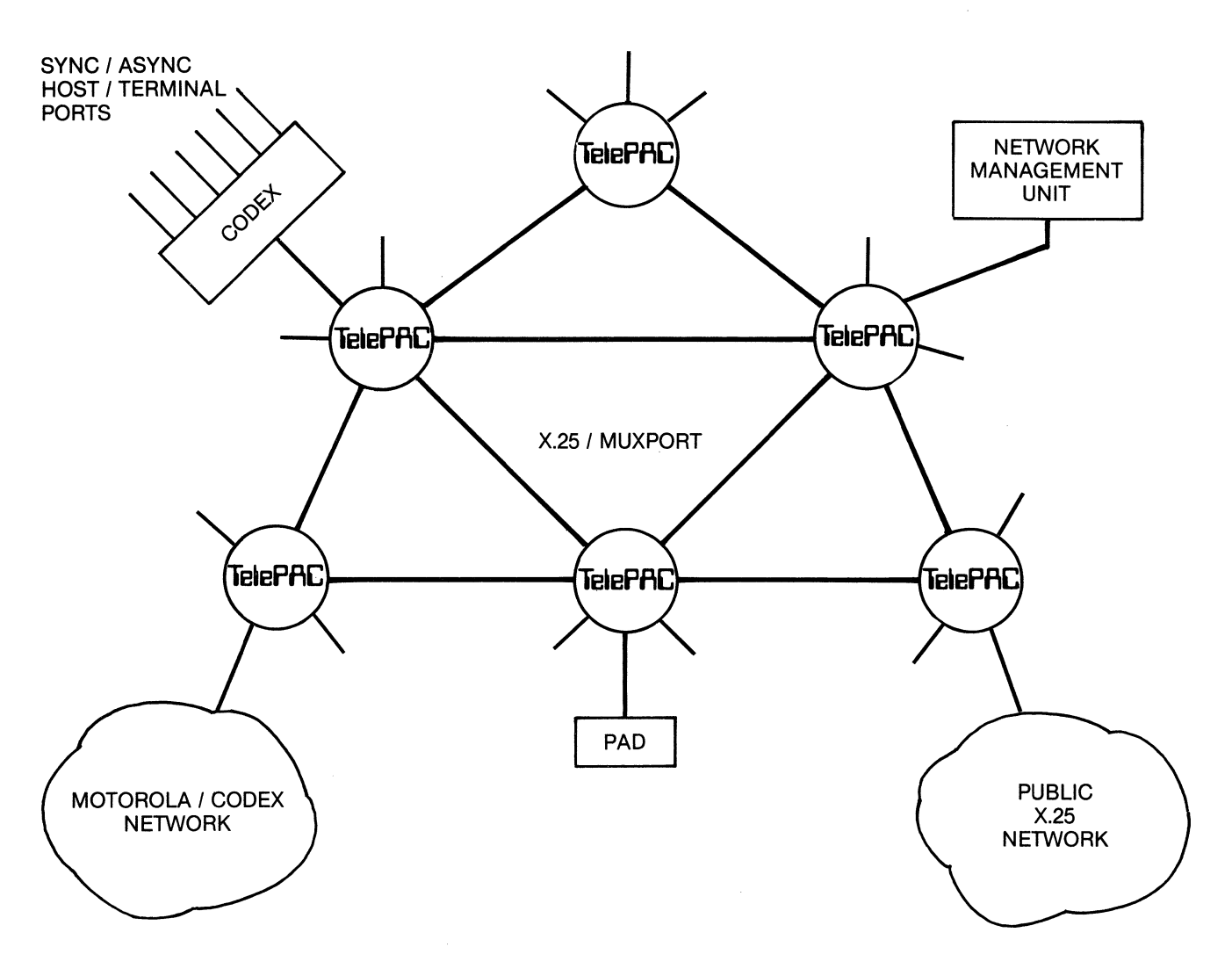

The diagram summarises the various major facilities provided by a TelePAC based network.

An arbitrary number of TelePACs can be interlinked to form networks of various degrees of complexity. The network links can be soft configured to be either MUXPORT (STATISTICAL MULTIPLEXORS), or X.25, and virtual circuits can pass through an arbitrary number of communications links with the protocol changing at each leg of the path. Multiple alternative routing is a standard facility, as is the ability for any terminal or host to connect to any other terminal or host connected in the network. Switching or fixed destinations (with alternative routing) are also standard configurable options.

Any asynchronous or synchronous block mode protocols are supported and most of the major synchronous protocols are supported.

Synchronous data must enter and leave the network via Motorola/Codex multiplexors. Alternative routing available to synchronous and asynchronous circuits, as is contention using the contention signal DTR. With synchronous data, the main trunk links will be X.25.

The whole range of Motorola/Codex statistical multiplexor is supported, from the small 6002 for port multiplexors, up to the large 6050 super nodes. Effectively, then the TelePAC can provide gateways to whole networks based on Motorola/Codex equipment.

Any X.25 PAD or X.25 host interface can be supported, and soft configuration options are available to cater for the minor vagarier of various equipment types.

X.25 public networks are supported, and formal approvals have been obtained for a number of these throughout the world.

A large set of mechanisms is embodied in the software in each TelePAC to support the needs of authorised network managers; and to provide interfaces and facilities for an X.25 interfaced Network Management Presentation Service and Data Base.

The overall concept of the network is 'decentralisation', which enables the network to grow and adapt as requirements change; and this also aids diagnosis and solving of problems.

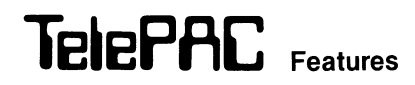

- Advanced, high-speed, communications processor
- Oriented towards CCITT X.25
- Support of X.3 parameters and X.29
- Networking node
- Switching or fixed destinations
- Alternative routing and automatic call re-establishment
- Gateway operation
- Unique combination of X.25 and statistical multiplexing of communications links
- Complete modular expansion from small fourport nodes to large PSEs
- Multi-processor design, with option for userprogrammed processors supporting UNIX compatible operating system and the 'C' language

#### SAMPLE CONFIGURATIONS

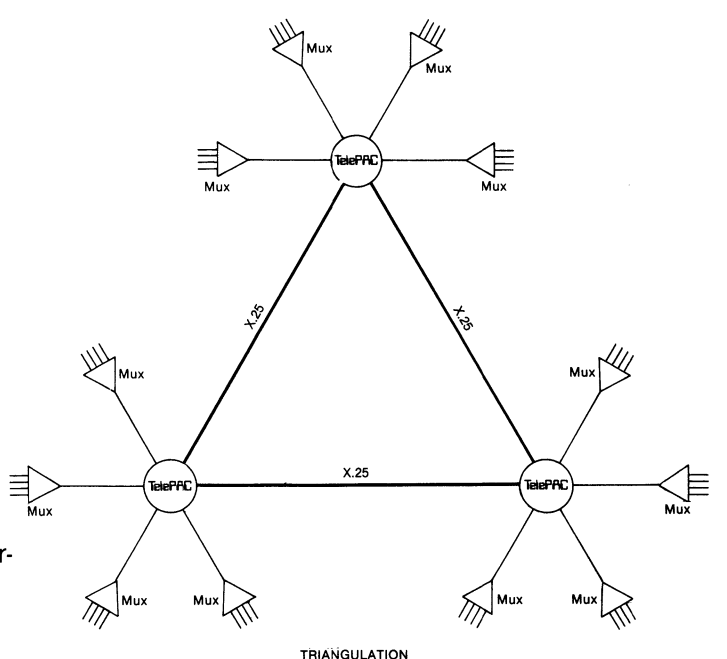

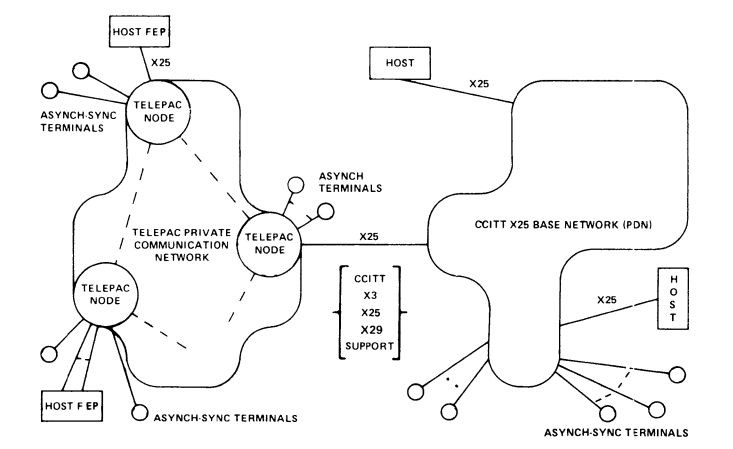

- Synchronous and Asynchronous data
- High throughput per £ cost
- Protocol conversion
- Network management
- User friendly, simple to configure
- Open-ended design
- Approved for use with X.25 public data networks
- Menu and queueing options
- Ethernet interface

# **TelePAC**

#### **Configuration**

While being user friendly, the TelePAC configuration language is generalised for open-ended expansion and as a basis for the support of OSI standards.

The main TelePAC configuration parameters are summarised below:

#### **Link Level**

Link type: X.25

MUXPORT (statistically multiplexed) Ethernet DMA Channel-to-channel.

Number of logical channels per link.

#### DTE or DCE

LAP or LAP B; host or network interface. Time-out and retransmission values. Window size level 2. Default Window size level 3. Logical Channel Group. Extended (0-127) or normal (0-7) frame sequence numbers. Poll when idle (level 2 RR command with P-bit).

Remote Boot (multiplexed links).

#### **LINE LOAD SHARING**

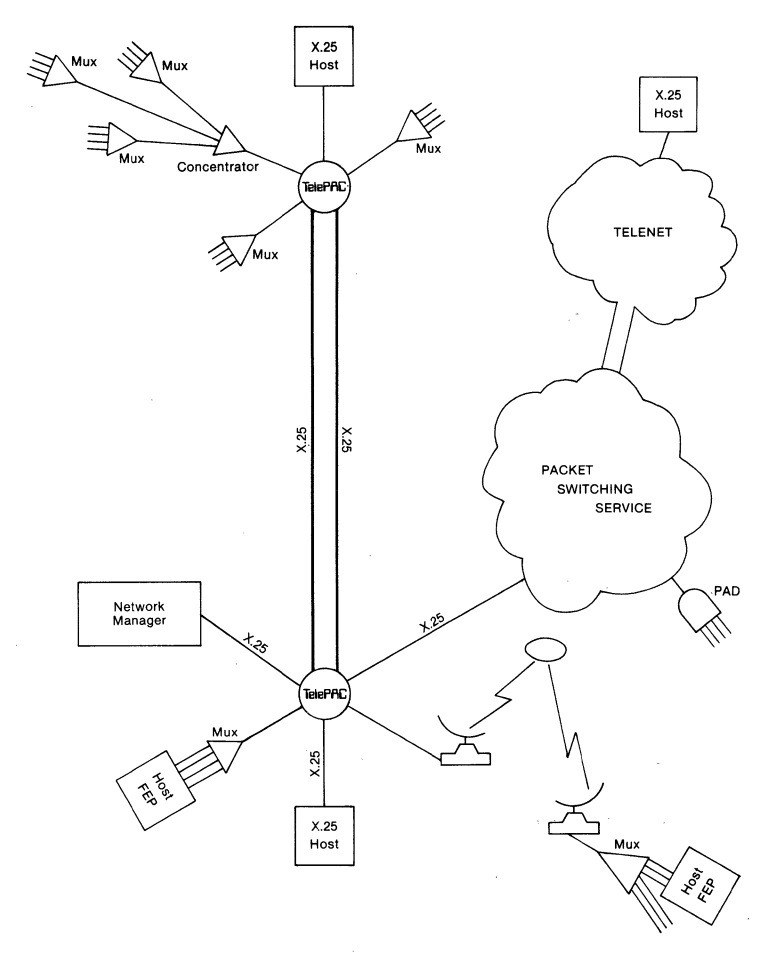

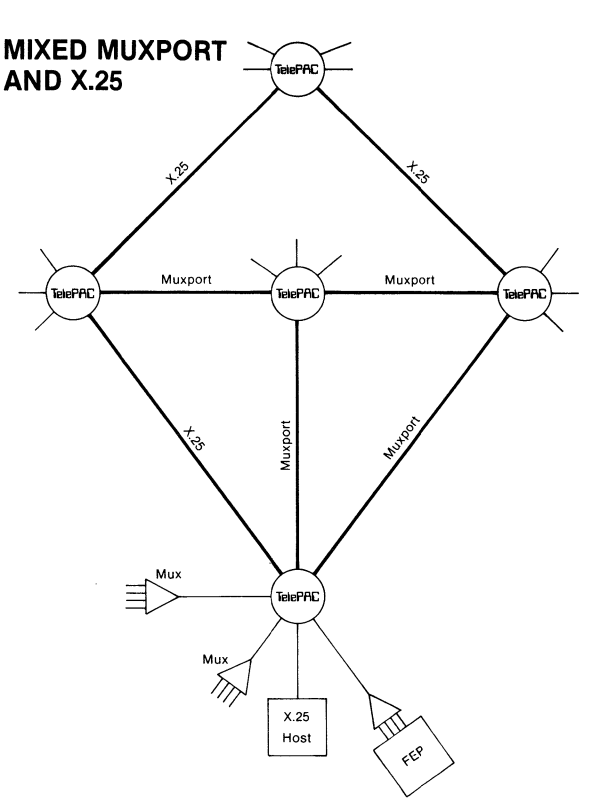

#### **Logical Channel Level**

Routing Method Specification.

Synchronous or Asynchronous.

PVC or SVC.

Queueing.

Automatic call re-establishment and re-routing.

Compact Network Routing Option ('DIAL'). Control of EIA signals (multiplexed channels). Buffer threshold for flow control.

Slot size for response tuning (multiplexed channels).

Flow Control thresholds and refresh values (multiplexed channels).

Disconnection Control Character.

Menu Selection.

Short form X.25 addressing.

Alternative prioritised routing.

X.3 Parameters.

Transparent mode or Integral PAD operation (multiplexed channels).

#### **Network Management Features**

- Control of any node from any point in the network.
- Control of any multiplexer or PAD from any point in the network.
- Virtual diagnostic port.
- Polled diagnostics/statistics.
- Session statistics, time-stamped, for network accounting.
- Network Management Unit for centralized control and storage.
- Time stamping of all network diagnostics.
- **Extensive link and channel level** diagnostic information on demand.

## **NETWORK MANAGEMENT FEATURES**

#### **Network Management and Management Tools**

The TelePAC has been designed with a view to network management recognising two very separate aspects, and involving, normally, very different management personnel. The two aspects are discussed separately below. A large number of specifically designed tools have been built into the TelePAC, in order that it can provide comprehensive solutions to both management aspects.

#### **Network Troubleshooter and Network Configuration Management**

The person or persons who troubleshoot networks are usually those responsible for the basic network configuration and its maintenance. These are the network controllers, who need a good understanding of the subject in order to configure the basic network functions and facilities. The same people usually are responsible for isolating occasional problems, in possibly widely scattered geographical sites within the network. Quite clearly such people, who are normally relatively expensive, cannot continually be 'on the road' in order to investigate faults. They need to be able to investigate network problems centrally or from any point that is convenient at the time. Ideally, the problem should be identified remotely by the controller, and less expensive personnel dispatched to fix a physical problem once it has been identified. This problem is overcome by the concept of the 'virtual control port' which is embodied in each TelePAC and is described below.

#### **Network Management and Management Tools**

The network controllers will often be employed by OEMs or distributors, and provide a support service to end-users; or, in the case of large users, one or more such persons will be employed directly.

The concept of a 'virtual control port', together with remote access capability, is a fundamental tool for the controlling network manager. A virtual control port is actually a software module which resides in every node (TelePAC, TelePAD, PAD, or Statistical multiplexor or node). It is a 'virtual' port in the sense that it is not associated with any given physical port. The software module is responsible for providing interactive configuration and diagnostic facilities.

Within the concepts embodied in the TelePAC, a virtual control port is a resource which is accessed just like any other resource. From any network access point (dial up port; X.25 public network, X.25 PAD or multiplexor) the network controller can, simply by entering a call address (e.g. via public data network or from a private PAD), or by typing a mnemonic, gain access to the virtual control port of any TelePAC in the network. In a complicated network, the access can be directly made by automatic establishment of a multi-staged virtual circuit; or the manager can step from TelePAC to TelePAC in a deliberate fashion. Once connected to a virtual control port in a given TelePAC, he has an interactive dialogue to perform configuration and diagnostic operations.

The concept of remote access to virtual control ports, via resource selection, is taken a logical step further by using the same technique to access the virtual control ports in multiplexors or PADs. For example, take a TelePAC which has, e.g. 3 high speed X.25 links to 3 VAX computers, and 27 lower speed links to 27 remotely situated statistical multiplexors. The controller, by simply typing four characters on a terminal on his desk, can immediately talk with any one of the 27 multiplexors, for example, to look at the EIA signals on a particular terminal port, or to watch the input or output characters as the user types or receives responses. (This monitor is completely passive).

The diagnostic information available from the virtual control port of the TelePAC is extensive, including:

Buffer counts Data in and Data out counts for communicating links Frame counts for links Transmit and Receive window positions CRC error counts X.25 level 2 state of link Current retransmission level Data in and out counts for individual channels Frame or packet counts for channels EIA signals In and Out X.25 level 3 state Transmit and Receive Window positions Logical state of link Flow control positions Virtual Circuit connection state Data restraint position And others

#### **Network Management Presentation Service and Data Base**

The other aspect of network management that needs to be covered is that with respect to the general management. Here we are talking about an almost purely administrative function, by people who are not necessarily specialists. At one level we have operational staff, who require a centralised (or multi-point) system, which 'presents' to them, information as to the state of the network, and provides an automatic method of not only generating alarms, but also of providing specific instructions as to exactly what to do. At another level we have a higher administrative function, which includes:-

- 1. Information on the performance of the network, for forward planning of capacity and for quality control.
- 2. Information on the number of problems and the time taken to fix them (i.e. performance of network support).
- 3. Billing information for cross-charging.
- 4. Achieved data for historical analysis of problems (looking back on the records).

The view taken of the Management Presentation Service is that it is linked to one or more TelePACs in a network by X.25 link(s). With this concept in mind, a number of mechanisms have been built into each TelePAC node which allows the centralised Management Presentation Service (MPS) to operate. The theory of operation and the mechanisms are outlined below.

Via its X.25 link the MPS sets up calls to each TelePAC in the network. The fact that these virtual circuits are established (or not) provide the first level of information as to the operational state of the network. If calls fail, different call addresses can be used to establish different virtual circuits to the TelePAC in question. By this method, the virtual circuits provide 'probes' by which the MPS establishes which links or which TelePAC nodes are up or down. The information is displayed graphically, and alarms are operated and recorded if required.

The destination of the probe circuit is the REPORTS channel on the TelePAC in question. The REPORTS channel is a Virtual Reports Channel, in the sense that it is a named channel which can map on to any given Virtual Circuit.

Once the MPS has attached its probe circuit to the REPORTS channel, all reports for that TelePAC are intercepted and passed through the circuit to the MPS. Only if the circuit is temporarily broken (e.g. network failure and re-routing has not yet taken place) will reports go to the reports channel itself (which is therefore a default, and could have a teleprinter or PC attached to avoid losing any reports).

Thus the MPS is receiving reports from each TelePAC in the network, on a different logical channel for each TelePAC. The reports are thus fully segregated, and, further, each report is prefixed by a level number to facilitate programming to process the reports.

There is a virtual statistics channel on each TelePAC, which can similarily be intercepted remotely by the MPS in order to gather billing statistics for each of the TelePACs.

Once the MPS is connected in this way to each TelePAC, further facilities are available to it, by means of commands that it can transmit to the TelePACs along the virtual circuits. Operations available are:-

- (1) It can poll any component (link, channel, etc.) on the TelePAC and derive performance statistics (data counts; error counts, etc.).
- (2) It can delete statistics (reset them) for each component (e.g. link or channel).
- (3) It can pull off billing records in a handshake manner (so records are not lost or duplicated).
- (4) It can delete billing records in a handshake manner.

As an example of (1) and (2) above in operation, the MPS keeps a profile of expected CRC errors on a link. It performs a poll every 30 seconds, followed by a statistics reset, and compares the error count against a profile. If the profile limit is exceeded, it displays an alarm and files a report. Similarily, by polling and resetting to data counts, and comparing the numbers against a profile threshold, it detects when link throughput is such that further line plant should be ordered.

# **NETWORK SECURITY**

Network security in this context is intended to mean the security that the network offers against unauthorised access to resources, and network control functions such as the virtual control ports. It is also increasingly becoming a requirement that users should not even be permitted to use the network itself without authorisation. A related aspect is cross-charging for the use of the network, e.g. in the case where many different departments or divisions of a large company are sharing the same network. In this case a billing facility needs to be interlocked with authorisation to use the network.

All of these aspects are handled by the TelePAC, and are described below.

#### **PASSWORD PROTECTION**

The first level of protection, which is a soft configurable option, is provided by a password mechanism. If it is configured, then users have to type a password to gain any further access to the network. Once a password has been entered successfully, the user gains access to the network, but a further set of options defined in the password record further control or define the level of access.

These options include:-

1. Billing.

Billing records will be produced for charging against the password (which is also a user-group identifier).

2. Destination.

The user can be automatically routed to a particular destination, or limited to a defined subset of the total destination resources in the network.

3. Menus.

The user can have one of 32 possible menus displayed (and hence, for example, can be made aware of only certain resources in the network. Different sections of users can have different views of the network).

4. Priority/Privilege Level.

A priority level can be set up, which can further limit the resources which the user can access. The priority level is described further below.

#### **RESOURCE SELECTOR**

The second level of access protection is provided by the four character name used to select resources. If a user is unaware of a given resource selector name (i.e. it does not appear on his menu), then the resource name becomes, effectively, a second level of password. The Destination Resource Code mask can be further used to limit the users choice to a subset of the total destinations.

#### **PRIORITY LEVEL**

Sixteen levels of priority (or privilege) are provided. A user cannot access any resource which is at a level of priority above his own. For example, the Virtual Circuit ports will normally be placed at the highest level of priority.

### **FUNCTIONAL FLEXIBILITY AND EXPANSION CAPABILITY**

Certain key features of the TelePAC provide client-users with a high level of flexibility in handling their current needs. These features also provide a great deal of adaptability with respect to the modifications and evolutions that any network goes through. The unique open-endedness of the software and hardware design also ensures that future needs are protected, in terms of integrating (and this is a keyword, not just 'adding on') state-of the art technology features, as and when these arise. These points are discussed at greater length in the paragraphs that follow.

#### **Flexibility for Current Needs**

The TelePAC is a 'soft' machine, in that everything that may differ from system to system is interactively configureable (configurations are kept in battery backed up RAM, and, as an option, additionally on floppy disc). Even the basic link protocol is configurable. At the same time the TelePAC, whilst achieving the very high throughput per unit cost that is required of X.25 or statistically multiplexed nodes, also acts as communications processor with a wide range of configurable options not normally found in most nodes. These options, together with a unique intermixing of X.25 and statistical multiplexing (where required), and a unique transport level 'naming' system for logical channels, make it easy to set up alternative routing networks; switching or fixed destinations; contention; mixing of asynchronous and synchronous data; menu driver or automatic routing; resource queuing, etc.

At the same time the hardware is modular, can be expanded in economically prices units and a wide range of OSI level 1 communications interfaces are available, including protocols (V24, RS232, V28, X21B1S, 1S0 2110 1B12, RS423, V10, X21, etc.).

#### **Adaptability**

No network design is static. It evolves as requirements and traffic mixes change. The configuration of the TelePAC is unique in the sense that it is decentralised minimal topology. Information is passed between nodes (call packets or resource names), and provided that simple rules are followed the configuration of each TelePAC can be taken in isolation. This means that nodes can be removed from, or added to, a network, with no impact on other nodes. Resources and terminals can be added or removed, and become accessible throughout the network, with nothing but local, minor configuration changes required.

#### **Expansion of Capacity**

The number of links supported by a TelePAC can range up to 30. To incorporate extra links, it is necessary simply to purchase a modestly priced low-port or low- port line card. An interactive dialogue is used to soft-configure the links, the machine is switched off, the new card (or cards) is incorporated, and when the machine is switched on again the extra communications links are up and running.

#### **Resolution of Traffic Mix Problems**

Sometimes the traffic types that are to be carried by a network are in conflict, either because of protocol differences, or in terms of volume versus response. Because of the total integration capability (if required) of the X.25 and statistical multiplexing protocols, there is no problem in, for example, mixing a wide number of fixed destination synchronous protocols on the same X.25 link used by switched asynchronous data.

Some data links may be high speed, dealing with, on the whole, large blocks of data. In these cases, X.25 may be soft-configured on the protocol. On other links a highly interactive response may be required (e.g. the echo of typed characters is being performed by the remote host), and in this case the statistically multiplexed protocol may be used. In complicated networks, performance requirements may dictate a structure consisting of trunk links and host interfaces running high-speed X.25 and statistical multiplexing as the network fans out.

# **TelePAC**

#### Hardware

The TelePAC is based upon the M68000 range of micro-processor products and the European standard 'VME' bus. The TelePAC processor board has an internal bus for instruction fetch and stack-oriented operations. For high throughput, link input-output operations are independent of the main M68000, via separate processors running in DMA mode. High-speed DMA channels are also used to interlink TelePAC units, in order to create very large Packet Switching Exchanges; MegaPAC statistically multiplexing nodes; or a combination of both with the option of running several user-programmed processors.

Battery backed-up RAM provides the primary level of TelePAC configuration protection. A second level can be provided as an option by floppy disc drives on which copies of the configuration can be saved, and retrieved automatically by the system.

A range of link interfaces are available:

RS232 (V24), RS423/422 (V10/11), V35, X21.

Each TelePAC unit is 19 inch rack mountable.

#### Environment

Temperature: Humidity: Power:

0 to 50 deg C. 0 to 90% (non condensing) 115 VAC 60 Hz or 230/240 VAC 50 Hz.

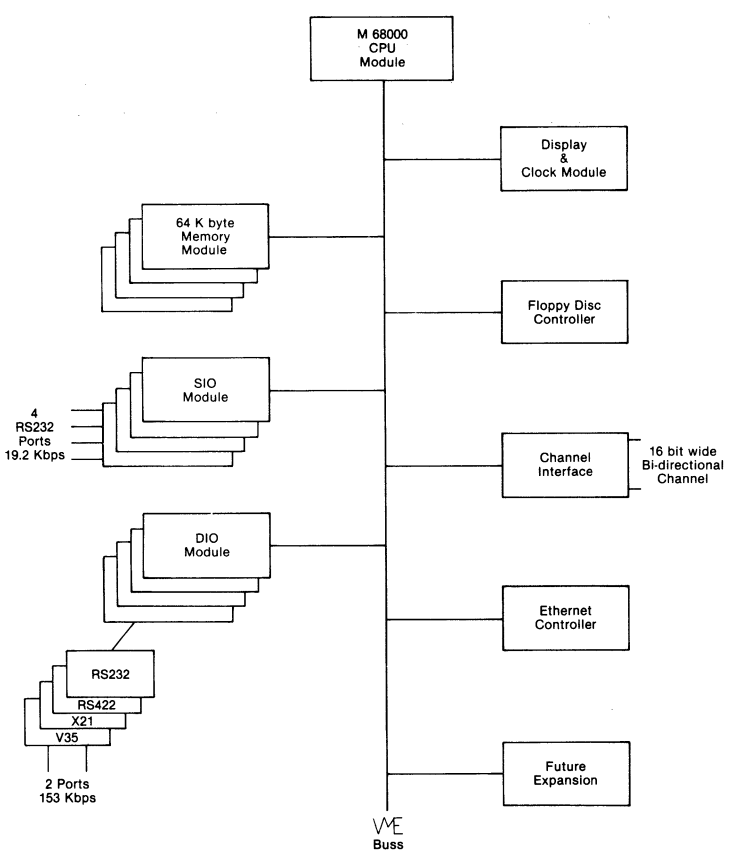

#### **Capacity**

Each TelePAC unit can support up to 32 network links, soft configurable as X.25 or statistically multiplexed (multiplexed links support switching as well). Up to 1500 logical channels per TelePAC unit can be configured. The maximum number of TelePAC units per MegaPAC is 16.

The throughput parameters per TelePAC unit are as follows:-

- Maximum individual link speed: 153,000 bps.
- Maximum aggregate link speeds: greater than 312,000 bps.
- Maximum packets per second: greater than 1162.
- Maximum statistically multiplexed data rate: greater than 32,000 bytes per second.

## **SOME EXAMPLES OF CURRENT TelePAC NETWORKS**

Four possible, representative networks are illustrated. These are discussed separately in this section. All the networks illustrated are based on installed systems.

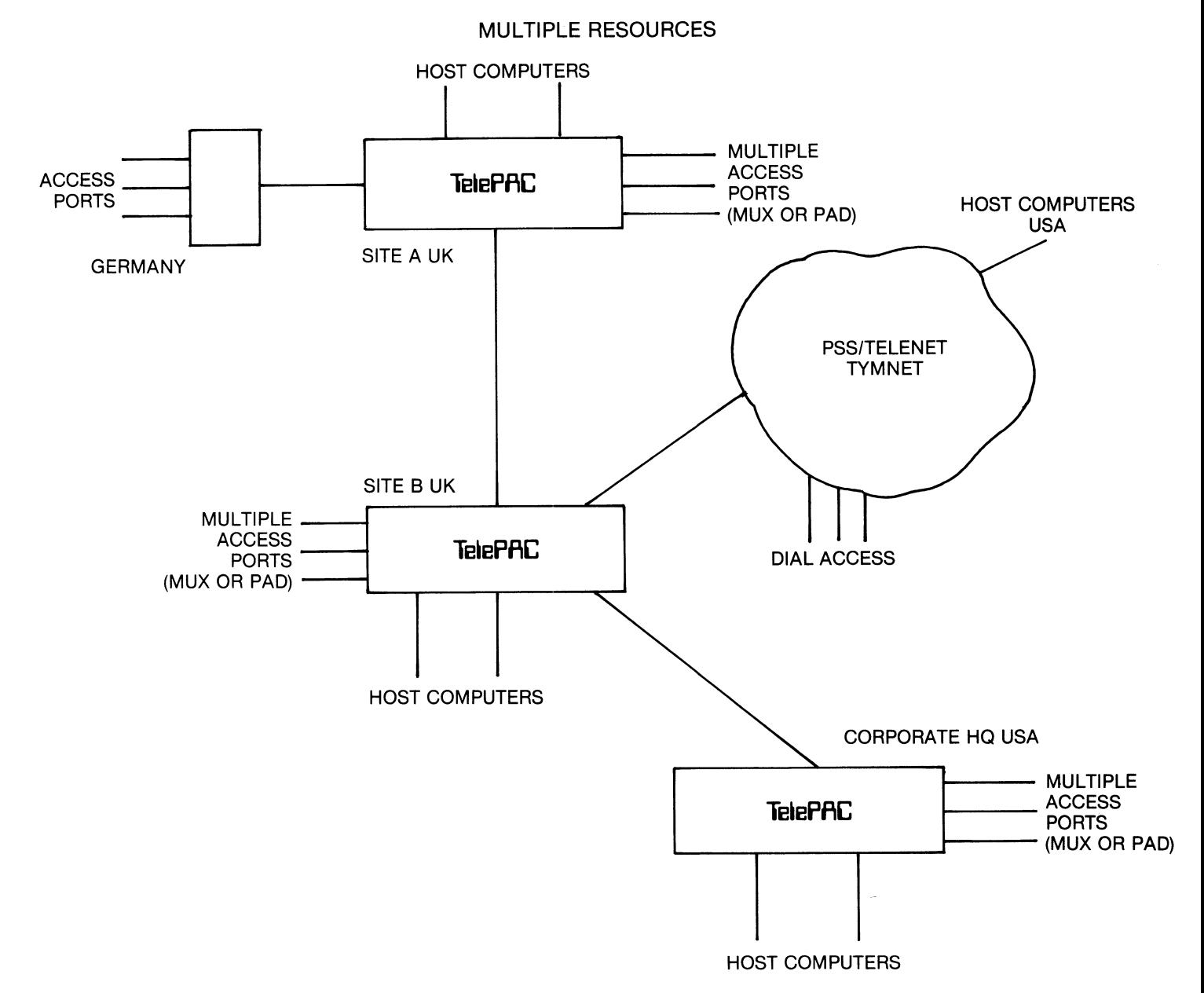

#### 1. Multiple Resources

This is an example of a variety of scattered resources mostly host computers, accessed from various geographical points in a multinational organisation.

All synchronous users in this network, including those arriving through PSS, receive a menu informing them of the resources that they may select. In this case three character resource names are used.

There are two TelePAC sites in the UK, linked by a leased high-speed line. Each of these sites has two host computers (IBM), and a large number of terminals, attached via mixture of statistical multiplexors and X.25 PADs. There is also a leased line between Site A and Germany, where a 6005 multiplexor brings in 16 terminals.

Site Bis connected to PSS, both to bring in terminal users, and to provide access, via TYMNET and TELENET to external host computers in the USA. A number of 3270 protocol converters also enter the TelePAC via PSS, and in this case the routing is automatic, via the X.25 subaddress to back-end X.25/3270 converters on each of IBM hosts (thus providing switching for remote 3270 terminals).

Site B is also connected via a trans-Atlantic leased line to a TelePAC in the USA, to which are attached on IBM mainframe and a Prime, together with another group of asynchronous terminals.

All synchronous terminals, via menu selection, can, on demand, select any host computer. Wherever the users are it is invisible to them as to where the host computer is actually situated; which path user taken and whether it is on a local or remote TelePAC or on the other side of the public packet switched networks.

Any terminal in the network, with appropriate access privilege, can get access to the virtual control ports on any of the TelePACs or on any of the PADs or multiplexors.

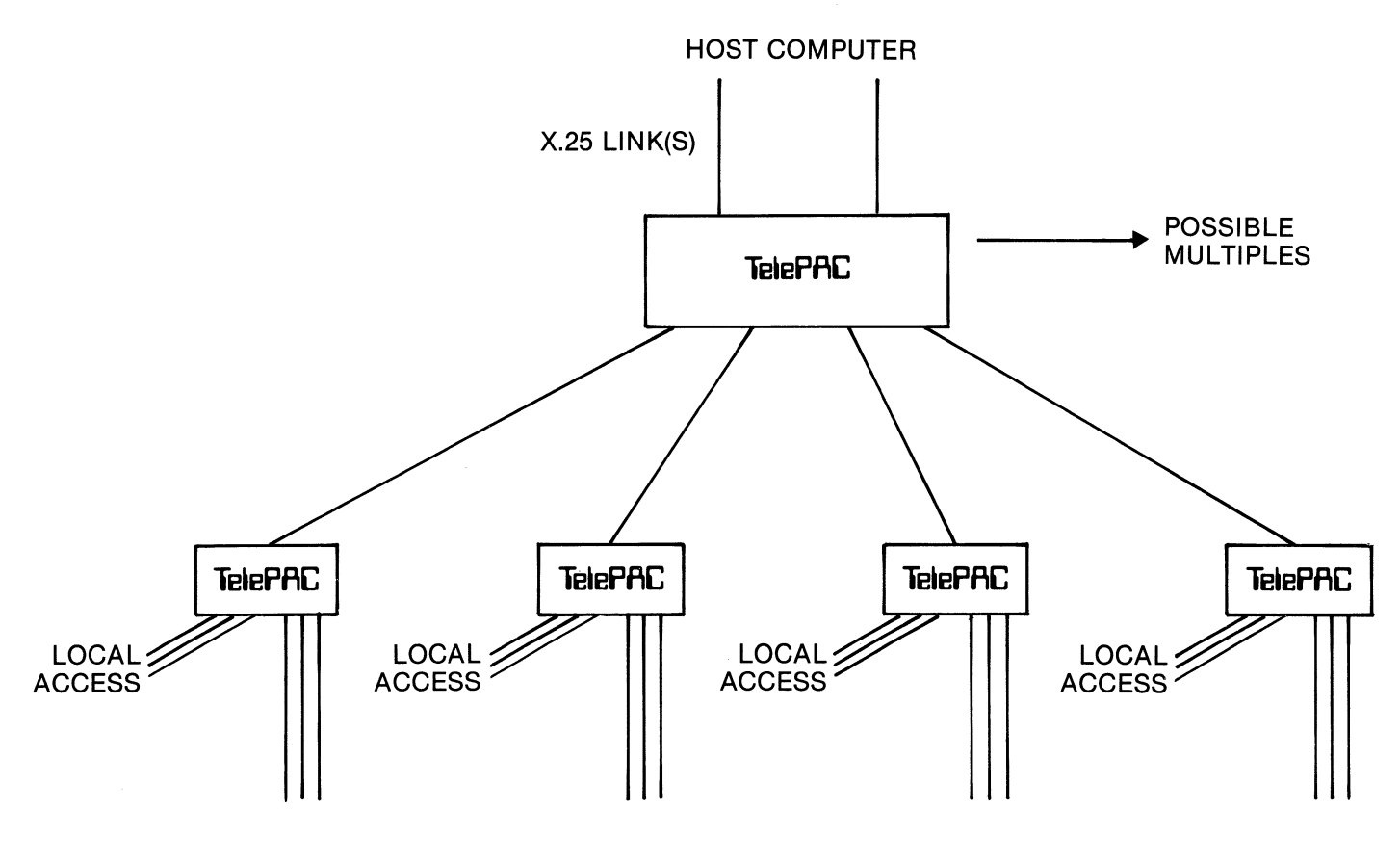

Further PAD's or MUX's or TelePAC's

Access Points: e.g. (1) VIDEOTEXT TERMINALS (2) RTU'S (POSSIBLY WITH X.25 INTERFACES)

#### 2. **Concentration**

 $\sim$   $\gamma$   $\gamma$ 

This is an example of a single resource, attached to a network which is both large and geographically scattered.

In this case the TelePACs are providing<sup>3</sup> concentration function, alternative routing between the off-site TelePACs (not shown), and a network management function.

64K bit links connect the on-site TelePAC with VAX computers. The protocol used is X.25. Off site TelePACs are connected by 9.6K or 19.2K links to the off-site TelePAC, again by means of X.25.

The off-site TelePACs have some local multiplexors for directly connected terminals. Most of the traffic however comes via remote 6030 statistically multiplexed nodes, which form hubs to which are connected remotely situated 16 port 6005 multiplexors.

All the outgoing links from the off-site TelePACs are using the MUXPORT statistical multiplexor protocol. It can be seen that the TelePACs are incidentally performing a protocol conversion function between the X.25 interface on the VAX, and the statistical multiplexors at the periphery of the network.

#### ALTERNATIVE ROUTING

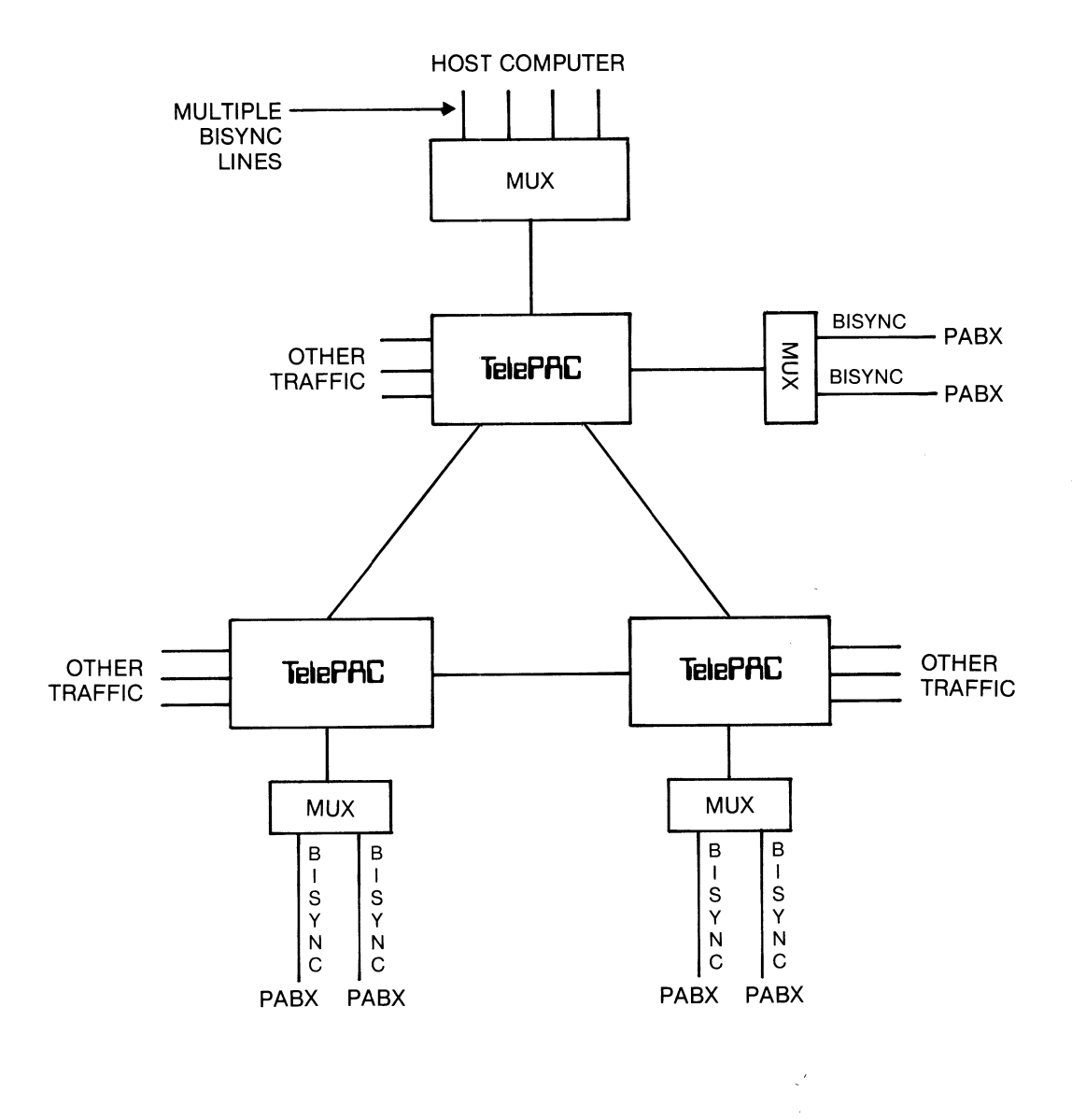

APPLICATION: MONITORING & MANAGEMENT OF PABX's WITH BISYNC (simple protocol) INTERFACES PLUS: MISCELLANEOUS BACKGROUND TRAFFIC (other host's and

terminals)

#### **Alternative Routing Example**

This example is interesting in that it illustrates a PABX network management system which is riding on the back of a telecommunications data network.

It is a triangular network, which provides alternative routing in the case of single links or node failure. There is a large amount of other traffic, and there are hosts at each TelePAC site, in addition to the host shown, which is performing the PABX management function.

A number of geographically separated PABXs are connected to 6005 multiplexor by lines which are running a simple BISYNC protocol. These lines have a fixed **destination** (but with **alternative routing)** i.e. a central host computer, shown at the top of the diagram. The lines between the host and the 6005 multiplexor are, of course, BISYNC and are effectively directly connected to the BISYNC interfaces on the PABXs.

The connections between the PABXs and the host are used to transmit alarms and fault reports to the host computer, where they are filed on disc, if appropriate, and displayed on the monitor screen or listed on a printer. Interrogation terminals (screens) on the host can request diagnostic, statistical, or accounting information from any of the PABXs.

#### **CONTENTION**

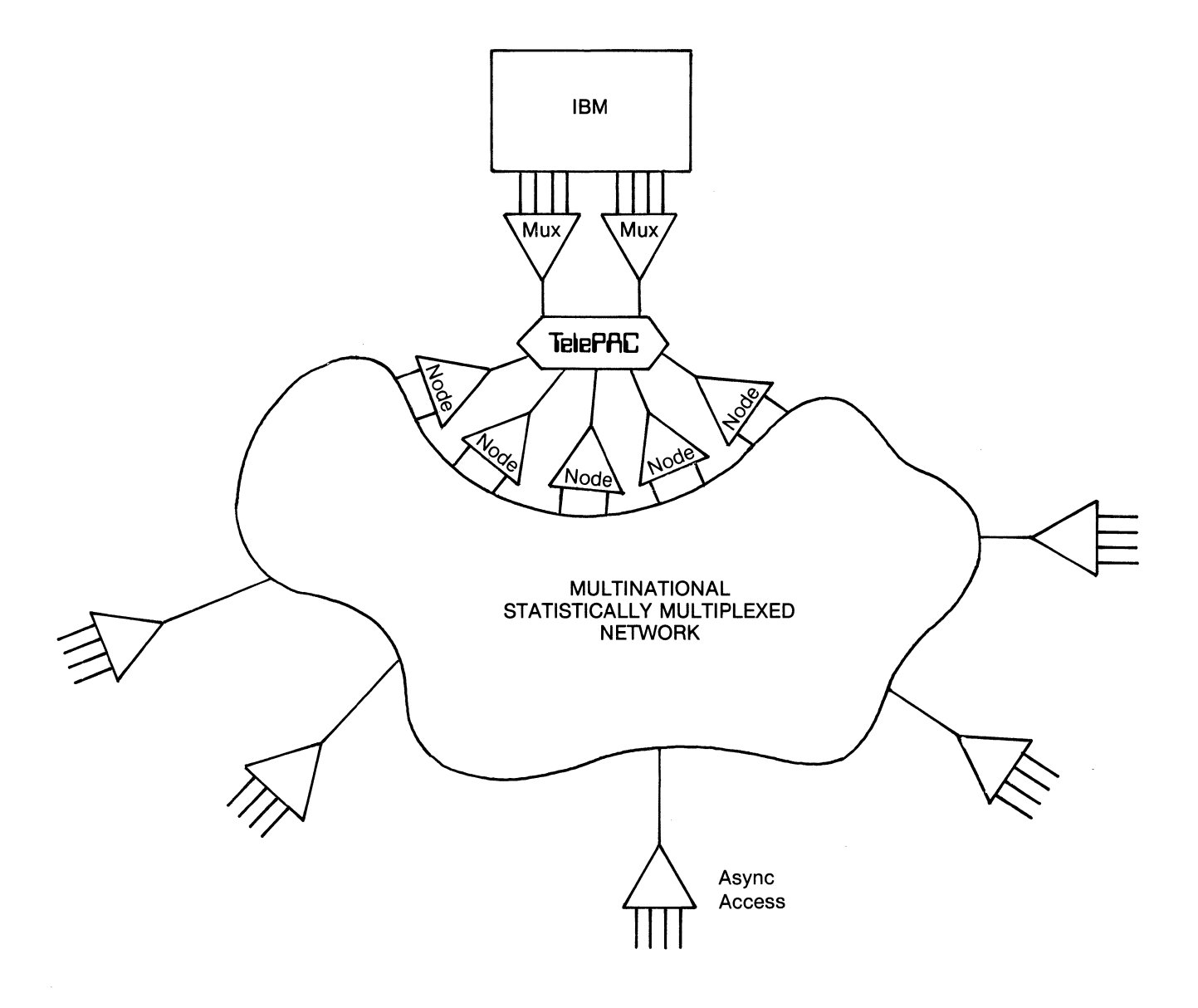

#### **Contention Example**

This is a simple example of contention. A very large APL terminal population exists at remote geographical points in a multi-national network. The network is provided by a combination of 6050 super nodes and lesser nodes and multiplexors.

MUXPORT (statistically multiplexed) links connect this network to a TelePAC. On the other side of the TelePAC are two medium scale multiplexors, again connected via MUXPORT links, which provide a number of host connections which are considerably less than the total terminal population.

All of the terminal input logical channels at the TelePAC interface are fixed destination routed to the host ports, but no actual cross connection (virtual circuit) through the TelePAC is made until the user uses his terminal; and the connection (virtual circuit) is broken by the host 'logoff' or terminal dropping DTR.

Thus host ports are necessary only for the maximum number (estimated) of the simultaneous users, not for the total number of terminals. If the number of connection requests exceeds the maximum host ports available, the TelePAC puts the users into a queue. The user is informed of his queue position, and can interrogate his queue or quit on demand.

Being a multinational company, with local preferences as to the mode of operation, differences between the connection and disconnection methods occur from country to country. These differences are catered for by the flexible soft configuration options in the TelePAC.

It is planned to rationalise this set up by replacing the front-end multiplexors with an X.25 link between the TelePAC and the host in the near future.

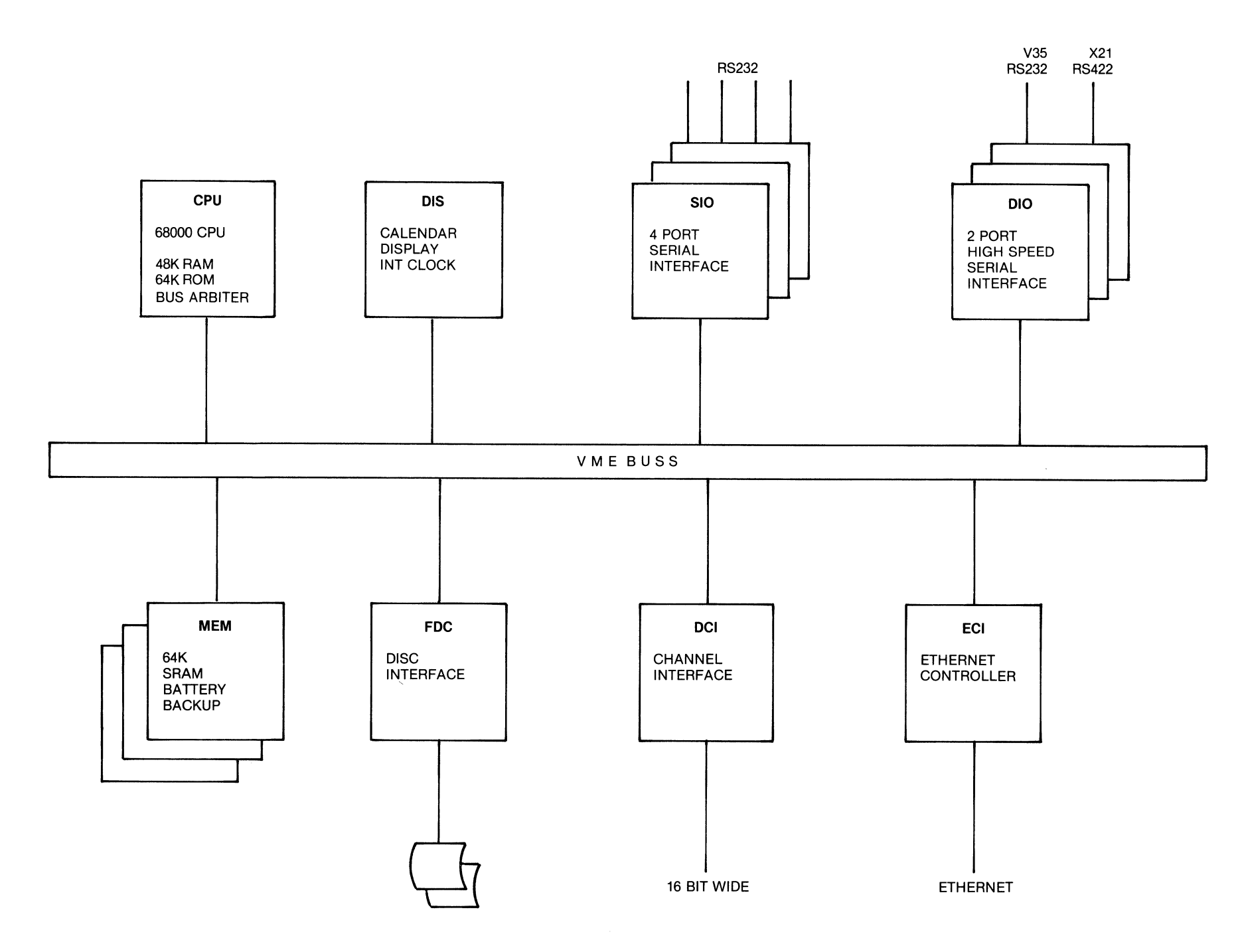

# **HARDWARE ORGANIZATION**

TELEPAC UNIT

#### **HARDWARE ORGANIZATION**

#### **TELEPAC MODULARITY**

#### **EXAMPLE CONFIGURATION** IN MEGAPAC STRUCTURE

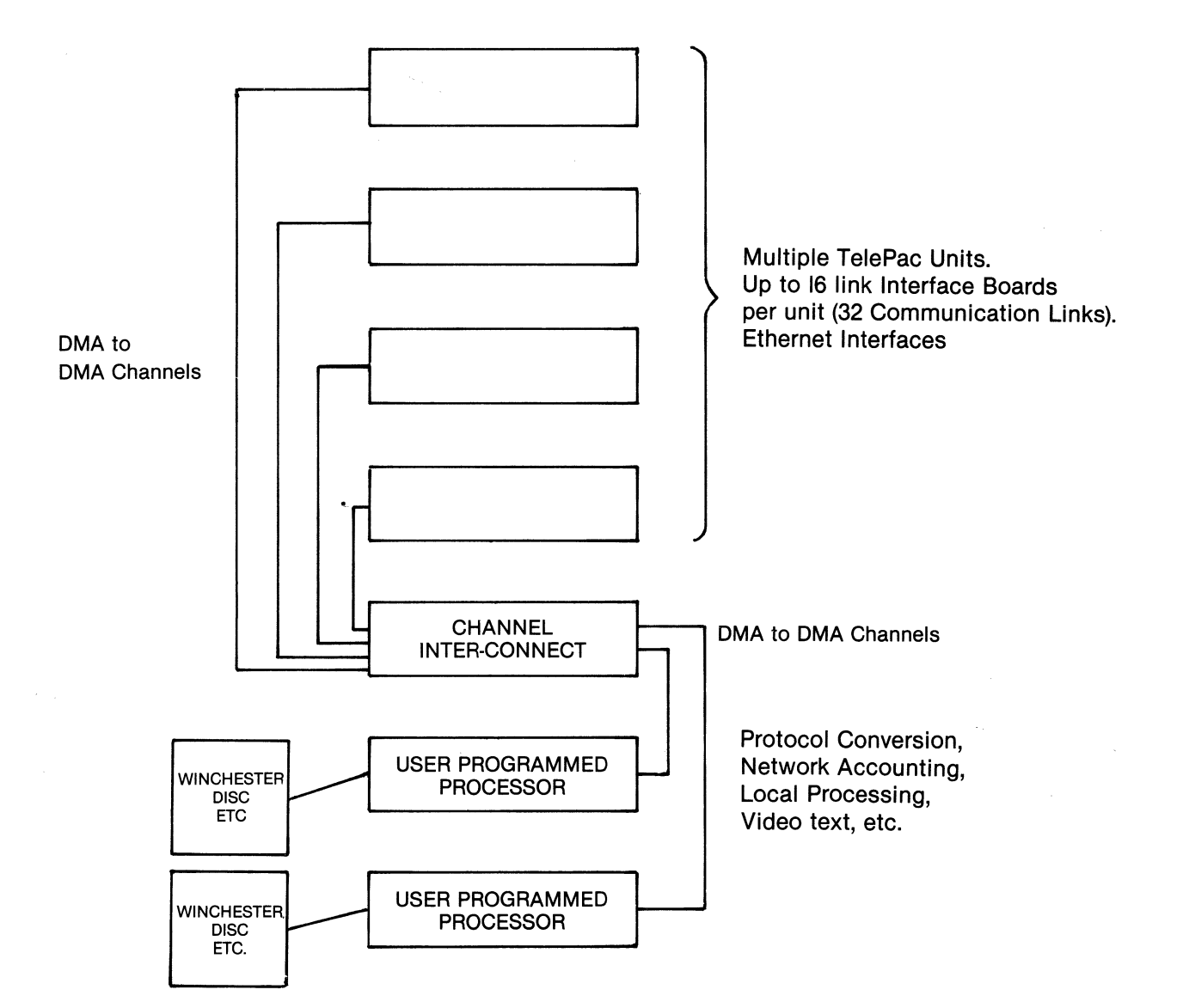

# **INTERNAL AND NETWORK ORGANISATION**

The following pages illustrate the internal and network organisation of the TelePAC. The onion skin shaped illustration below shows the layered concept of the design. As can be seen this corresponds to the first 4 layers of the OSI reference model.

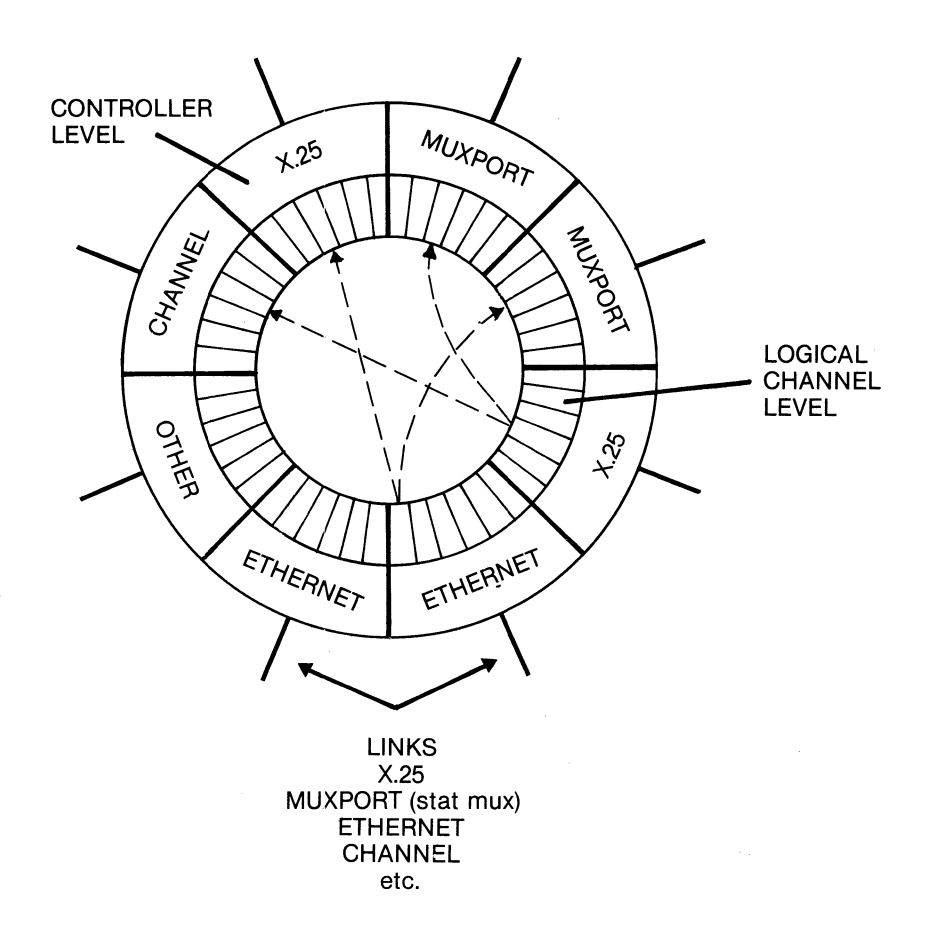

The diagram below illustrates how the onion skin structure in the TelePAC model maps on to the OSI reference model, when a cross section of the onion skin layers is taken. The diagram also shows how the proposed extensions to the TelePAC interfaces map on to the TelePAC and OSI model.

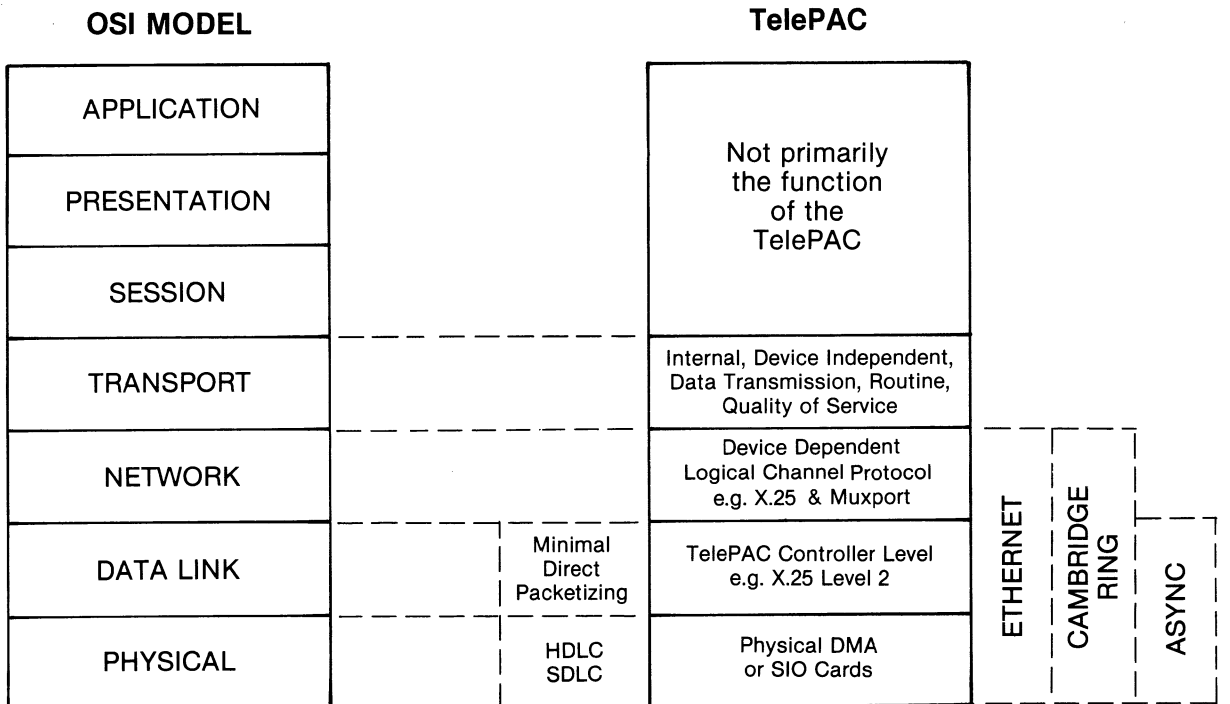

Above the physical level there are three important layers, which will exist in greater or less quantities according to device and protocol.

#### **Controller Level**

Provides the data link level control - responsible for controlling the state of the data link and for preserving the integrity of higher level data at the link level. For X.25 and MUXPORT the same controller is used (X.25 level 2), with minor parameter differences.

#### **Channel Level**

This provides the protocol dependent networking operations in terms of logical channels. For X.25 this consists of handling X.25 level 3 packets; for MUXPORT this consists of analysing and constructing multiplexed frames, (i.e. data from more than one channel is in the same level 2 frame).

#### **Transport Level**

This level is common to all current and future interfaces and provides for a device and protocol independent method of passing and flow controlling data and in particular, for referencing, routing and cross-connecting (forming virtual circuits) device independent logical channels. This scheme is based on the principle 'named' channels, and all transport level operations take place in terms of these **names** (four characters). This is discussed further below, and is illustrated extensively in the diagrams that follow.

#### **Transport Level Names**

All logical channels at the transport level are assigned names by default when a system is started for the first time. Thereafter the TelePAC manager may reconfigure these names to be anything that is meaningful to him and the stucture of the network. Many channels can have the same name (e.g. a contention group or a trunk link group). To form a virtual circuit through a TelePAC it is necessary simply to search for the requested name (routing) and then to link the initiating name (the caller) with the destination name (the resource). This simple operation is common to all protocol types, and happens invisibly to the higher and lower levels.

A common approach to several problems has been taken with the transport level names.

- 1. For configuration and diagnostic purposes, the names are used to reference channels. The concept has been extended by allowing controllers to be named for configuration and diagnostic purposes.
- 2. Call addresses (in X.25 call packets) are mapped to and from the transport level reference names.
- 3. For menu driver users, the names are the resource selectors.
- 4. The names are used to represent the hierarchical structure of network addressing.
- 5. An internal routing option, which is protocol independent and which is called the 'dial option', consists of passing names from one TelePAC to another.

To generalise the naming conventions wild characters (\*) are used to 'match anything'; and multiple synonyms ("  $\pi$ "  $\bar{\pi}$ ) are used to simplify the expression of multiple groups on trunk links.

#### INTERNAL ORGANIZATION

**MEMORY LAYOUT** 

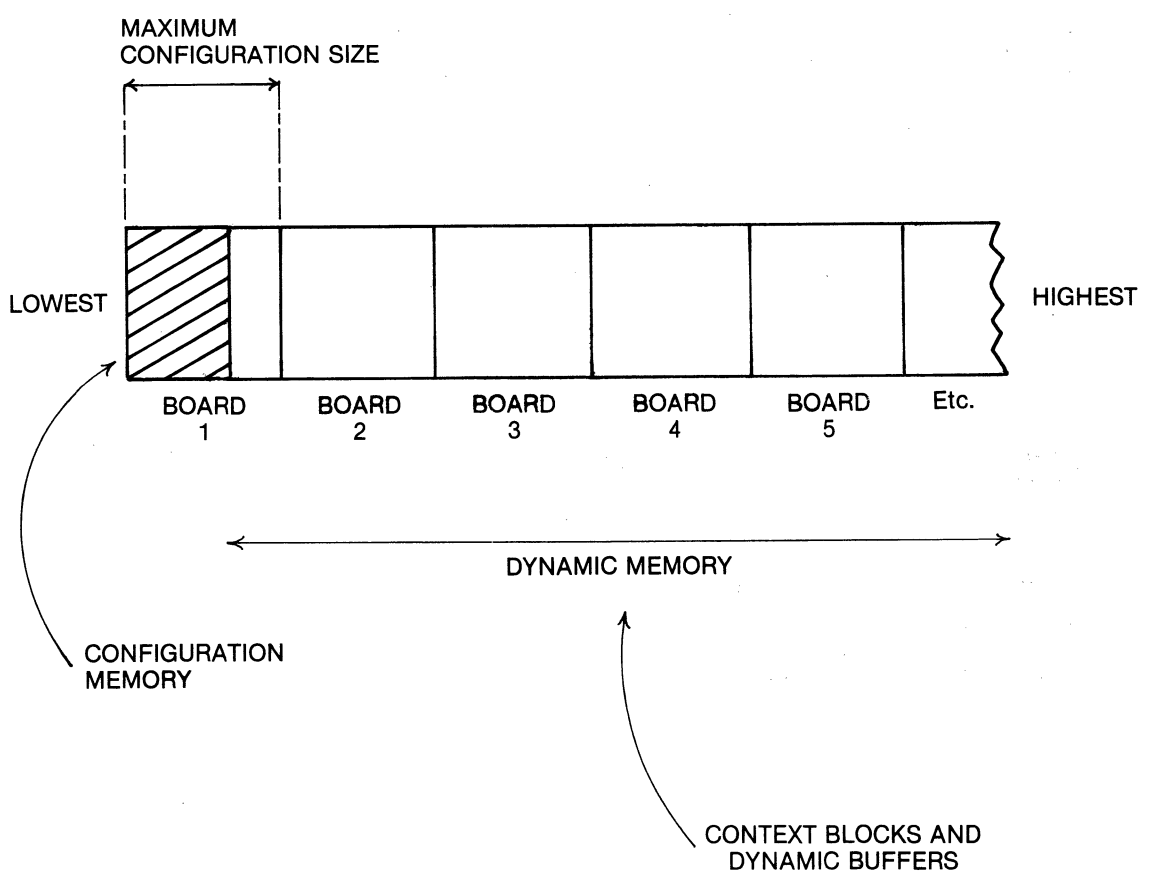

#### **INTERNAL ORGANIZATION**

#### TWO LEVEL DATA STRUCTURE

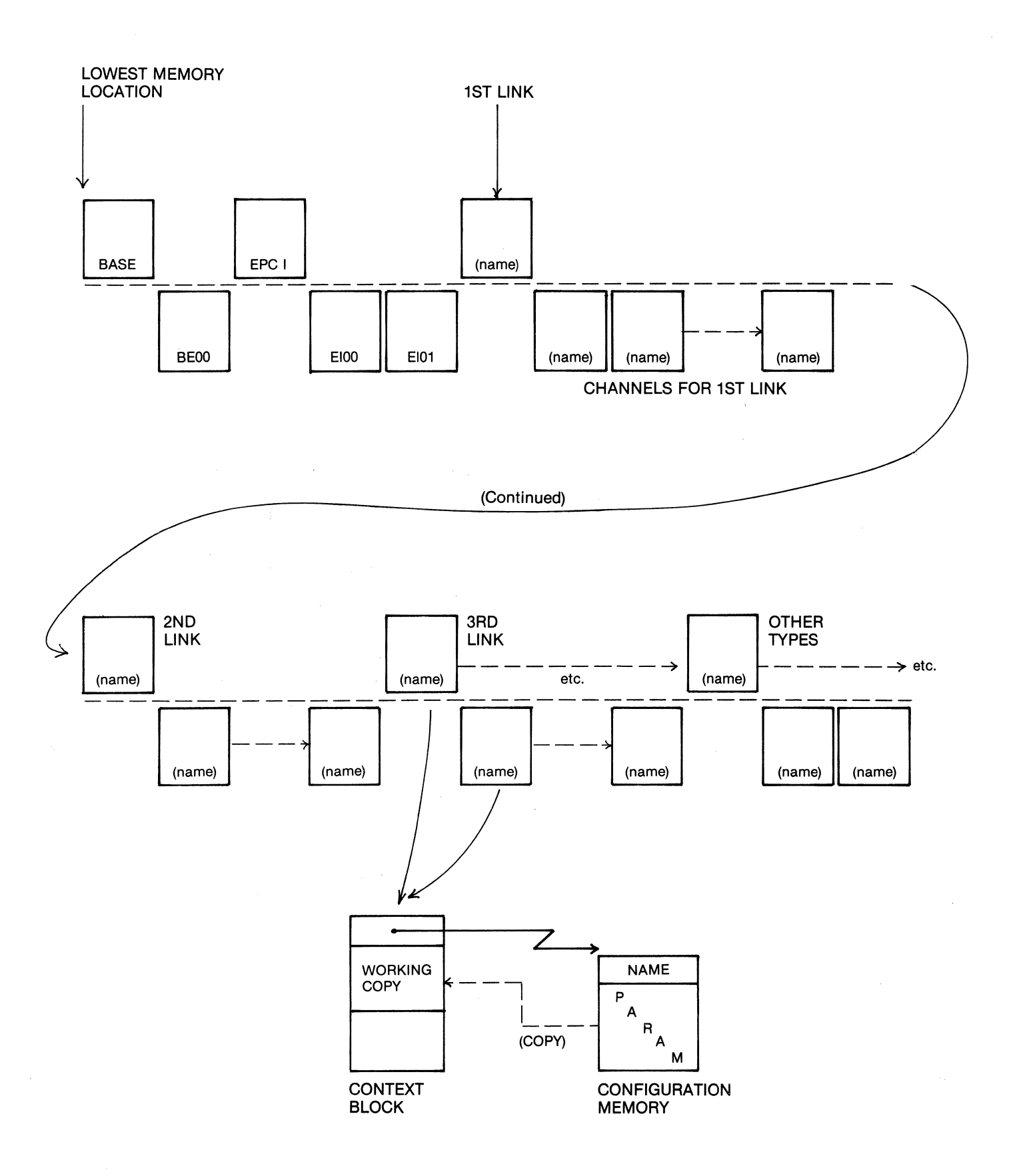

Base Contains version number of system; names of channels to which reports and diagnostics are to be directed; the greeting message or menu. Then come repeated entries in the X.25 table, specifying resource name, its X.25 address, and user data (calls out only).

BASE has one channel (default name BEOO) which is the virtual control channel. The name and priority (resource) of this channel can be configured for security.

EPCI No controller level parameters. Two channels corresponding to the two on-board asynchronous ports. The first (default name EIOO) is the top port. These channels have normal configuration parameters, except some are not relevant.

Subsequent Controller Contexts Configurable names. Can be configured as X.25 or MUXPORT links, DMA to DMA channels, or Ethernet access ports. The sequential context blocks correspond to ascending addresses in the appropriate device address space (i.e. ascending communications link boards and/or ascending Ethernet or DMA channel controller boards). Unconfigured controllers have the type 'NULL'.

Channels Each controller has a group of channels, ordered in ascending sequence. Most configuration parameters are common, but some are significant only to certain controller types.

Channel 0 on MUXPORT links is the virtual control port of the attached multiplexer or node.

#### **INTERNAL ORGANIZATION**

#### MEMORY SIZING

 $\mathcal{A}^{\pm}$ 

 $\star$  First determine the configuration memory size. The rest of memory is then available for context blocks and buffers. Check that there is enough space  $-$  allow for a buffer pool of at least 100 buffers.

 $\star$  For calculating the size of configuration memory, the following equation is used:-(Fixed overhead) + ((37 - Number of configured links) x (channel size)) <sup>+</sup> (channel size x number of configured channels) where fixed overhead  $= 2656$  bytes

and channel size  $=$  48 bytes

 $\star$  For variable memory, allow:-732 bytes per controller (link) context block.

174 bytes per channel context block.

 $\bar{\mathbf{v}}$ 

 $\star$  Each buffer is 152 bytes long.

 $\mathbb{Z}_{\mathcal{C}}$ 

#### DESIGN STANDARDS

1. Network designer should impose an organized addressing structure on the network.

(X.25 addresses and/or 'Names' organized on an area or node basis).

#### EVOLVE STANDARDS!

2. Each TelePac in a network is independent, and only the following information can be  $passed: -$ 

 $\star$  The selected resource name on 'Dial' ports

 $\star$  The X.25 address on X.25 ports (can also use 'Dial' option)

#### CONFIGURATION PARAMETERS INVOLVED

Name - Resource names Especially note use of \* (word) and " (repeat list) characters.

DRC

- Destination Resource definition mask

DIAL

- forwards resource names

X.25 Address - used in X.25 networks instead of DIAL operation.

 $\sim$ 

 $EXAMPLE - X.25 NETWORK$ 

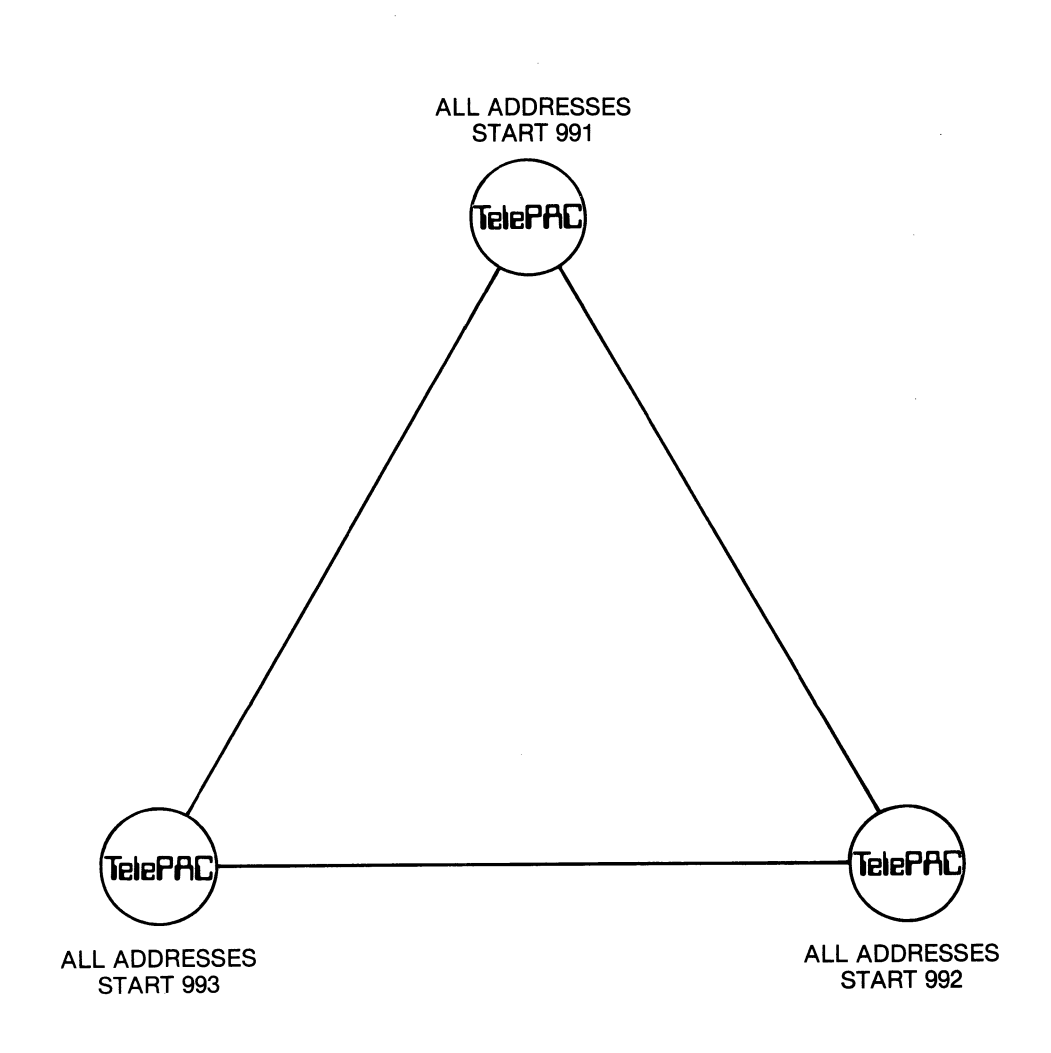

 $\mathcal{L}$ 

 $\sim 10^{-1}$ 

EXAMPLE - MUX NETWORK

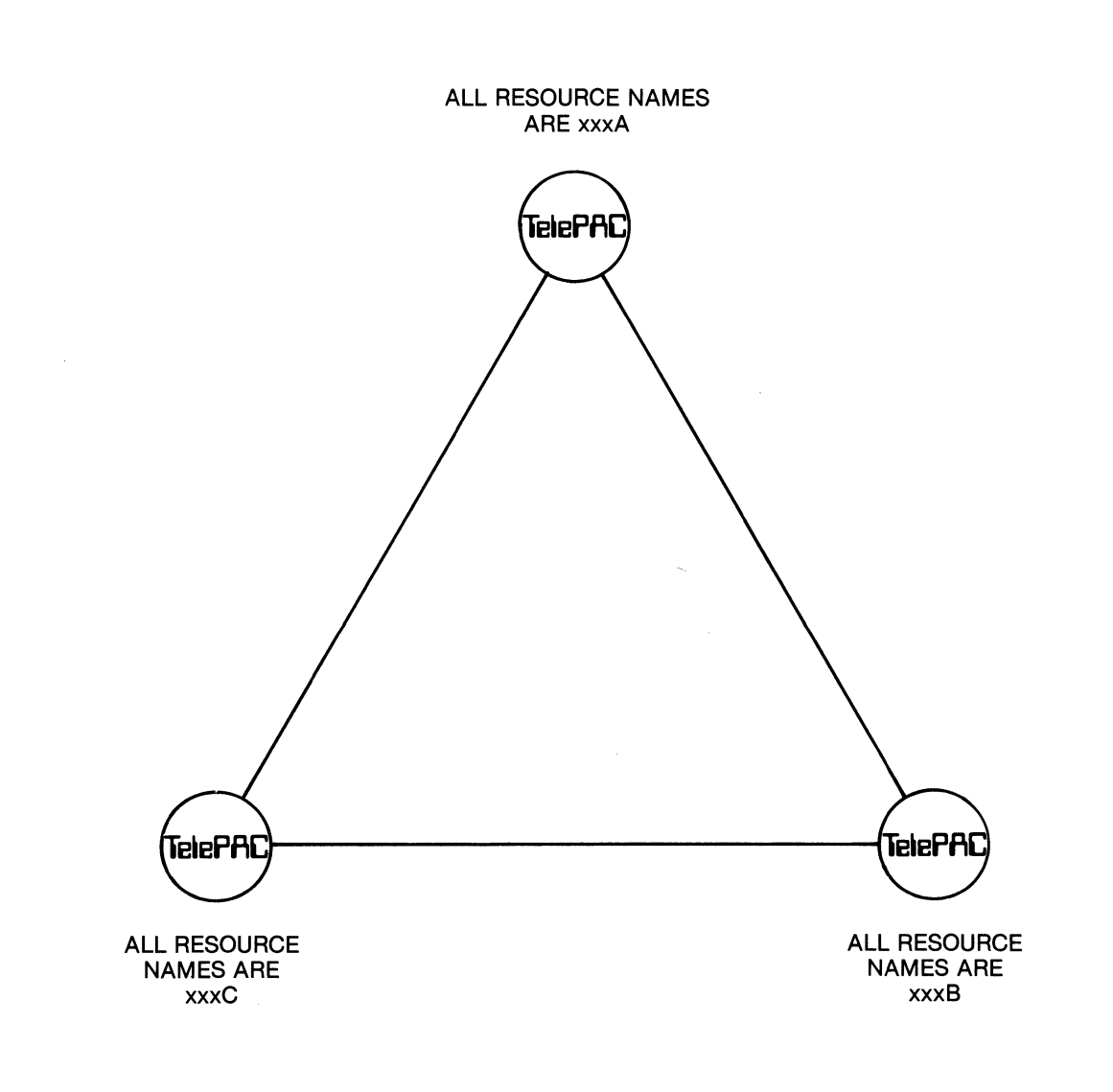

- $\star$  Combine both schemes in an X.25/MUXPORT mixed network
- \* In non-triangular, multi-node networks, use " " " " (repeated resource list) feature.

PATH DEFINITION

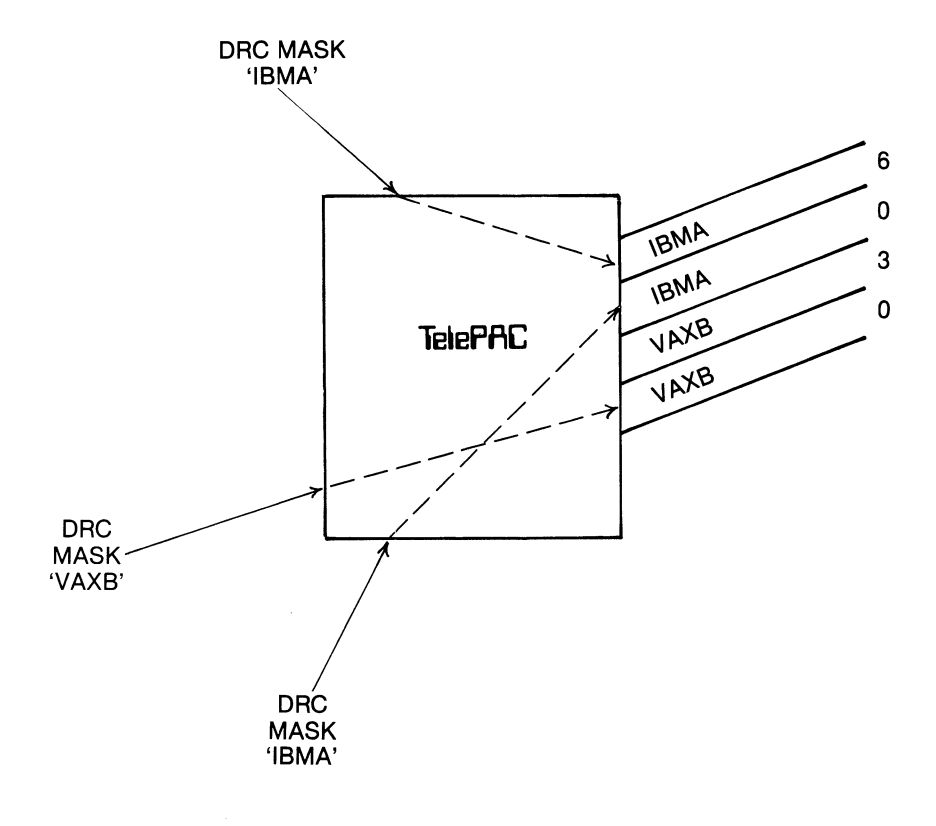

\*NOTE:

We do not define routes. We define destinations (by name)

#### PATH DEFINITION

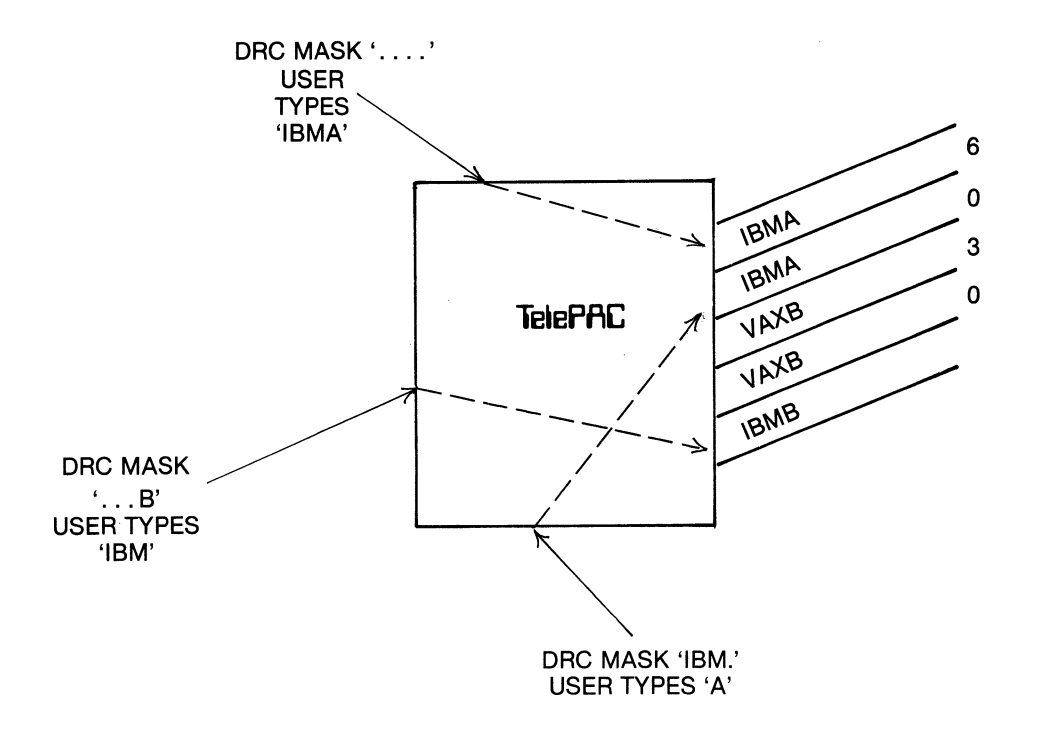

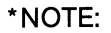

'.' means 'fill this position with character from terminal'

PATH DEFINITION

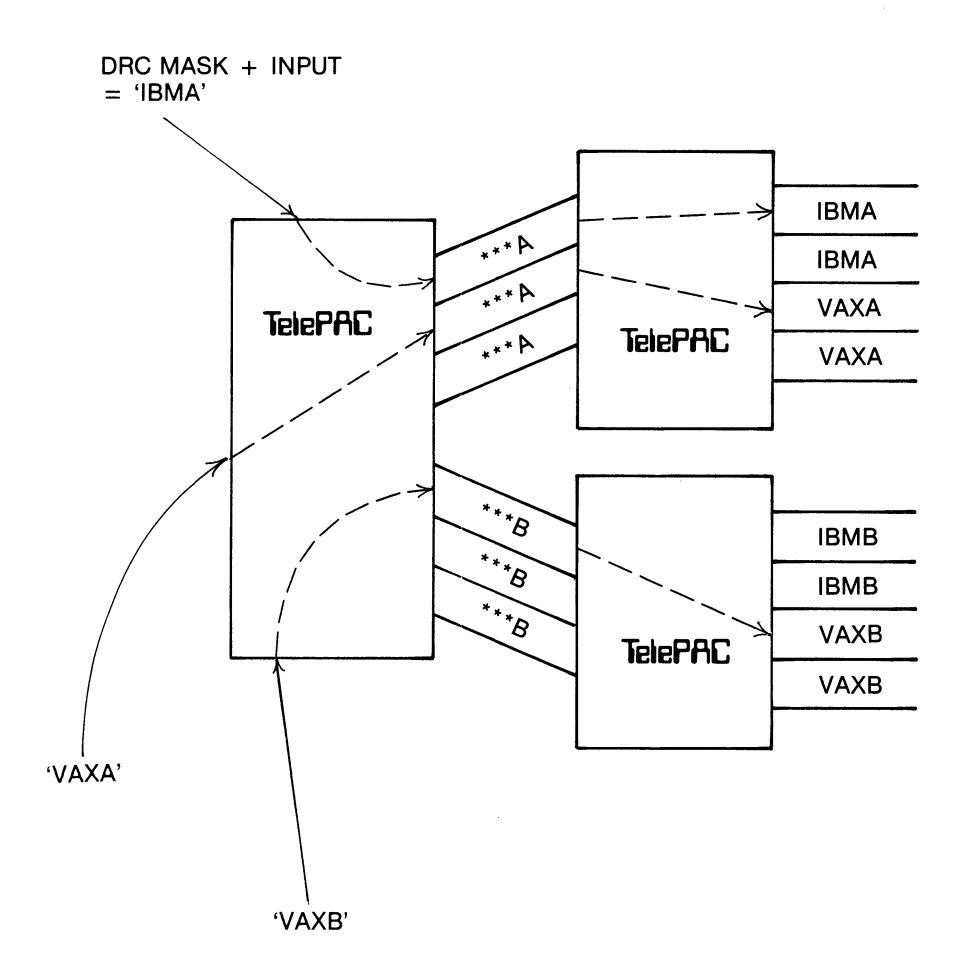

\*Assume onward routing via dial option or X.25 call packets or both

 $\hat{\boldsymbol{\beta}}$ 

 $\hat{\mathcal{A}}$ 

#### **DIAL OPERATION**

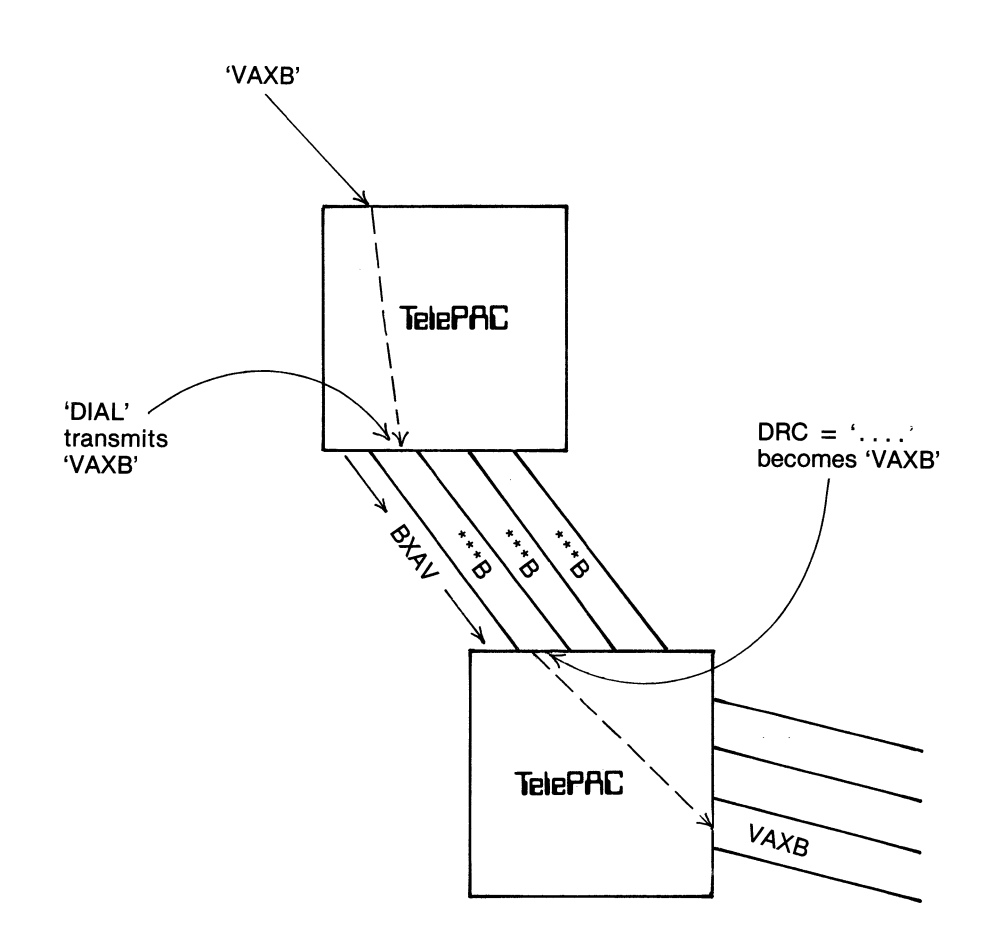

#### \*Note:

Both ends of a dial channel should be specified as 'DIAL'

 $\sim$ 

#### X.25 ROUTING OPERATION

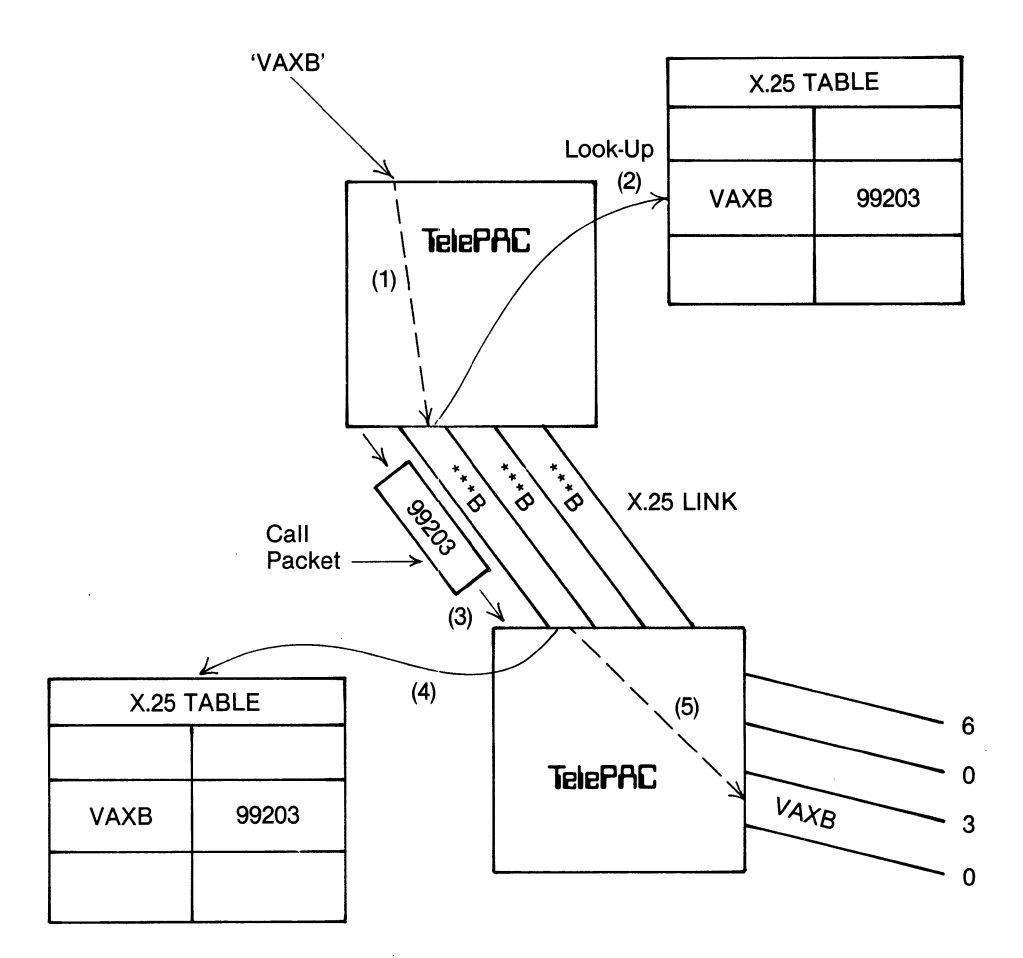

\*Note: ()Indicates step after initial submission of 'VAXB'

#### **X.25 TABLE OPERATION**

#### INCOMING CALL PACKET

- $\star$  Scan table in sequential order.
- $\star$  Look for match between X.25 address in call packet, and X.25 address in table.
- $\star$  To qualify as an address match:-
	- (1) At least one digit must match
	- (2) All digits specified in entry must match (for gateway routing, therefore, only a few leading address digits, e.g., country or area code, will be specified).
- $\star$  Scan stops when address match found, and the NAME in entry is used as the required resource name, and routing commences.
- $\star$  The call packet used for onward routing will be an exact copy of the received call packet.
- $\star$  If no match found, defaults to DRC style routing.

#### **X.25 TABLE OPERATION**

OUTGOING CALL PACKET

- $\star$  If outgoing channel is X.25 level 3, a search for its resource name is started in X.25 table. The search starts at the top of the table.
- $\star$  If match is found, the specified address and user data are used to build the call packet.
- $\star$  If the address ends with "-", then the caller's address is also put in the call packet. This is found by trying to find the caller's resource name in the X.25 table. It it is not found, then no address is included. \*\*\*\* at the end of the table could be used to force the same caller's address in all call packets.
- $\star$  User data, if specified, is usually a string of hexadecimal digits. However, the sequence (nnnn) at the front is used to specify the facility field, where nnnn is a string of hexadecimal digits.
- $\star$  No match in table is a configuration error, which results in 'trying ...' messages in quick succession at the incoming caller's port.

INCOMING X.25 CALLS

 $\star$  If incoming call address not found in table, defaults to normal DRC mode (e.g. PSS users can get menu).

 $\star$  To force this on TelePAC - TelePAC links (e.g. to use 'Dial' mode), put an entry at end of X.25 table in the call initiating TelePAC.

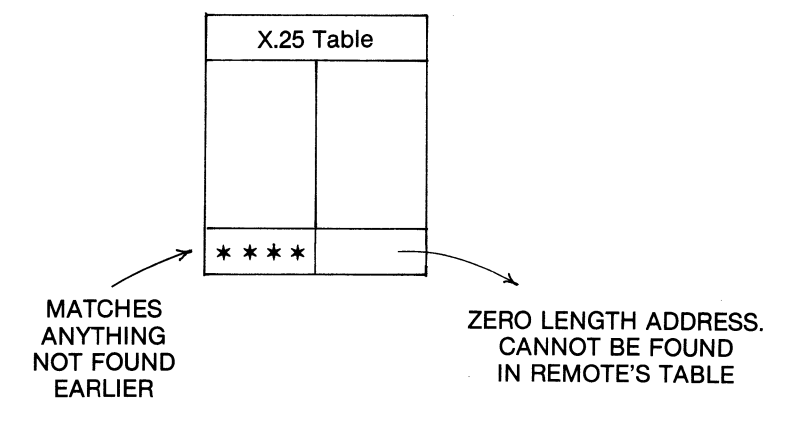
# ALTERNATIVE ROUTING

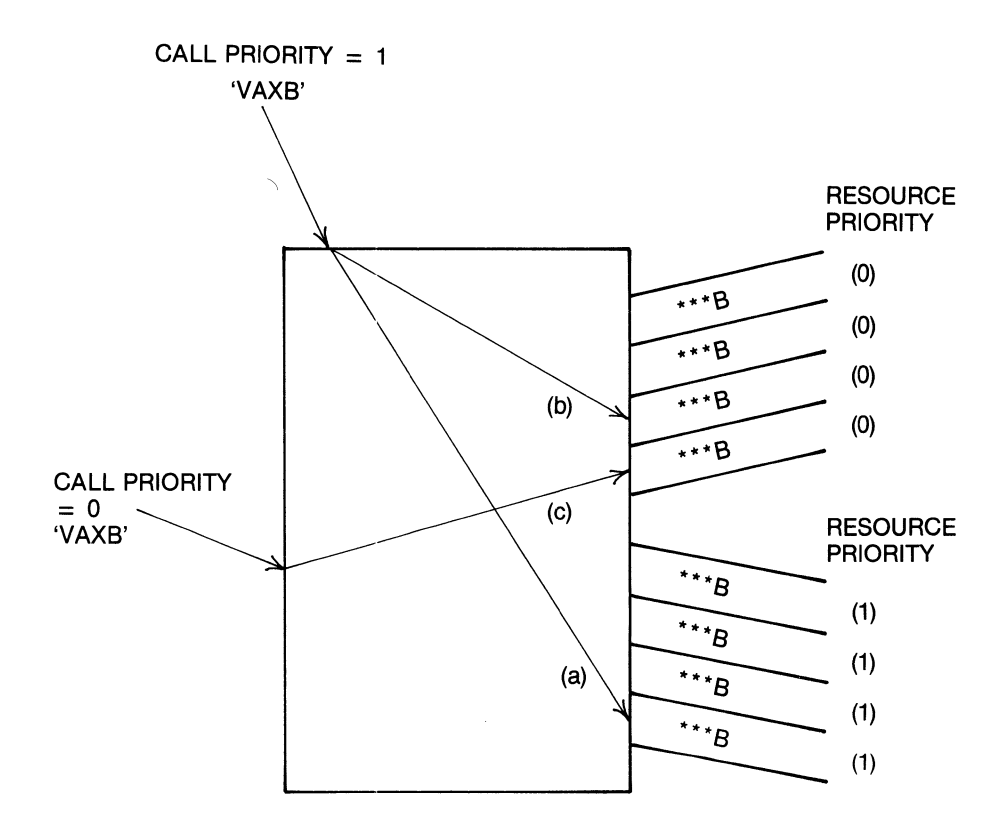

- (a) 1st choice set of Ports
- (b) 2nd choice set of Ports (all (a) are busy or down)
- (c) Only choice of Ports

ALTERNATIVE ROUTING

Use of Resource List in Complicated Networks

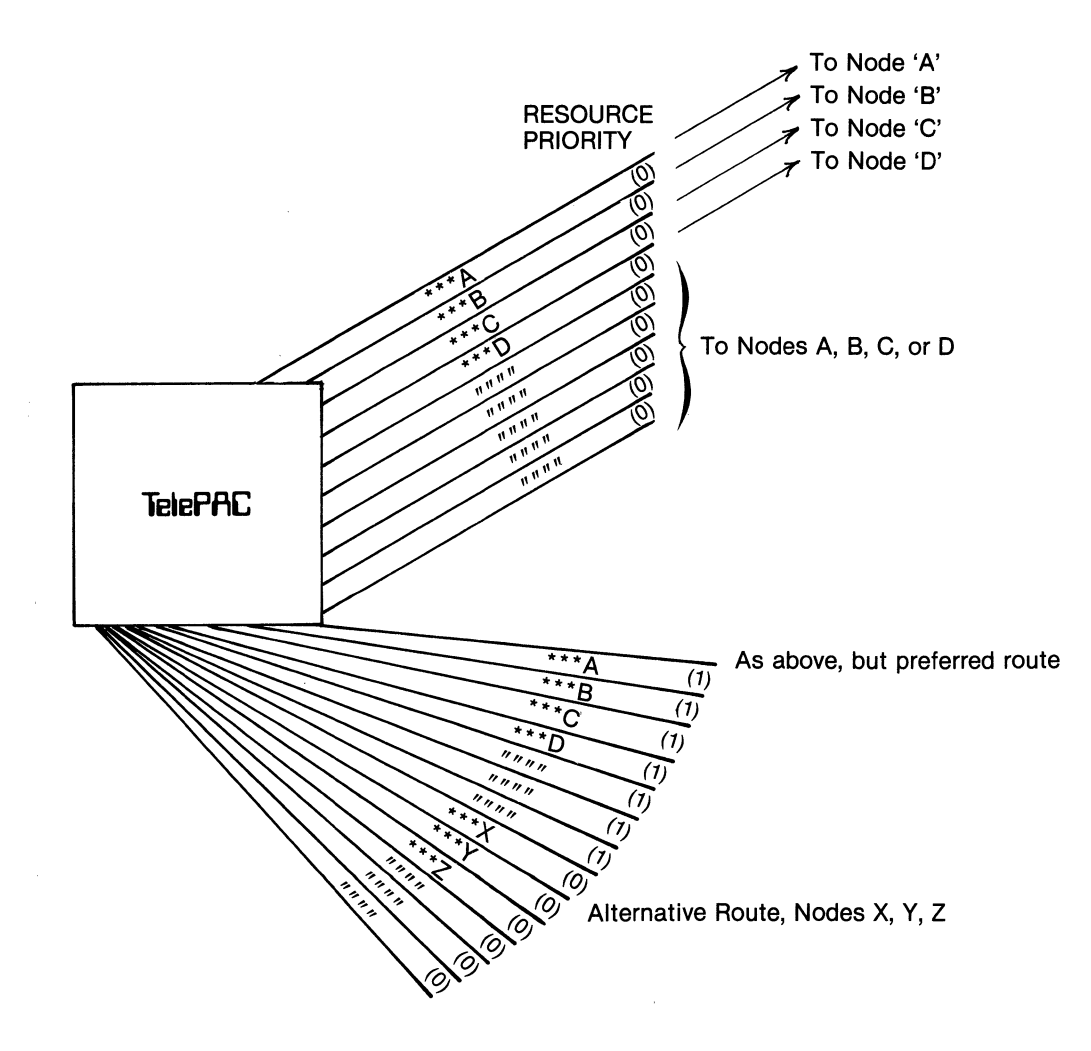

Where many resources are used and many nodes, the """" name is used as a match for 'any resource so far listed on this controller (link)' but:— **AT THE** RIGHT RESOURCE PRIORITY

## AUTOMATIC RECONNECTION

- $\star$  If a link or node becomes inoperable, alternative routing becomes available if the network is so configured.
- $\star$  Unless otherwise configured, the call has to be consciously re-initiated by the user. An exception is fixed destination channels, acting in retransmission or polled mode, where retransmissions or polling can be used to reconnect automatically.
- $\star$  Automatic reconnection is an option, specified by the RECO specials option.
- $\star$  If a disconnection occurs owing to link failure opposite the RECO channel, then an automatic reconnection procedure will take place, normally taking an alternative route.
- $\star$  In a multi-staged network, RECO should be specified at the appropriate points, and reconnection will take place at the point nearest the link failure.
- $\star$  In pure X.25 networks a high memory overhead is involved, because the original call packet has to be saved at each point where RECO is specified.
- $\star$  So, where possible, even if X.25 is the preferred link protocol, the compact routing offered by the DIAL option should be used. The DIAL option involves no extra overhead for the RECO option.

#### WAKE-UP PROCEDURES

 $\star$  'Wake-up' refers to the ability to send automatically certain preset characters to a resource when connection is made. The selected resource name may be passed across too, either additionally, or alternatively.

 $\star$  As an example it may be required to pass HH, to ABR the channel, followed by the selected resource name (to tell the host's operating system), followed by carriage return.

 $\star$  Wake-up can be specified on OUT only ports. The DRC MASK, otherwise unused, is borrowed for this. The wake-up characters in the DRC MASK follow these rules:-

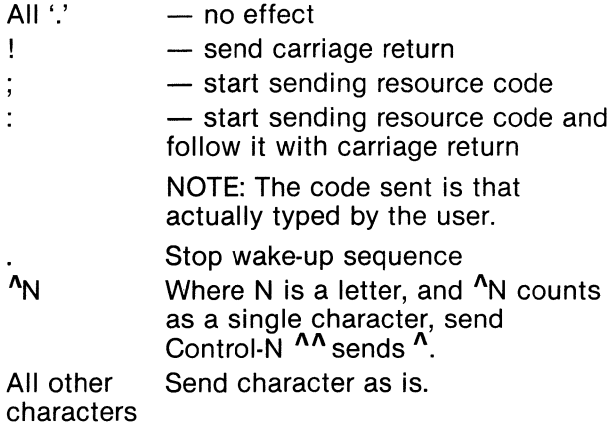

Thus a DRC of  $HH<sup>0</sup>C$ : will send two Hs to the port, followed by control-C, followed by the typed resource code, followed by carriage return.

SYNCHRONOUS TERMINALS

 $\star$  Can be handled through TelePAC networks.

- $\star$  If inter-node trunk links are X.25, the channel type is irrelevant, as X.25 channels are totally transparent.
- $\star$  On MUXPORT channels, the channels must be specified as SYNC, as this enforces a special transparent mode of operation.

- $\star$  Currently synchronous terminal data can only enter and leave the network via synchronous ports on MUXPORT multiplexers or nodes, as it is the latter equipment that performs the necessary hand shaking and protocol intervention.
- $\star$  Protocol converters from synchronous to X.25 do not count as synchronous, as they are handled transparently by the TelePAC.

 $\mathcal{L}_{\text{max}}$ 

#### RESOURCE QUEUES

 $\star$  The configuration option QUEU enables a channel to be queued when the resource selected via that channel is busy (or if all the resources with the resource name are busy).

 $\mathcal{L}(\mathcal{A})$  and  $\mathcal{L}(\mathcal{A})$ 

 $\star$  When the resource becomes free, connection is made automatically.

 $\star$  The user receives a message to say that he is queued, and what his queue position is.

 $\star$  He can query his queue position by typing the space character.

 $\overline{\mathscr{S}}$ 

 $\frac{1}{2}$  ,  $\frac{1}{2}$  ,  $\frac{1}{2}$  ,  $\frac{1}{2}$ 

 $\star$  He can type ESC to escape from the queue.

# **CONFIGURING THE TELEPAC**

VIRTUAL CONTROL PORT

\* Each TelePAC has a 'Virtual Control Port'

 $\star$  Access the Virtual Control Port from any terminal in network by normal resource selection.

 $\star$  The Virtual Control Port may be on same TelePAC as the terminal, or on any other node in the network.

ACCESS TO TelePAC VCP

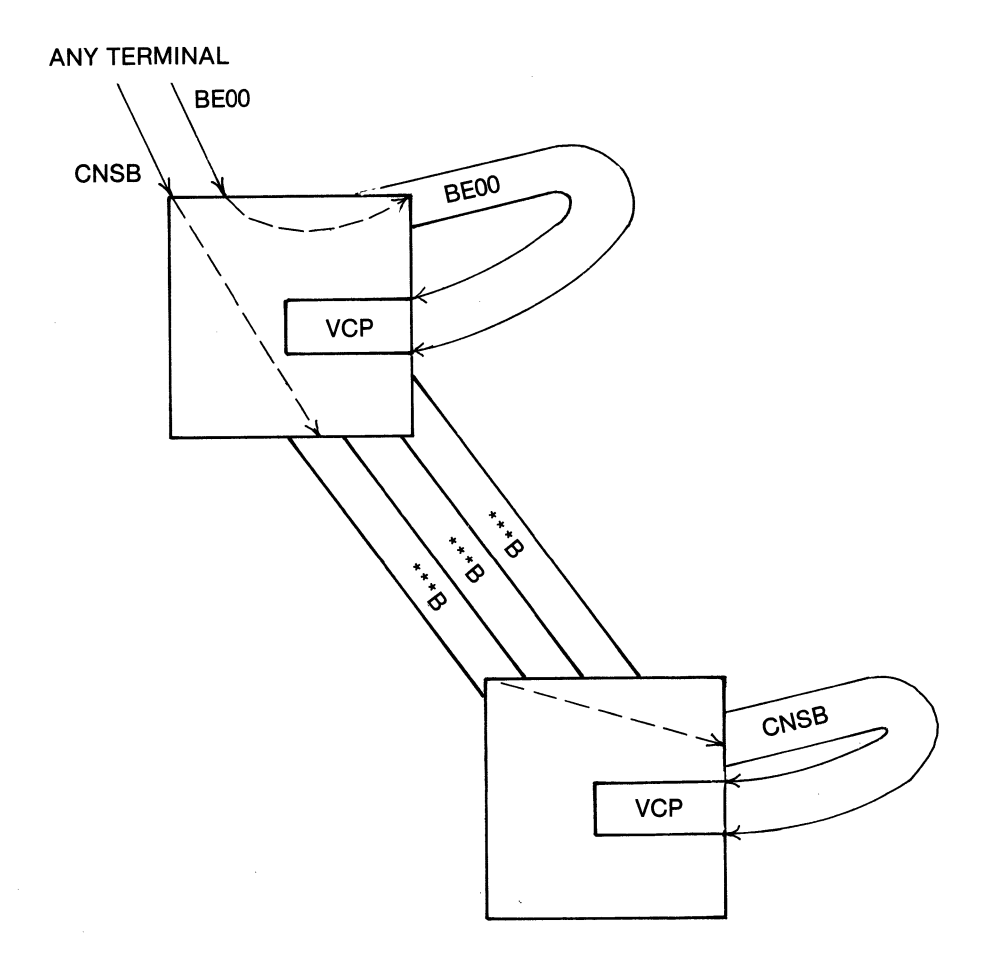

 $\star$  The configured Resource Names are also the names of the configuration blocks.

 $\star$  The name of the configuration block under consideration is printed as a 'prompt'.

 $\star$  A syntax is used to step through the data structure, or an item can be randomly accessed by its name.

\* Commands, once issued, are remembered and automatically repeated as a move through the data structure takes place.

# **CONFIGURING THE TelePAC**

# DIALOGUE WITH VCP

# **REMEMBER TWO LEVEL DATA STRUCTURE**

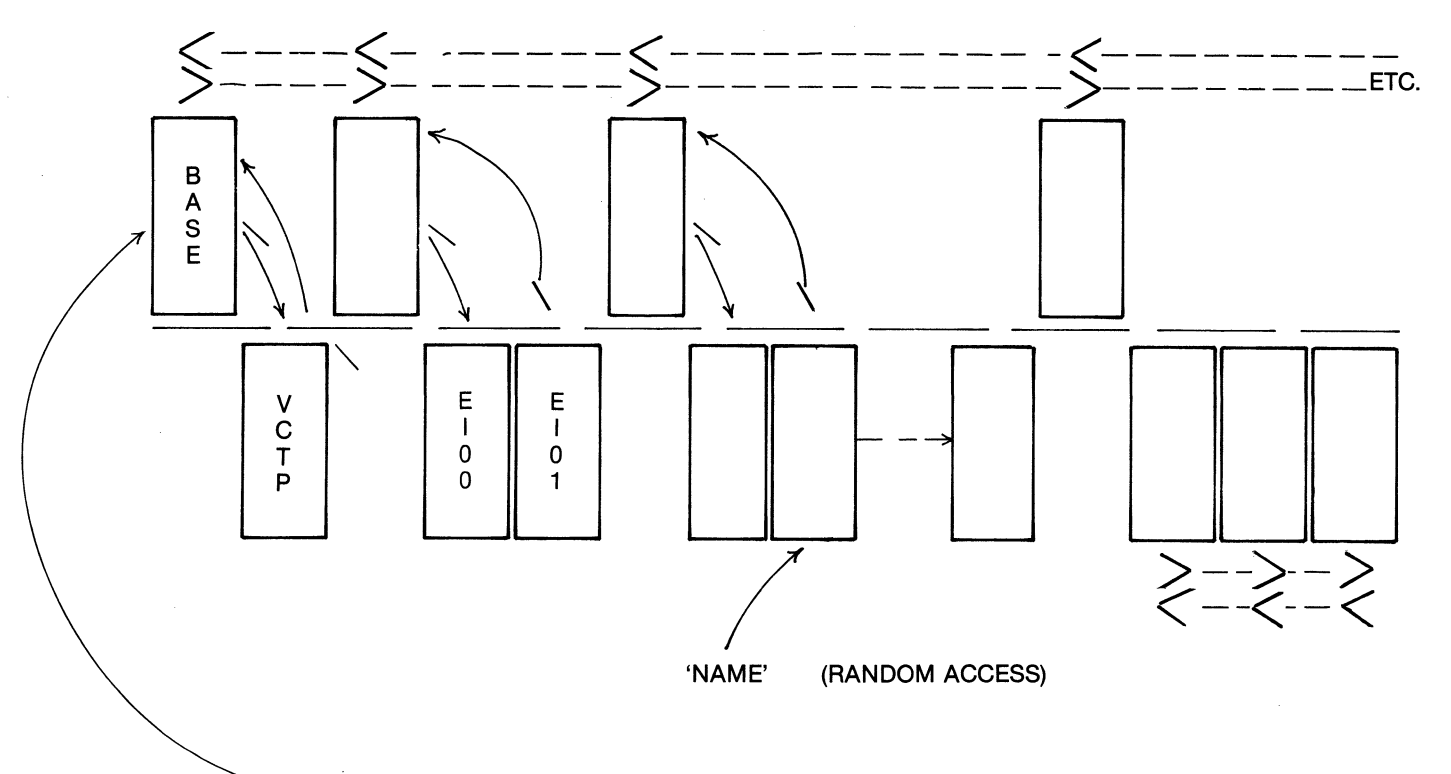

Start here - get BASE: Prompt

Prompt changes as we move '/' repeat command without moving

# **CONFIGURING THE TelePAC**

 $\bar{\gamma}$ 

# AUTOMATIC COMMAND EXECUTION

If command active, automatically executed as we move:-

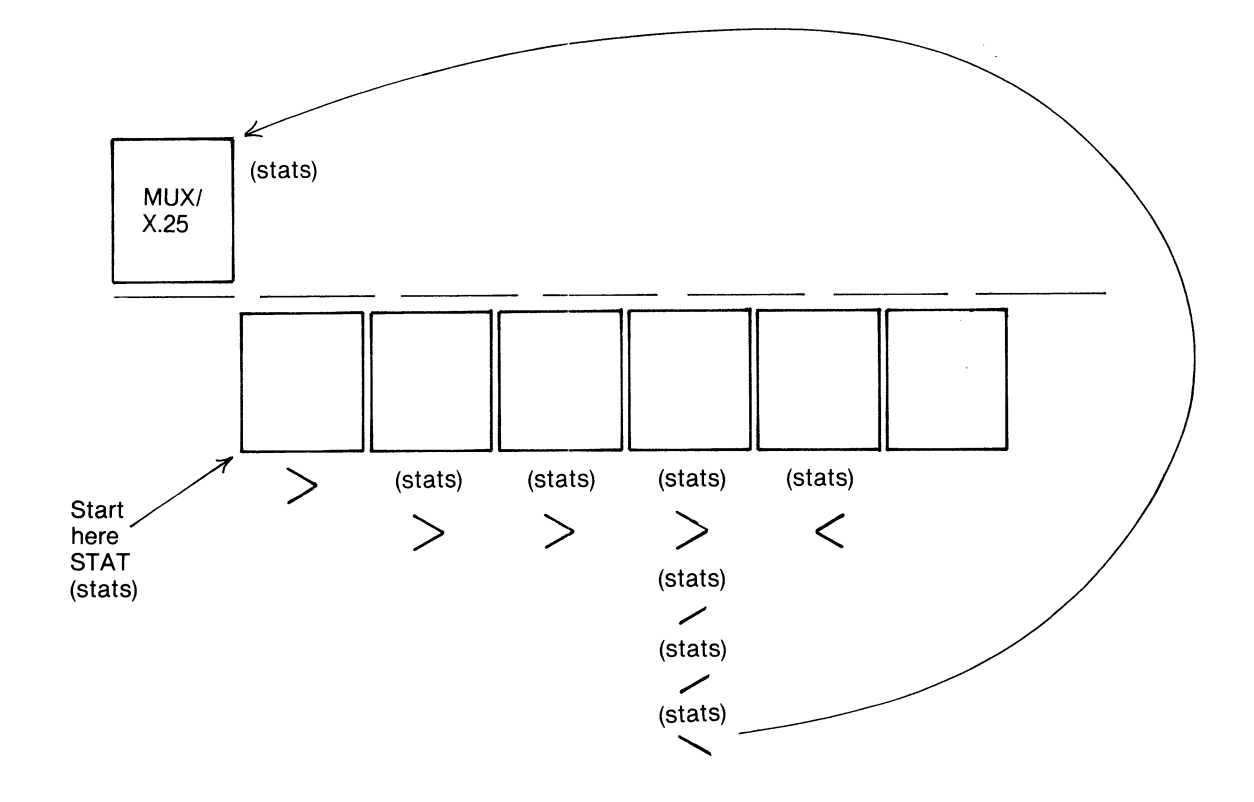

\*/repeats command without moving

\* ESC clears command (ESC ESC for 'CONF')

# **CONFIGURING THE TelePAC**

# ESPECIALLY NOTE 'COPY'

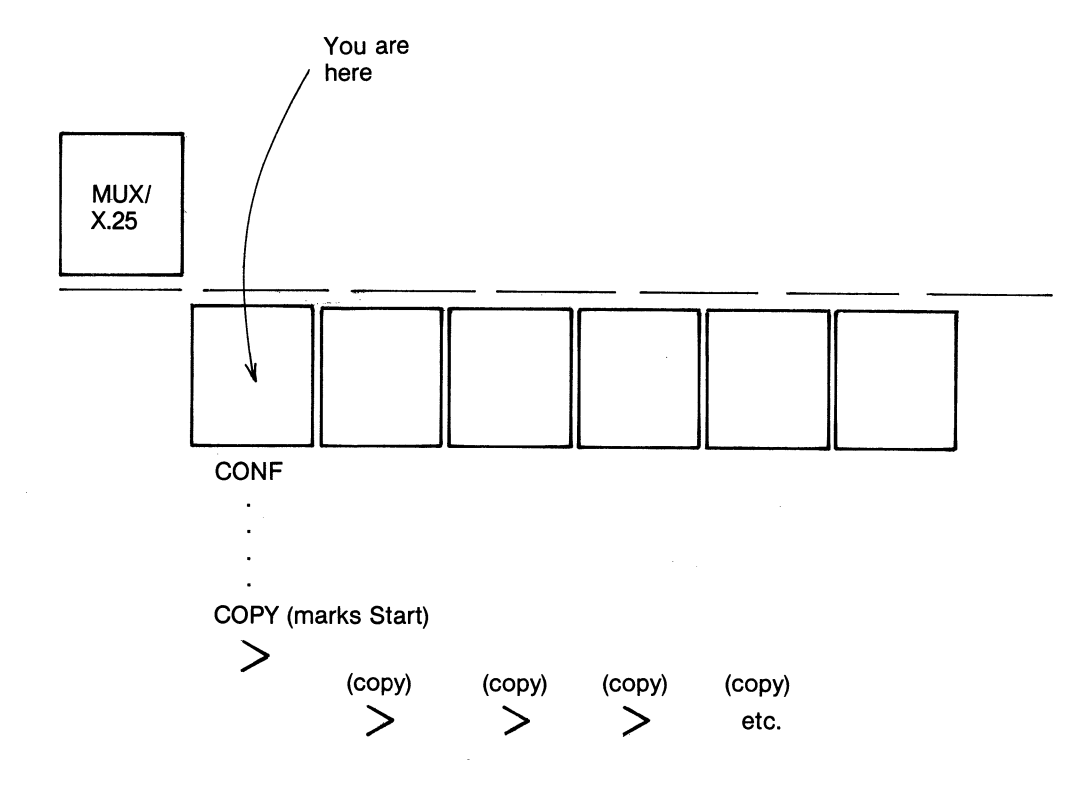

\*Quickly reproduces copies of same parameter block (copies name)

# **CONFIGURING THE TELEPAC**

THE COMMANDS

# \* NOT MANY COMMANDS TO REMEMBER

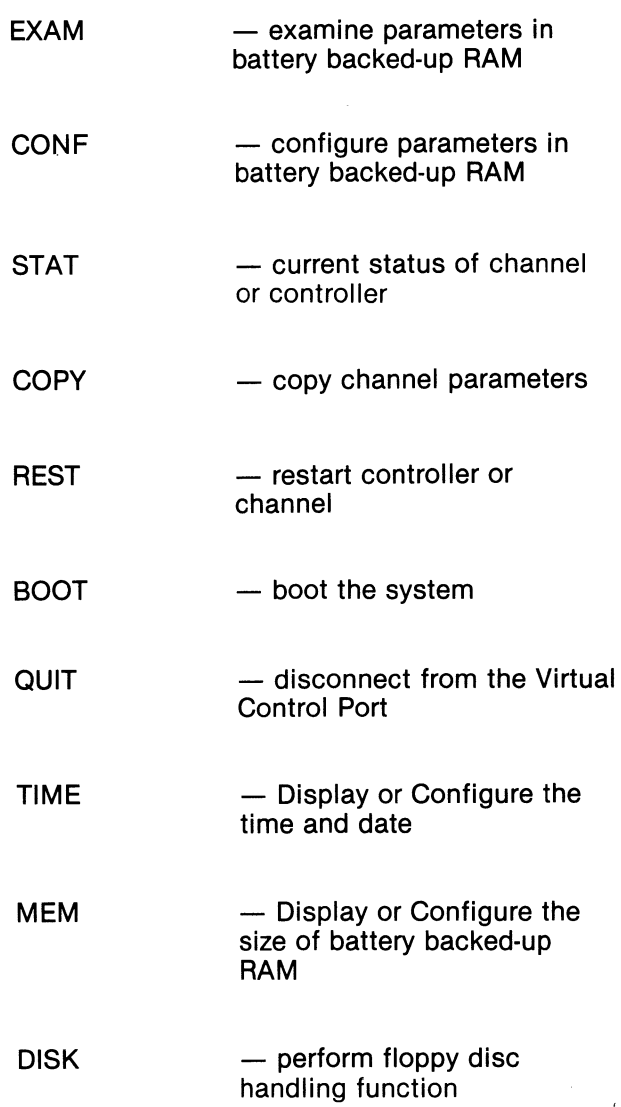

 $\ddot{\phantom{a}}$ 

# **SYNTAX CHARACTERS**

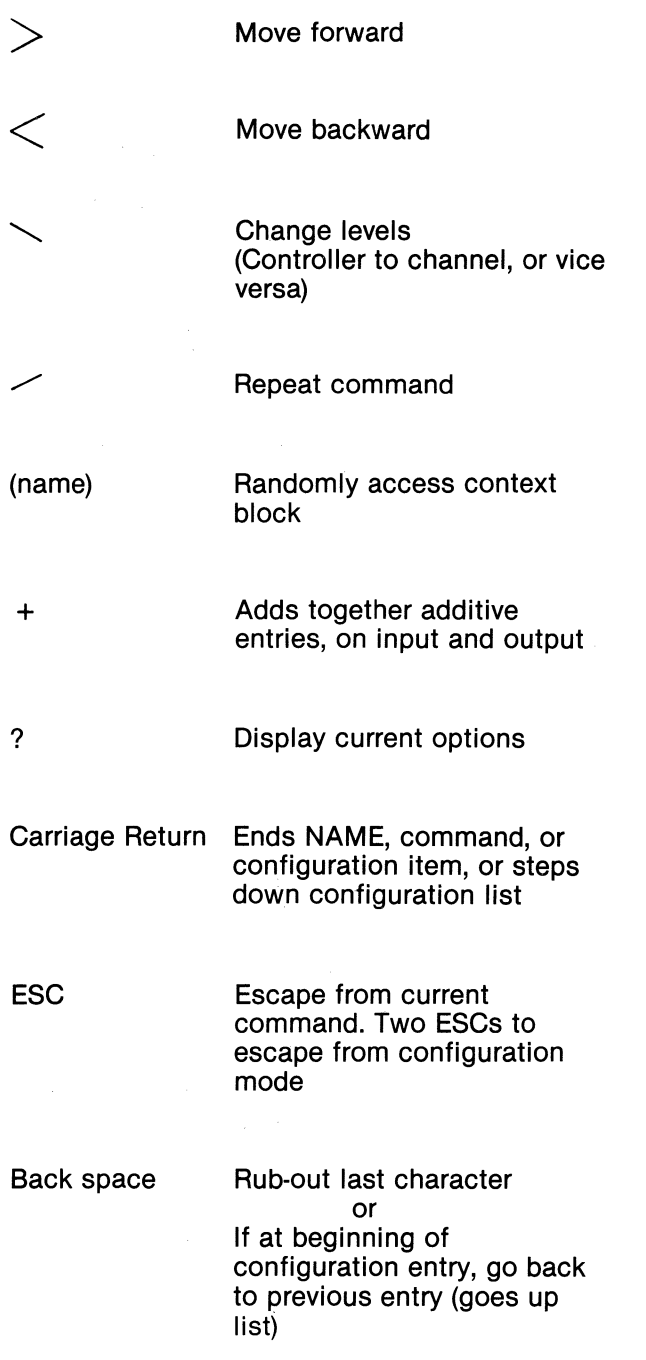

 $\overline{\phantom{a}}$ 

**f** 

 $\blacksquare$ 

 $\overline{\mathbf{I}}$ 

 $\overline{ }$ 

 $\overline{\mathbf{C}}$ 

 $\sqrt{ }$ 

 $\blacksquare$ 

 $\sqrt{ }$ 

 $\overline{\mathbf{I}}$ 

 $\overline{\mathbf{I}}$ 

 $\overline{\mathbf{r}}$ 

 $\overline{\mathbf{I}}$ 

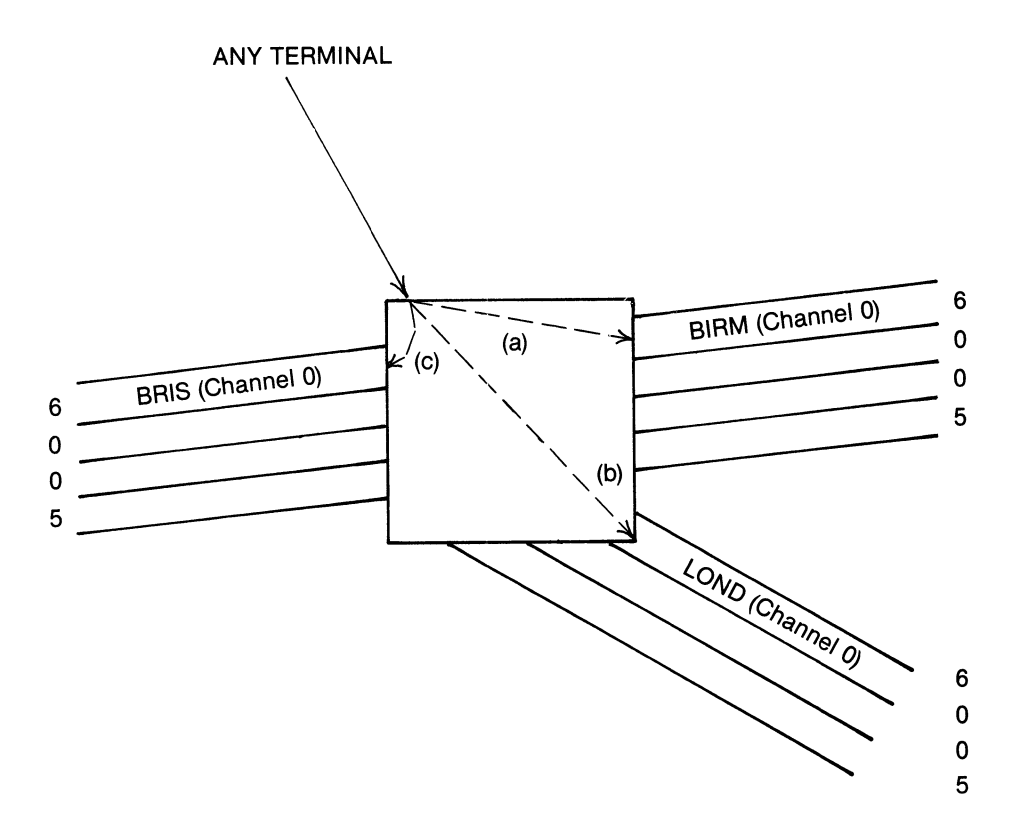

Access VCP via name given to Channel 0

- (a) BIRM  $-$  gets VCP (1)
- (b)  $LOND gets VCP (2)$
- $(c)$  BRIS gets VCP  $(3)$

## •NOTE

Any number of terminals can be accessing different VCPs concurrently

•

 $\sim$ 

 $\ddot{\phantom{a}}$ 

- $\star$  Accessed by normal resource selection.
- 
- - $\star$  Channel O on a MUXPORT link is used as the Virtual Control Port resource.

 $\star$  This channel is configured as normally.

# **CONFIGURATION EXAMPLE**

A pure X.25 Network (PADs and X.25 hosts)

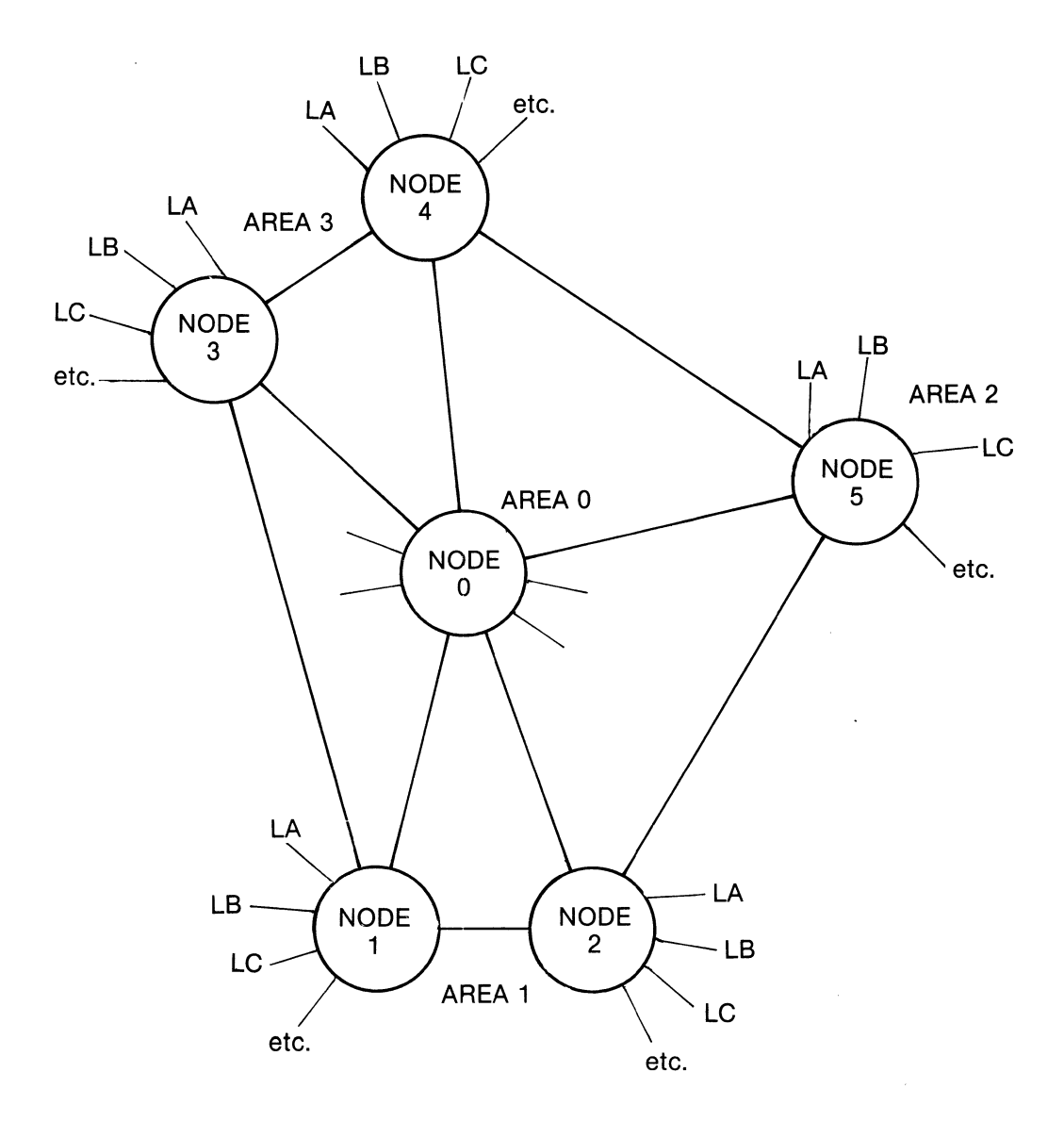

LA, LB Local PADs or Hosts AREA 1 Etc. Geographical Network Areas

#### **X.25 Address Classification (Example)**

All addresses private to the network (i.e. those not to be passed out to external networks such as PSS) are assigned '9' as the first address digit. The network is structured as a set of areas, with nodes within areas. The next two digits could therefore be chosen to represent the area number and node number respectively. In practice the node number need only be unique per area, but for reasons of clarity in this example, the node numbers are made unique over the whole network. Having defined a node in terms of network/area/node, we can, say, allocate the last two digits as the site number local to the node, where  $LA = OO$ ;  $LB = 01$ ; etc.

So, in accordance with the network map, the assigned addresses are:-

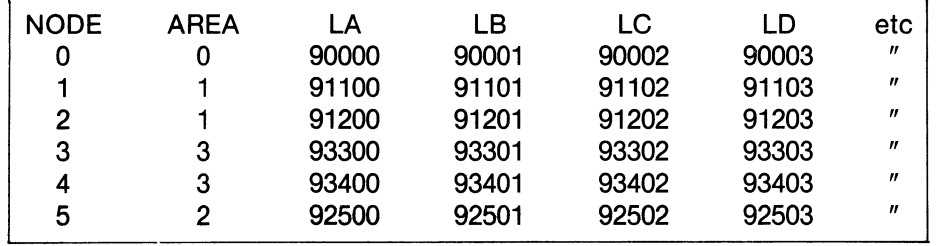

#### **Routing**

The outgoing logical channel to select may be on a unique link, if it is a local site (PAD or host computer); or on several possible trunk links where alternative, possibly prioritized, routing is required. Sometimes it may be required to select a unique logical channel, or a unique group of such channels, among the total of logical channels on a particular link.

#### **Trunk Link Priorities**

In the example shown, three possible trunk routes sometimes exist on a given node. One route is the preferred route. The other one or two have a lesser priority than the preferred route, but the same as each other (in the case of two). So two RESOURCE PRIORITY levels are used, namely O and 1. All destination logical channels

- those on LA, LB, etc. - are assigned RESOURCE PRIORITY 1. Logical channels on the trunk links will be given RESOURCE PRIORITIES of 0 or 1, where 1 is the preferred route. The CALL PRIORITY of all logical channels, including the trunk link, will be set to 1.

#### **Naming Conventions for Route Classification**

In this example, the initial letter is used to classify routes according to whether they are sites local to the node, or whether they are channels on trunk routes. 'L' indicates a local site; 'R' indicates remote site accessed via a

trunk route. Because at any node there are no more than 3 routes, these are named R1, R2, and R3. The locals sites are labelled LA, LB, LC, etc. Note that R1, etc. are logical routes and can exist on more than one link (at differing priority levels).

#### **Assignment of Trunk Link Logical Channels**

For clarity, in our example, although the IN and OUT classes can be overlapped at each end of the link, on each trunk link there will be three classes of logical channel. At one end of the link these will be assigned as incoming and outgoing channels on a high/low basis; at the other end on a low/high basis. This also avoids the risk of call request clashes (i.e. both ends of the link raise a

call on the same logical channel at the same time).

Incoming channels on the trunk links are assigned CALL PRIORITY one as they are intermediate forms of the original caller (CALL PRIORITY 1 also). The diagram below illustrates this.

Connection:- Node 1 to Node 3

Legend:

\* matches anything as defined above, R1\*\* and R2\*\* are logical route classes R1 and R2. At Node 1 R1 corresponds to Area 3 and R2 to any other area. At Node 3, R1 corresponds to Area 1; and R2 to Area 0.

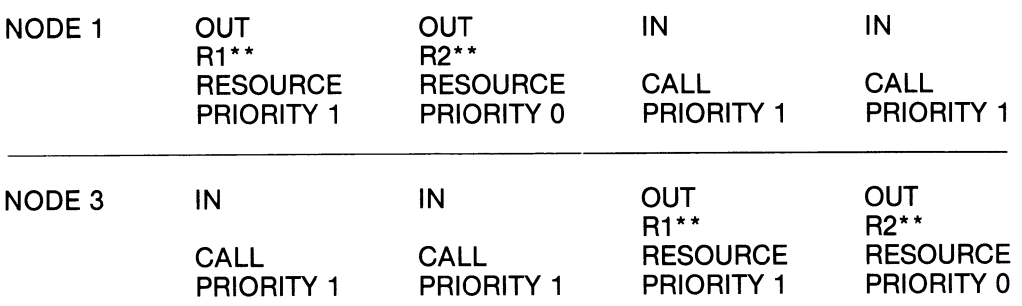

The alternative scheme in which input and output channels at either end of the link are overlapped, would look as follows.

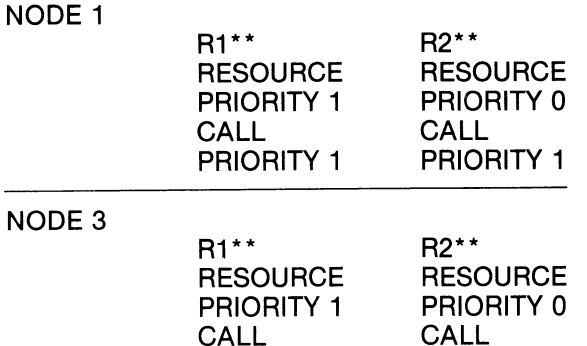

PRIORITY 1 PRIORITY 1

If we look at an example routing table for Node **1** in the network diagram, it would look like the following if tabulated:-

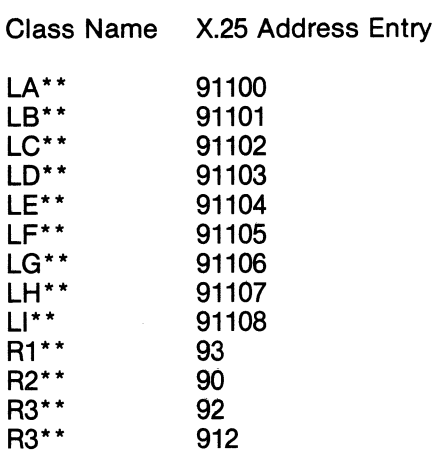

Area 3 Area 0 Area 2 This Area, but Node 2)

J.

The above table is configured in the BASE block of the TelePAC, with entries like the following (characters after the "I" are typed as input).

BASE: NAME/ LA\*\* BASE: ADDRESS/ 91100 BASE: USER DATA/ BASE: NAME/ LB\*\* BASE: ADDRESS/ 91101 BASE: USER DATA/ BASE: NAME/ LC\*\* etc.

# **The Routing Algorithm**

The following flow diagram illustrates the manner in which the TelePAC scans for a logical channel.

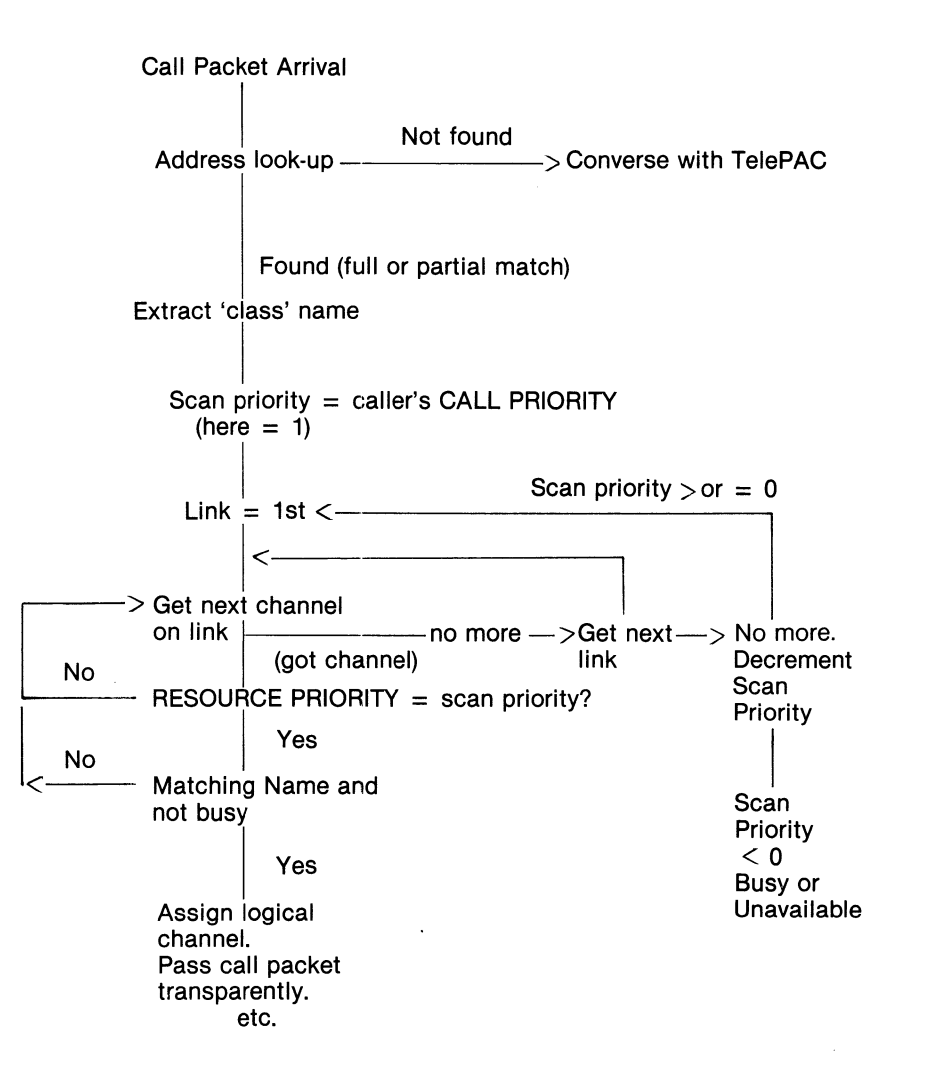

#### **Configuring the Links**

We now need to assign physical links to the LA\*\*, LB\*\*, etc., and to the trunk links. Then we can configure the link parameters, including the number of logical channels per link. It is also a good idea to assign a meaningful name to the

link, to assist in diagnostics and subsequent network control operations. Having done this, type BOOT to incorporate the configured channels into the system.

#### **Configuring the Channels for the Local Sites**

In the simple case where all logical channels on the link can receive calls, we simply configure the first channel and COPY its parameters over the others. If we assume that we have called the link for local site 'A' LSA and have decided to allocate it 6 channels called, of course, LA\*\*, then having configured the link we proceed as follows:-

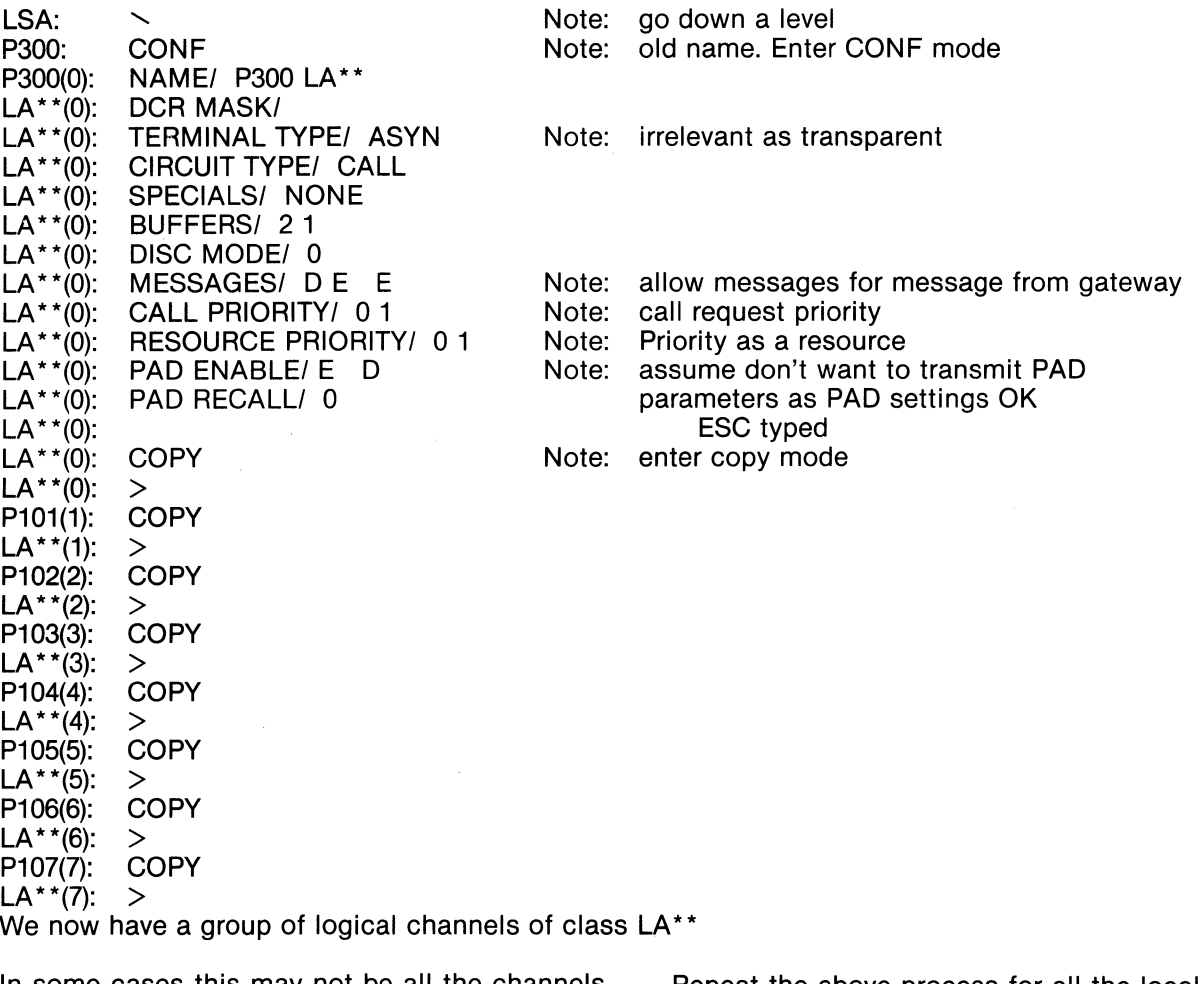

In some cases this may not be all the channels on the link  $-$  e.g. where some are being used for special purposes.

Repeat the above process for all the local sites, namely channels LB\*\* on link LSB, LC\*\* on link LSC, etc.

### **Classification Example of Node 1 (3 trunk links)**

The following table summarises the classification of channels on the trunk links from node 1. For the sake of this example 33 channels per link are assumed. Channel O is reserved for node to node control operations; and the remaining 32 are subdivided into 4 equal groups of 8.

Notes:

- (1) '\*' matches any character.
- (2) As higher CALL PRIORITY is 1, setting the RESOURCE PRIORITY below to 15, completely locks out IN channels from being accessed, under any circumstances.

 $\sim$ 

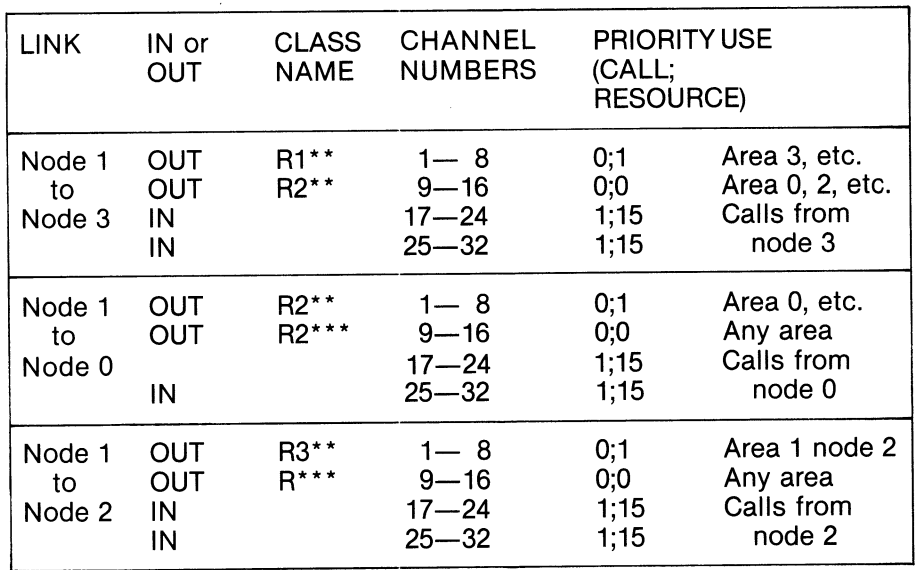

To configure the above set of trunk channels (having earlier configured the link level), simply configure the first channel in each group, and then copy the parameters for the required number of channels.

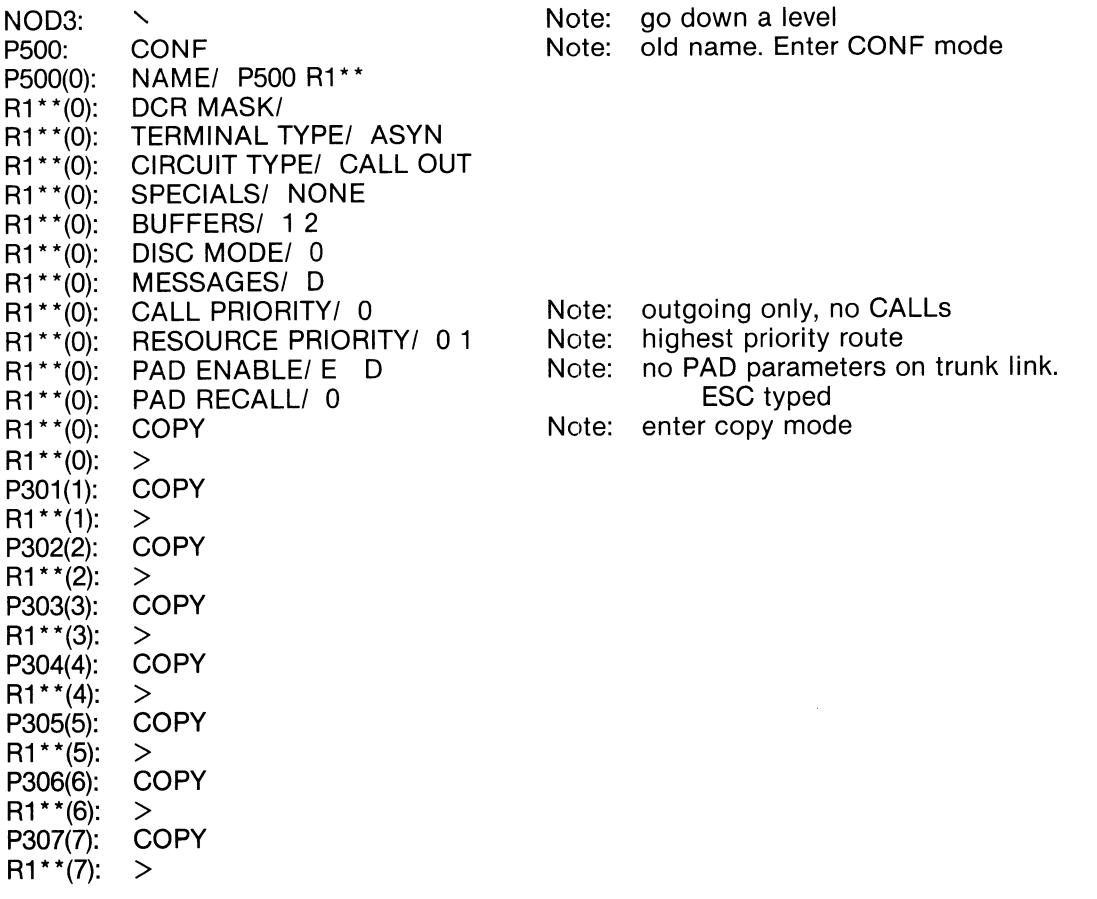

P307(8): COPY  $R1**@: > R1**@: CONF$  $R1**$ (9): R1\*\*(9): NAME/ R1\*\* R2\*\*<br>R2\*\*(9): DCR MASK/<br>R2\*\*(9): TERMINAL TYPE/<br>R2\*\*(9): CIRCUIT TYPE/ OU<br>R2\*\*(9): SPECIALS/ NONE<br>R2\*\*(9): BUFFERS/ 2<br>R2\*\*(9): DISC MODE/ 0<br>R2\*\*(9): DISC MODE/ 0 DCR MASK/ TERMINAL TYPE/ ASYN CIRCUIT TYPE/ OUT SPECIALS/ NONE BUFFERS/ 2 R2\*\*(9): DISC MODE/ 0<br>R2\*\*(9): MESSAGES/ D R2\*\*(9): MESSAGES/ D<br>R1\*\*(0): CALL PRIORITY R1\*\*(0): CALL PRIORITY/ 0<br>R1\*\*(0): RESOURCE PRIORI R1\*\*(0): RESOURCE PRIORITY/ 0<br>R2\*\*(9): PAD ENABLE/ D PAD ENABLE/ D<br>COPY  $R2**$ (9):  $R2** (9): >$ P310(10): COPY  $R2^{**}(10):$ P311(11): COPY  $R2***(11): >$ P312(12): COPY  $R2^{\star \star} (12): >$ P313(13): COPY  $R2^*$ (13): > P314(14): COPY  $R2**$ (14): > P315(15): COPY R2\*\*(15): > P316(16): COPY R1\*\*(16): > P317(17): COPY  $R1**$ (17): Note: outgoing only, no CALLs<br>Note: lowest priority route Note: lowest priority route<br>Note: rest as R1\*\*, ESC Note: rest as R1\*\*, ESC<br>Note: enter copy mode enter copy mode

Now enter CONF change name to say, 'NULL' and circuit type to call, with priority 1. Then create a total of 16 copies.

## **CONFIGURATION OF A MUXPORT OR MIXED** X.25 **AND MUXPORT**

## **NETWORK**

- $\star$  Assume network more complicated than triangle, but alternative routing required.
- $\star$  Standardise X.25 addresses, but also standardise resource names:i.e. last character of resource name will be the node ID ('A', 'B', 'C', etc.).
- $\star$  DIAL option used for forwarding resource selector.
- $\star$  \* character used as 'match' anything'.
- " " " " Resource name used on intermediate links as **'match anything already specified on this link at this resource priority level'.**

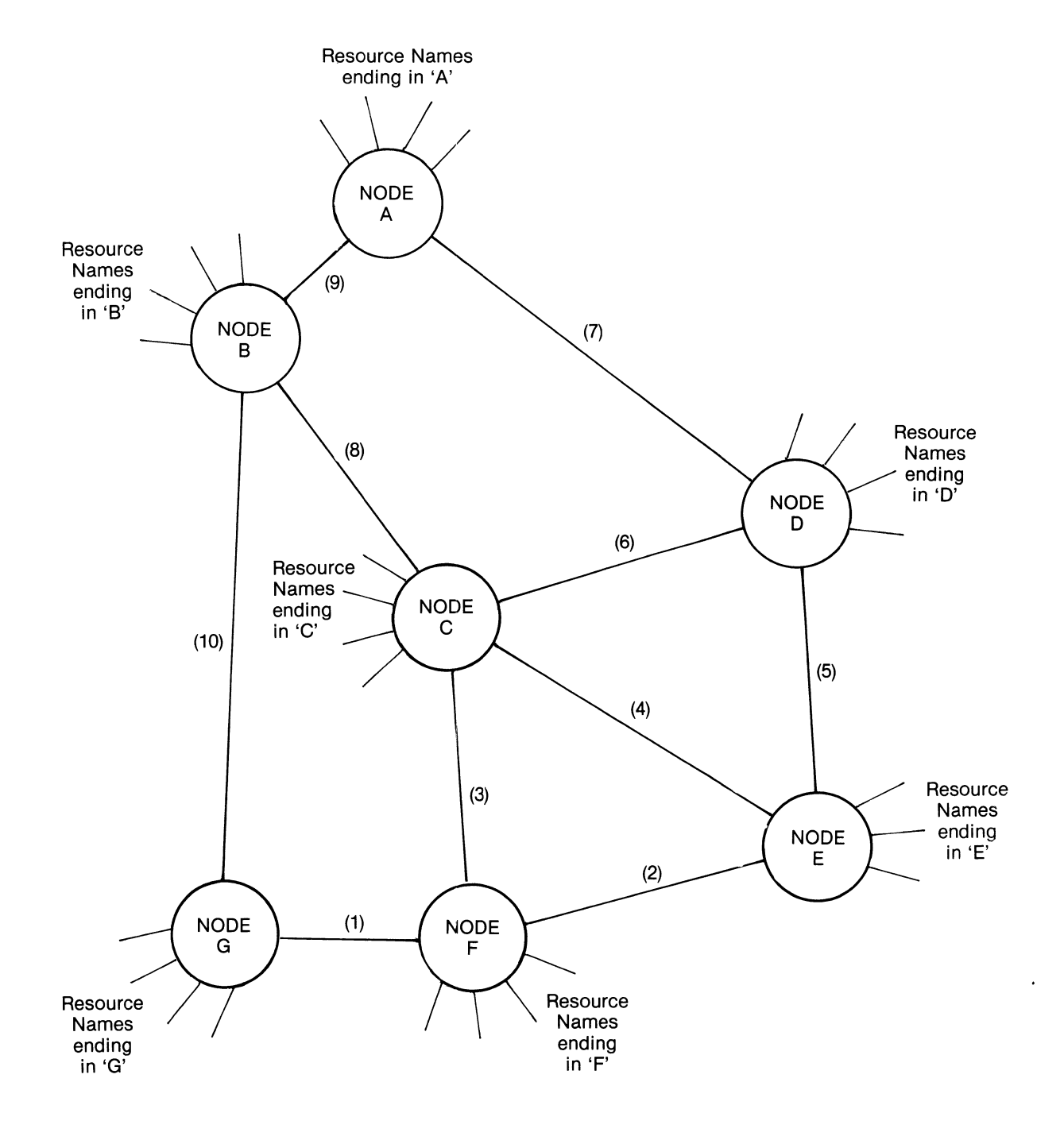

All Resources accessible from any Node

Alternative routing if Link or Node failure

 $\star$  The 4 character resource names on a given node will end with the node identifying character. e.g. on Node A, all resources have the form

xxxA, where xxx is arbitrary.

 $\star$  Users type xxxN to access resource, where xxx is the resource, and N is the node identifier. For synchronous terminals or predefined destinations, xxxN will be completely set-up in the DRC MASK.

- $\star$  DIAL option is used on inter-node links (forwards resource selection).
- $*$   $" " " "$  Names are used on inter-node links to simplify listing of resource names, which will take the form of \*\*\*A, etc. (\* means matches anything).

## **Consider Node F**

- $\star$  It is attached to the network via links (1), (2),  $\star$  Link (1) will be the alternative route to node C. and (3).
- $\star$  Cink (1) will be its preferred route to hodes A, G, B, A, D, E.<br>B, and G.
- 
- $\star$  Link (3) will be the preferred route to node C.  $\star$  All CALL priorities will be set to 1.
- 
- Link (1) will be its preferred route to nodes A,  $\overrightarrow{G}$  B A D F
- $\star$  Link (2) will be the preferred route to nodes E  $\star$  Link (2) will be an alternative route to nodes and D. G, B, A, C.
	-

## **LINK 1 SET-UP**

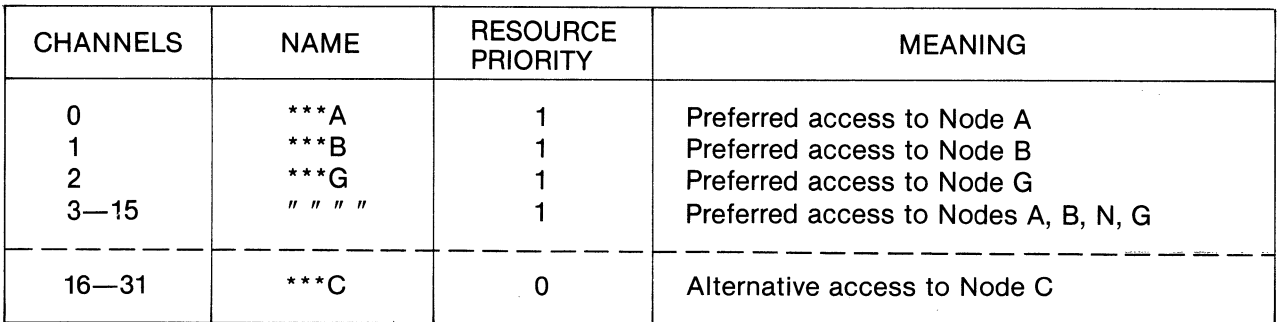

## **LINK 2 SET-UP**

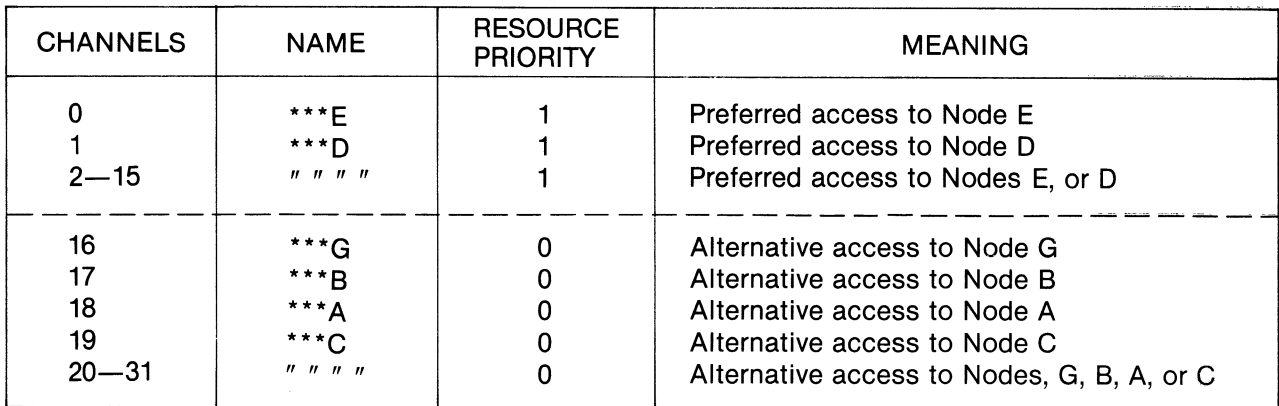

#### **LINK 3 SET-UP**

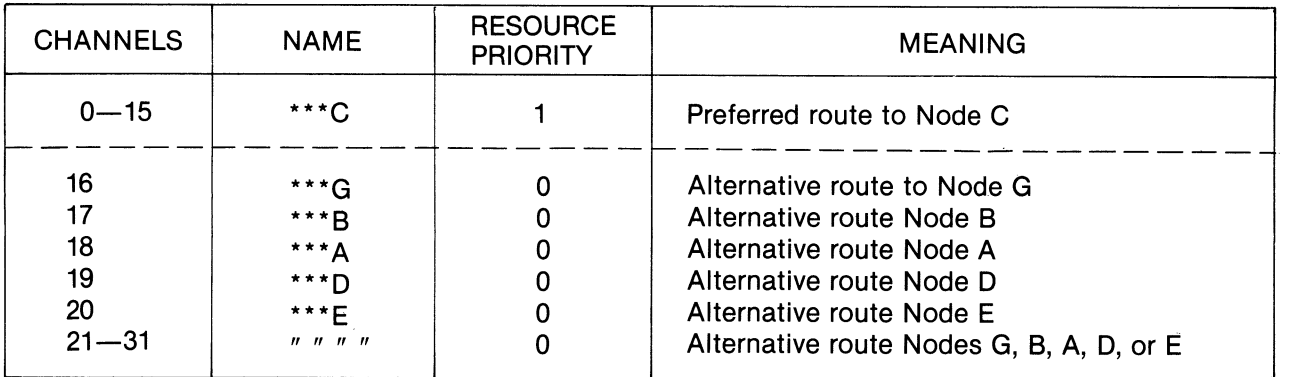

## **NOTE:**

Access other way on each link.

This is entirely flexible if we enable CALLs in each direction, but to minimise CALL clashes we could cross-over the preferred and alternative route channels, i.e.

## One way:-

Channels  $0-15$  High resource priority (1) 16-31 Low resource priority (0)

## **Other way:-**

Channels  $0-15$  Low resource priority  $(0)$ 16-31 High resource priority (1)

#### **X.25 Links between Nodes**

- $\star$  If required to use DIAL option, but using X.25 Links, we need to generate call packets with no address in them (so receiver defaults to dial operation).
- $\star$  Do this by one entry in X.25 table in BASE block, namely: $-$

### **NAME**

\*\*\*\* Matches anything

### **ADDRESS**

(None)

Generate null address

# Parameter Summary

# BASE Controller Parameter Summary

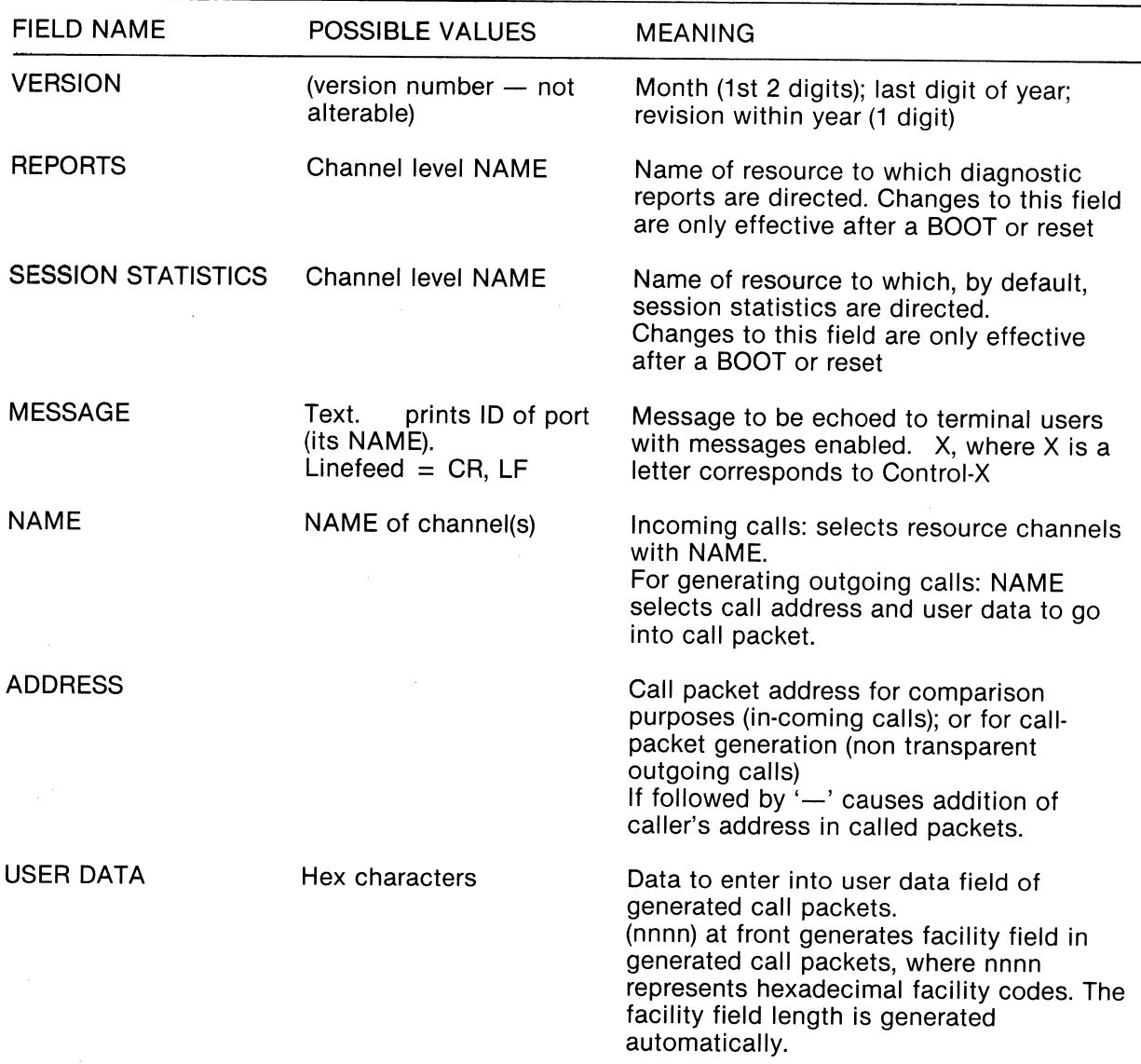

# Virtual Control Channel Parameters

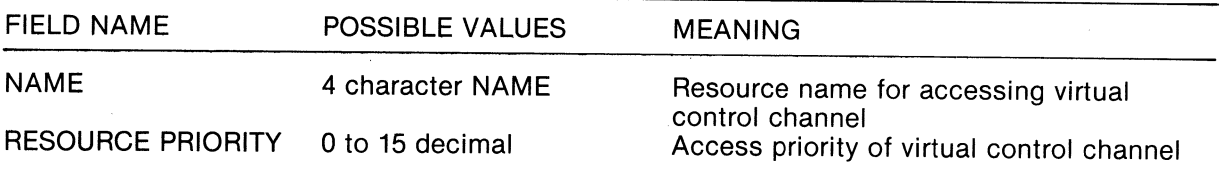

# X.25 Level 2 (Level 3 and MUXPORT)

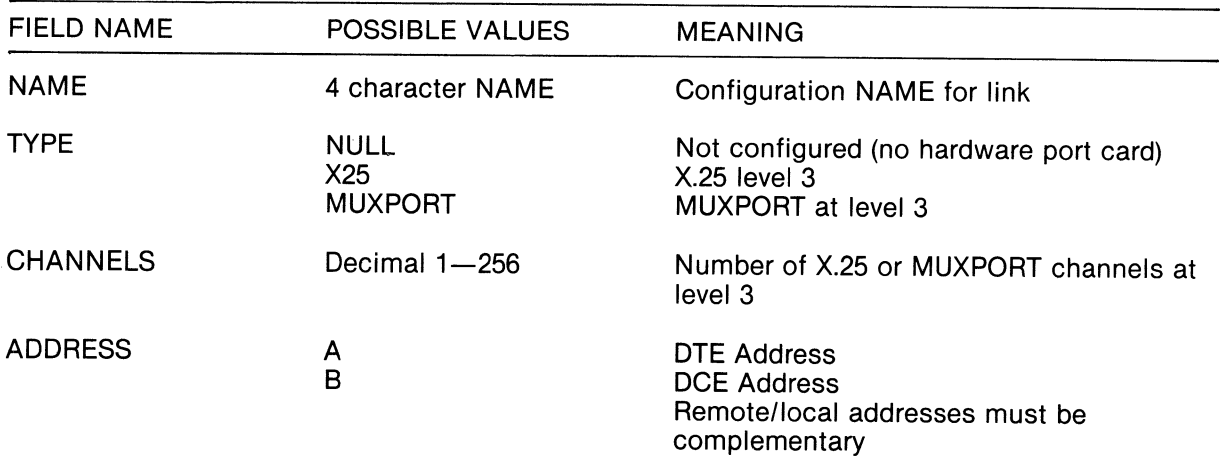

 $\ddot{\phantom{a}}$ 

# X.25 Level 2 (Level 3 and MUXPORT) (continued)

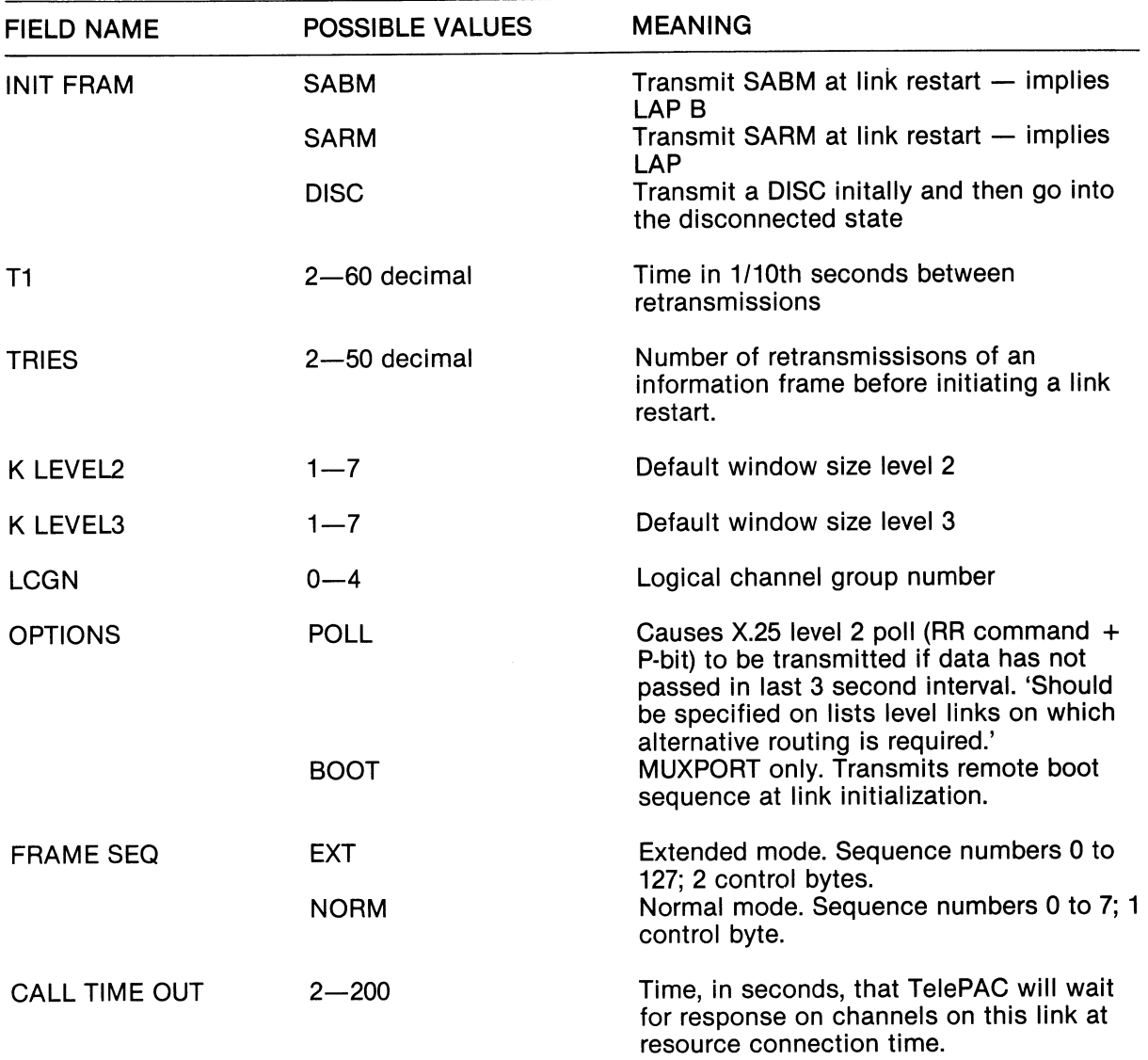

# Channel Parameters X.25 and MUXPORT

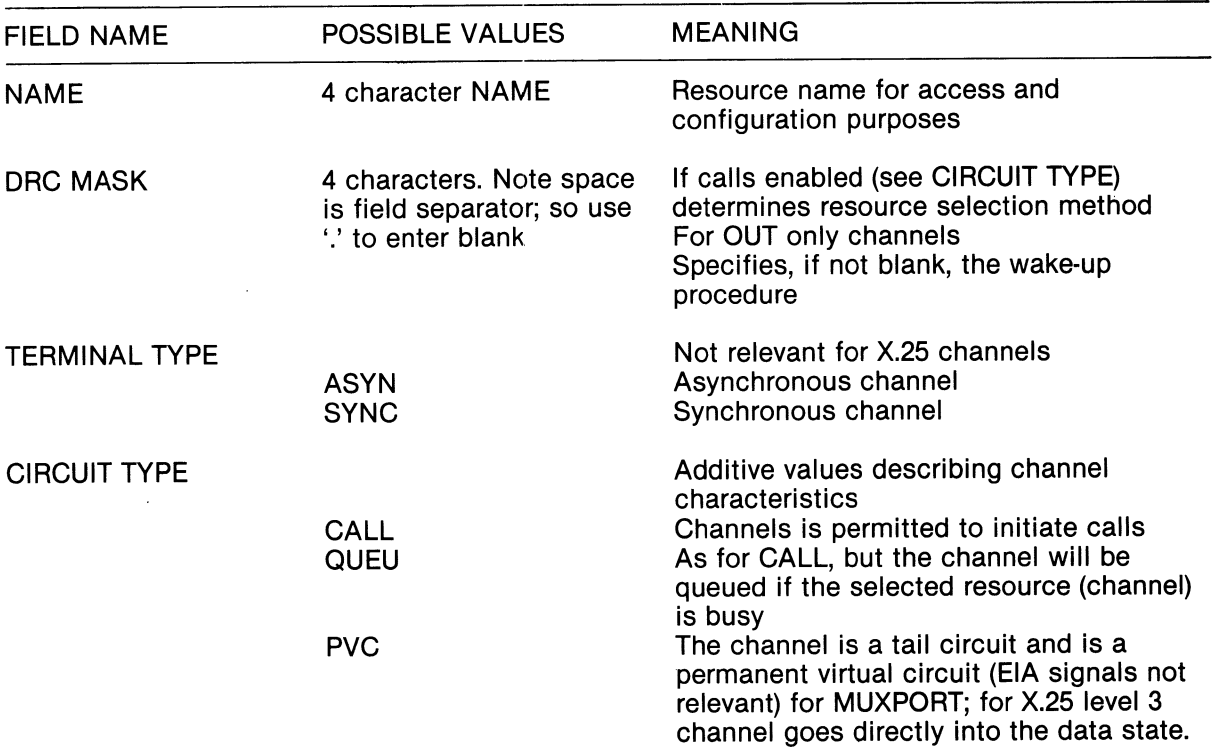

# Channel Parameters X.25 and MUXPORT (continued)

 $\ddot{\phantom{1}}$ 

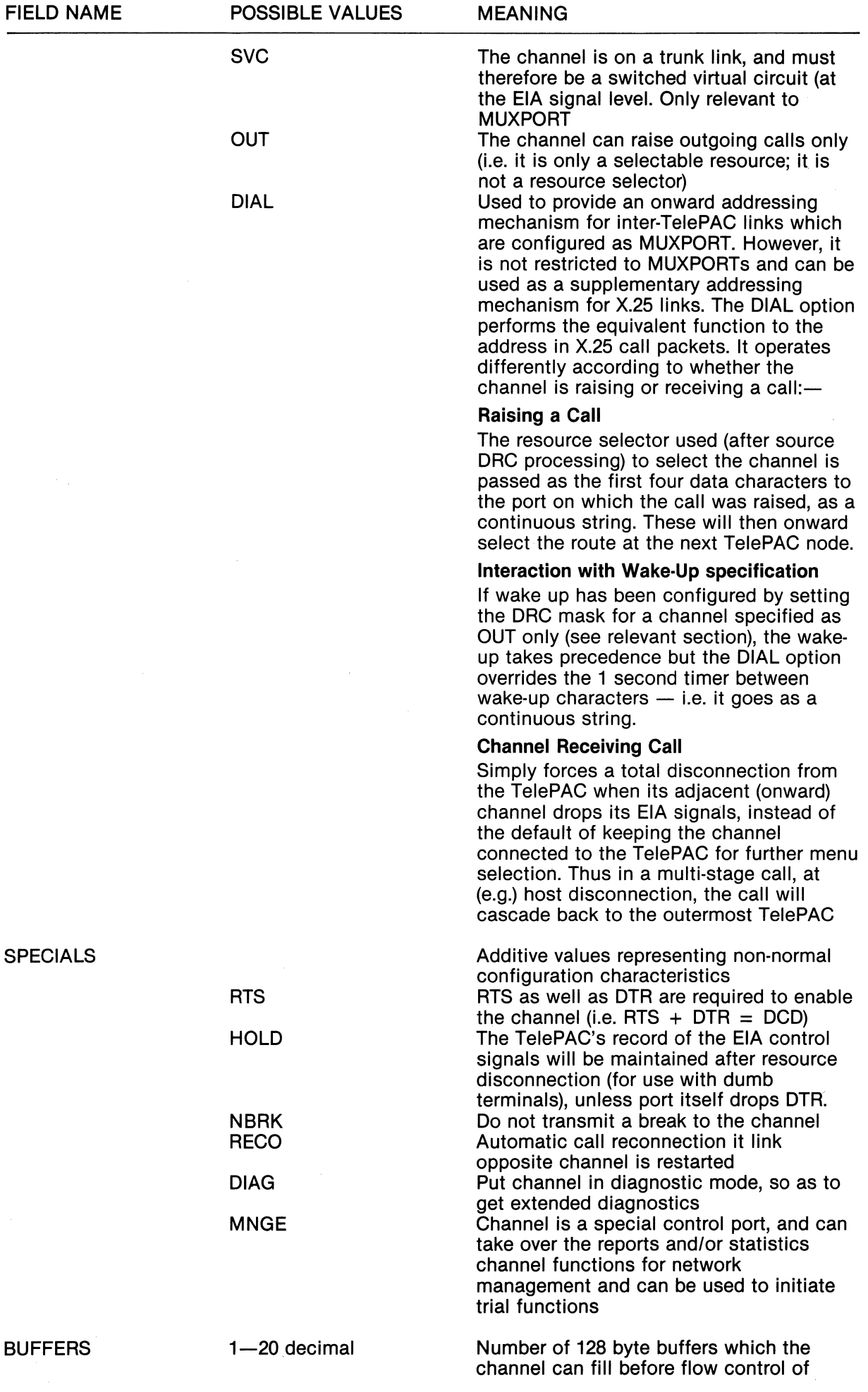

 $\mathcal{A}$ 

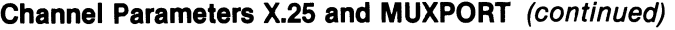

 $\sim$ 

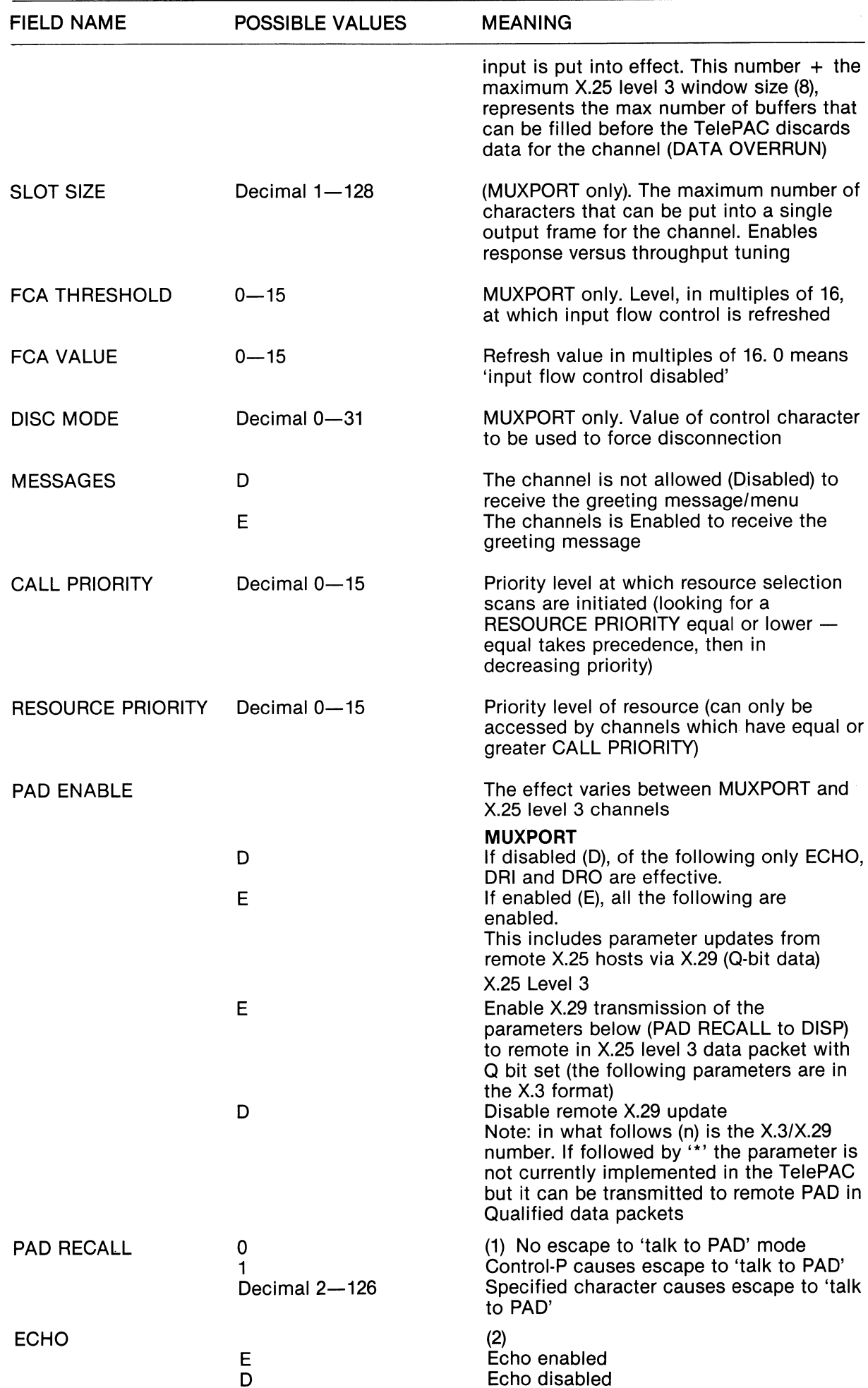

# Channel Parameters X.25 and MUXPORT (continued)

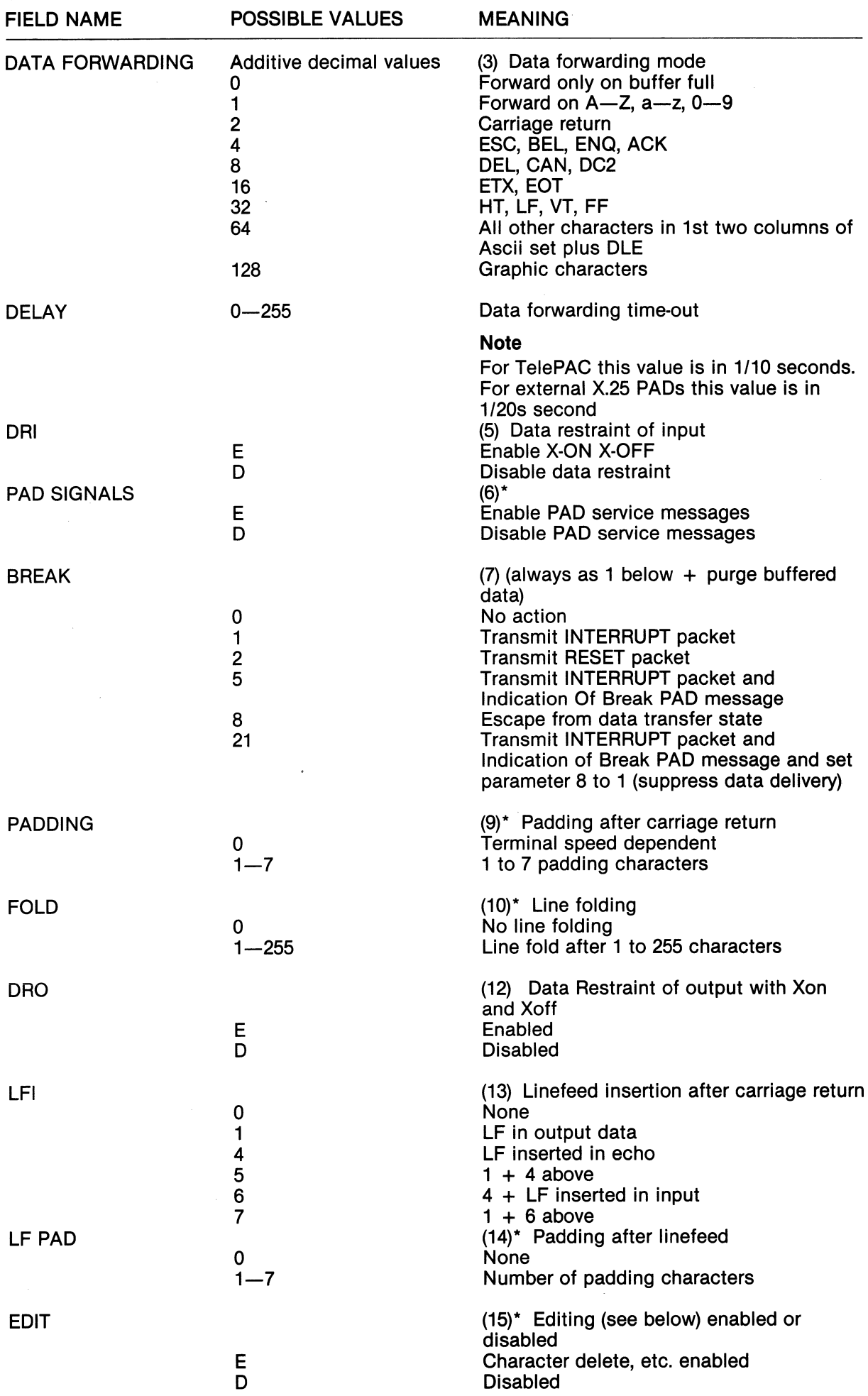

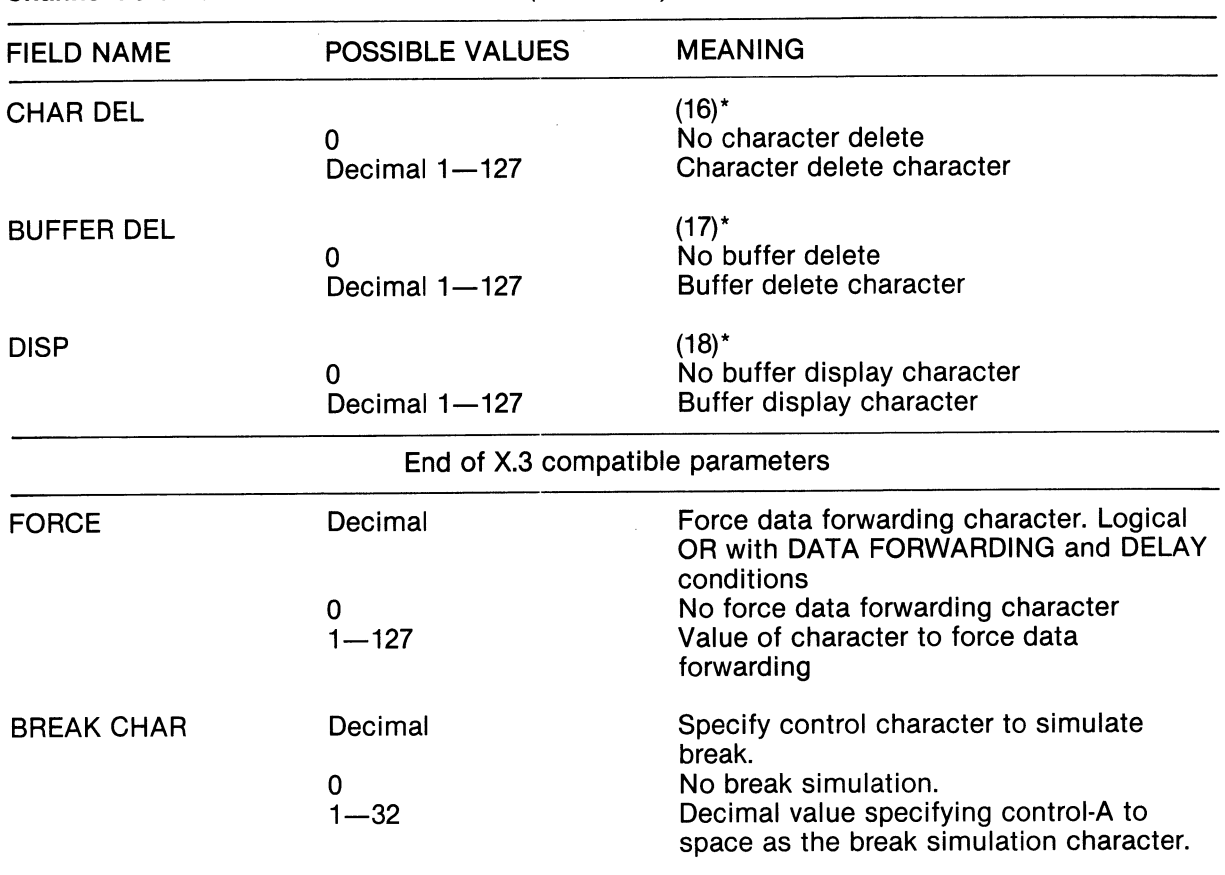

#### Channel Parameters X.25 and MUXPORT (continued)

#### Statistics and Diagnostics

The TelePAC provides two types of report  $$ those that are produced spontaneously and those that are produced on demand. The spontaneous reports are directed to the VIRTUAL DIAGNOSTIC CHANNEL or to the VIRTUAL STATISTICS channel. The on-demand reports are obtained from the VIRTUAL CONTROL CHANNEL. These VIRTUAL channels are 'virtual' in the sense that the reports channels can be mapped on to any real channel (MUXPORT channel; X.25 channel; on board asynchronous channel); while the virtual control channel can be accessed as a resource from any real channel.

To the above types of report must be added those that are obtained spontaneously or on-demand from the virtual control consoles of any MUXPORT link attached to a TelePAC. The ondemand MUXPORT reports are obtained by accessing logical channel 0 on a MUXPORT as a resource. The relevant MUXPORT product documentation should be consulted for the form of the dialogue. To disconnect from this type of resource, type Q followed by carriage return. The spontaneous reports are directed to the VIRTUAL DIAGNOSTIC CHANNEL, and are listed in the following sections.

The resource name of the virtual diagnostic channel is configured in the BASE context block, parameter 'REPORTS'. The resource name of the virtual statistics channel, to which session statistics are directed for billing purposes, is also configured in the BASE context block, the parameter being 'SESSION STATISTICS'.

For network management in a TelePAC network one or more virtual channels can be nominated as network management channels (SPECIALS  $=$ MNGE).

If a call through the network is made via a MNGE port to the REPORTS channel, then the reports are re-directed to the point-of-call. Similarly, if <sup>a</sup> call through a MNGE port is made to the SESSION STATISTICS port, then the session statistics are re-directed to the point-of-call. In both cases, if all disconnection takes place (e.g. through network problems), then the reports are directed back to the original channel (which is therefore a default). Additional functions are available to a MNGE port connected to the REPORTS resource, to enable it to POLL controllers or channels in the TelePAC for status or statistical information, and, optionally, to reset the recorded statistical information.

In this way, one or more network management units can take over the statistics and/or diagnostics ports of every TelePAC in a network, thus centralizing the network management operation. At the same time, if ports of the network fail, alternative routes can be taken to the diagnostic and statistics output by a given TelePAC.

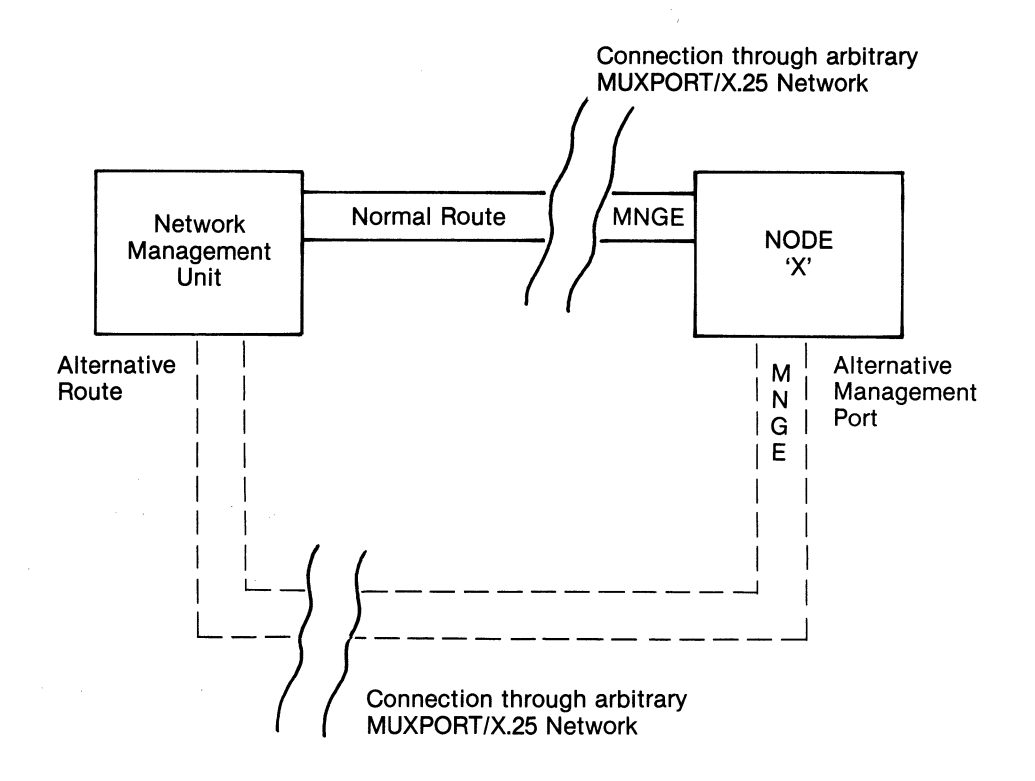

EXAMPLE — OVERVIEW

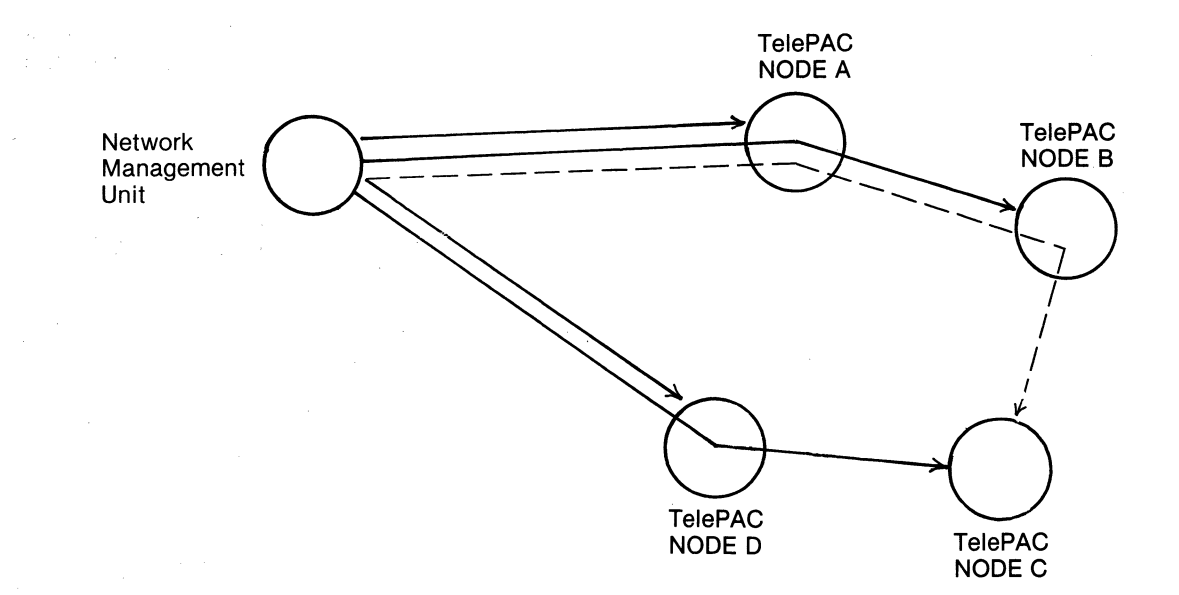

Main X.25 Calle to MNGE ports and alternative to NODE C if NODE D down

For the sake of brevity, the following tables, which summarise the various reports, do not show the date and time stamp which precedes them. In the time stamp the seconds are recorded to a resolution of 5 seconds.

Note:- xxxx or yyyy are used throughout to denote an arbitrary link or channel<br>name. A decimal number in name. A decimal

parentheses following the name denotes the relative channel number of the channel of name xxxx or yyyy (frequently xxxx will be the name given to a whole group of channels, and it will be required to distinguish between them).

(nn) or (mm) will be used to denote an arbitrary channel number.

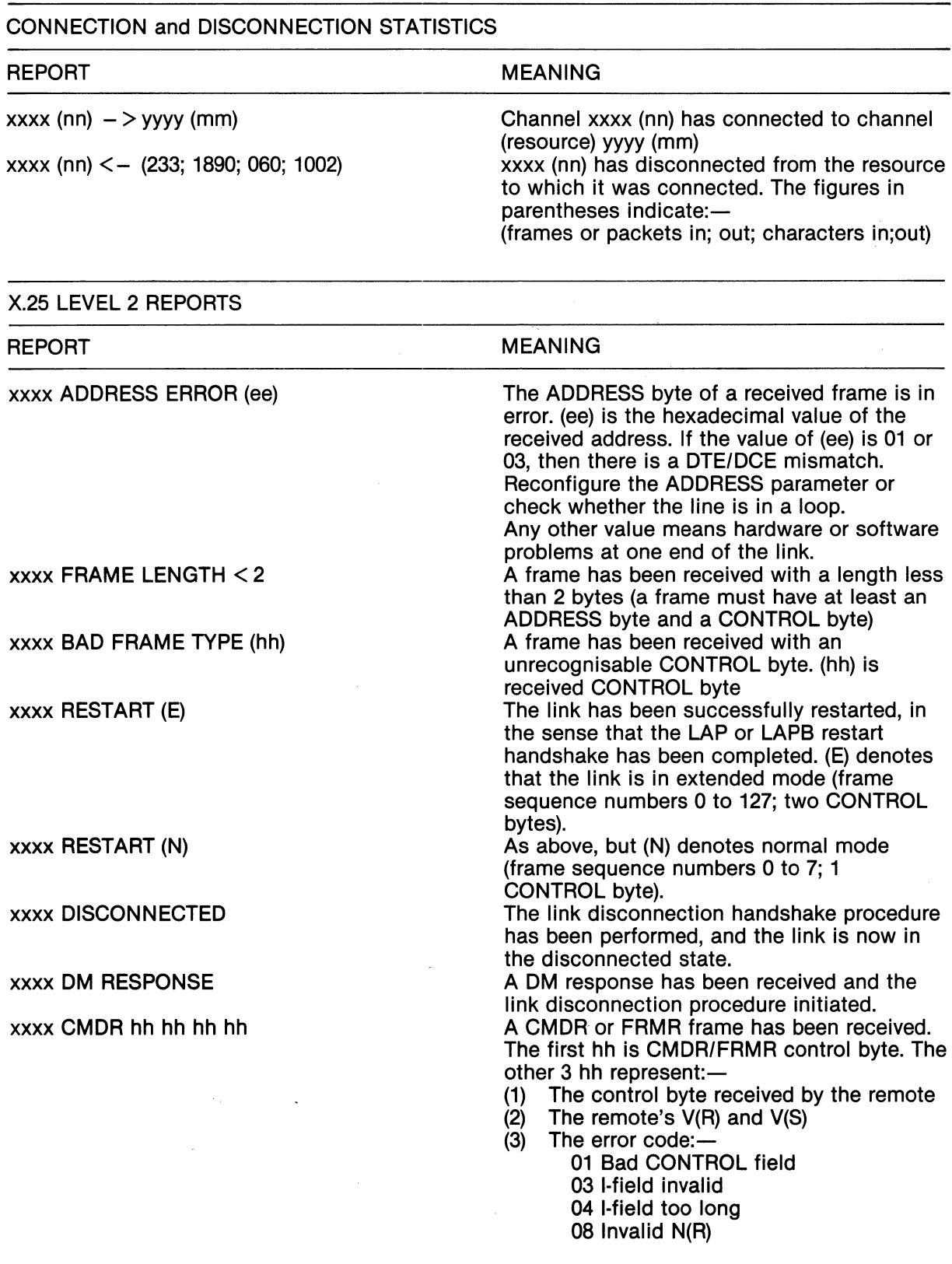

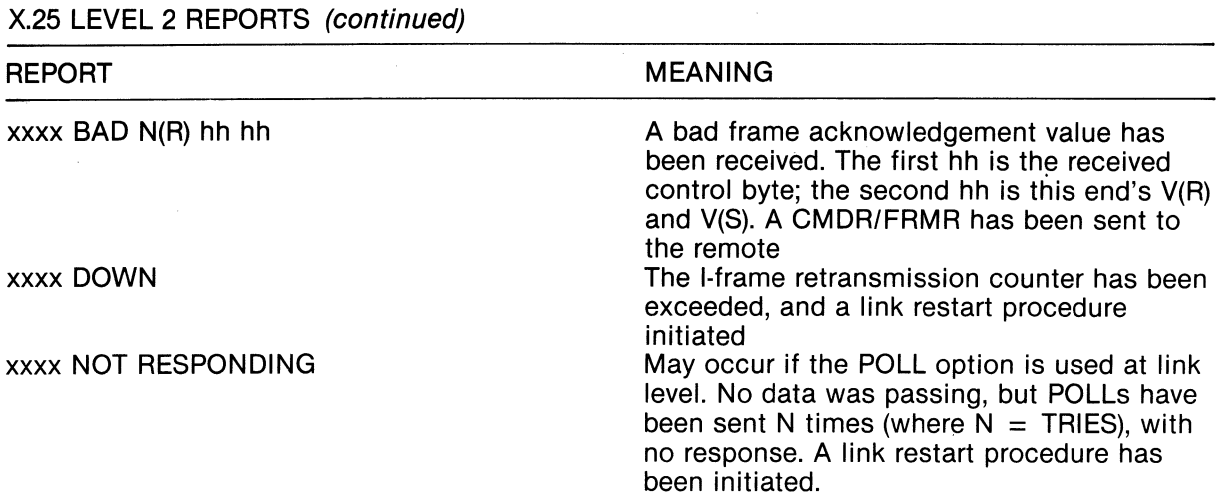

### X.25 Level 3 Reports

X.25 LEVEL 3 REPORTS

The following table summarises the X.25 level 3 reports. Unless otherwise stated the report is only produced if the channel is in the diagnostic mode (the SPECIALS parameter has DIAG set).

At this level xxxx represents the channel name.

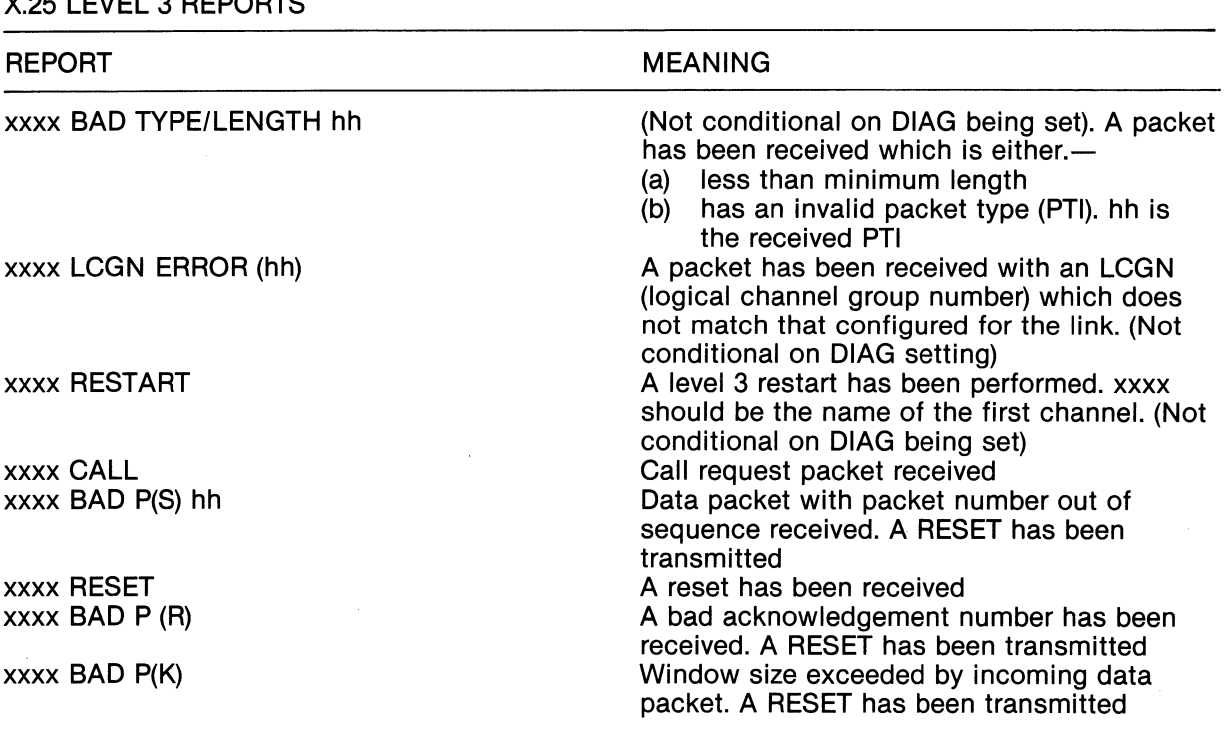

# MUXPORT Channel Reports

The following tables summarise the reports produced by the Multiplexer level of the MUXPORT protocol. This is the logical equivalent of X.25 level 3. At level 2 the MUXPORT protocol is X.25 level 2. However, it is normal to operate in extended mode (frame sequence numbers o to 127; two control bytes).

The following report is produced only by the TelePAC.

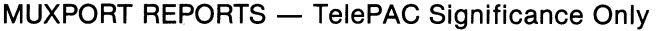

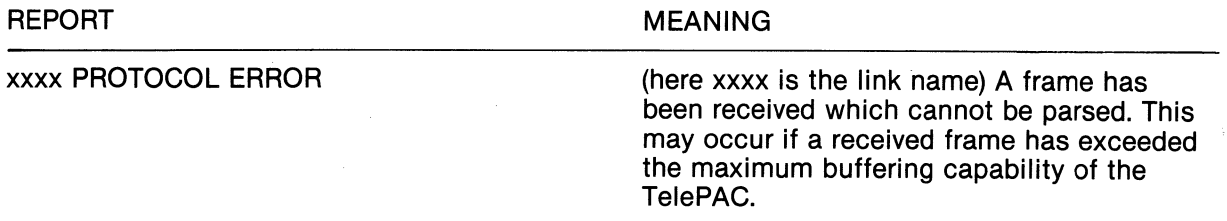
### **MUXPORT Channel Reports** (continued)

The following reports are produced by the TelePAC as a result of signals passed to it via the MUXPORT virtual control channel. (The only exception to this is 'CE' which may be initiated by either the TelePAC or the remote). Normally these reports will be duplicated on the local control console of the multiplexer itself if one is connected, in slightly different forms according to the product type of the multiplexer or node).

### Note: xxxx here  $=$  link name

### MUXPORT REPORTS PRODUCED ON BEHALF OF REMOTE

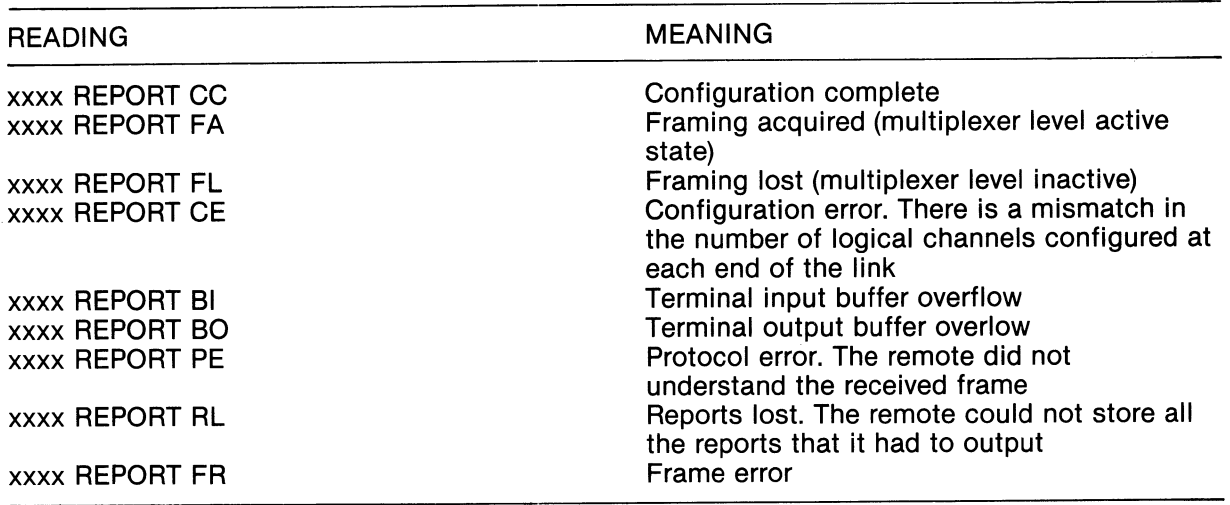

The following reports are produced by the central co-ordination, flow management, and routing level of the TelePAC.

NETWORK LEVEL REPORTS

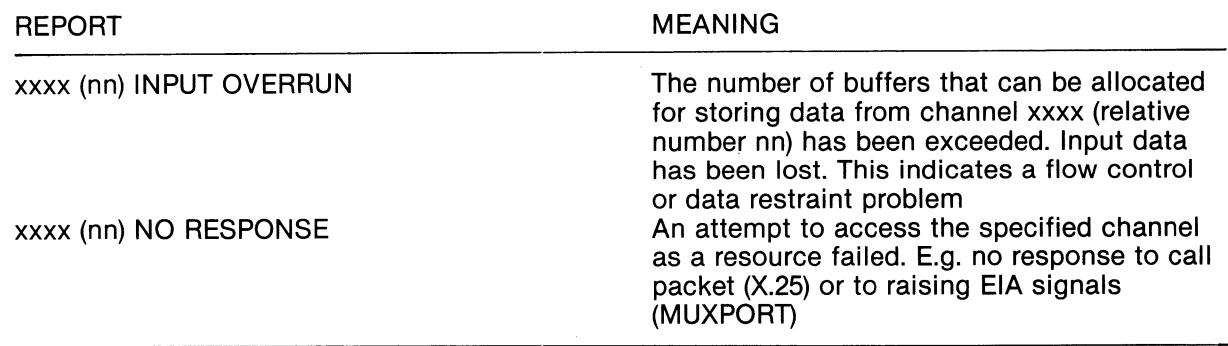

### **Reports produced via the VIRTUAL CONTROL CHANNEL**

Statistics summaries can be produced by means of the STAT command. The effect will vary according to the object under consideration (BASE context block; X.25 level 2 context block; X.25 level 3 context block; MUXPORT channel context block, etc.)

The statistics for each type of context block are summarised below. In each case an example is given, followed by a table summarising the meaning of the various values.

It should be remembered that a / will cause an automatic repeat of the current command (e.g. STAT), for the current context block. Also  $>$  < \ and xxxx (random name specification) can be specified to cause a change of context block plus automatic re-execution of the current command).

### BASE STATISTICS

BASE: STAT BUFFER POOL MAX/ 218 BUFFER POOL NOW/ 217

BASE STATISTICS

TYPE

BUFFER POOL MAX/

BUFFER POOL NOW/

Decimal value of maximum size of buffer pool.\*

MEANING

Decimal value of current size of buffer pool.\*

\*Number of 128 byte buffers available

### X.25 and MUXPORT Level 2 Statistics

BASE: MUXA

TYPE/ MUX FRAME SEQ/ EXT NR/ 92 VA/ 79 DATA IN/ 379 DATA FRAMES IN/ 1796 **SLOTS OUT/ 12324** CRC ERRORS/ 2 **STATE/DATA** VS/ 112 VR(SENT)/ 79 DATA OUT/ 11929

SUB-STATE/ NORM TRIES/ 0 LCGN/0

DATA FRAMES OUT/ 9926

MUXA: PSS

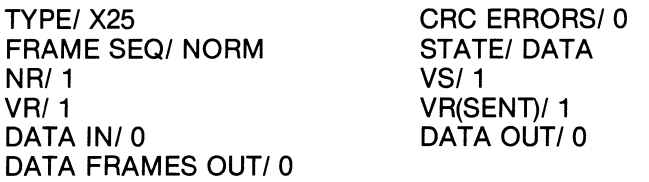

SUB-STATE/ NORM TRIES/ 0 LCGN/ 0 DATA FRAMES IN/ 0 SLOTS OUT/ 0

### X.25 LEVEL 2 STATISTICS REPORT SUMMARY

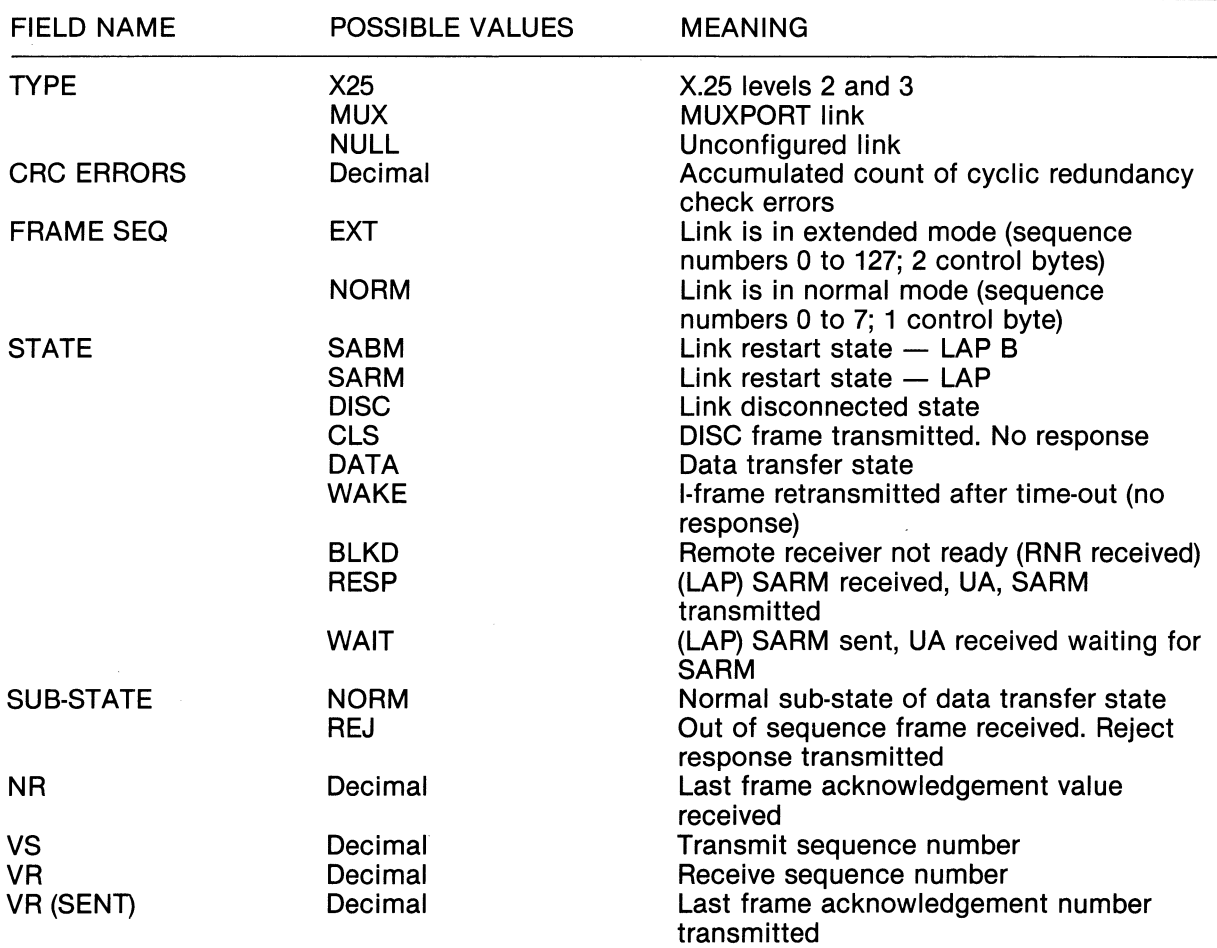

# X.25 LEVEL 2 STATISTICS REPORT SUMMARY (continued)

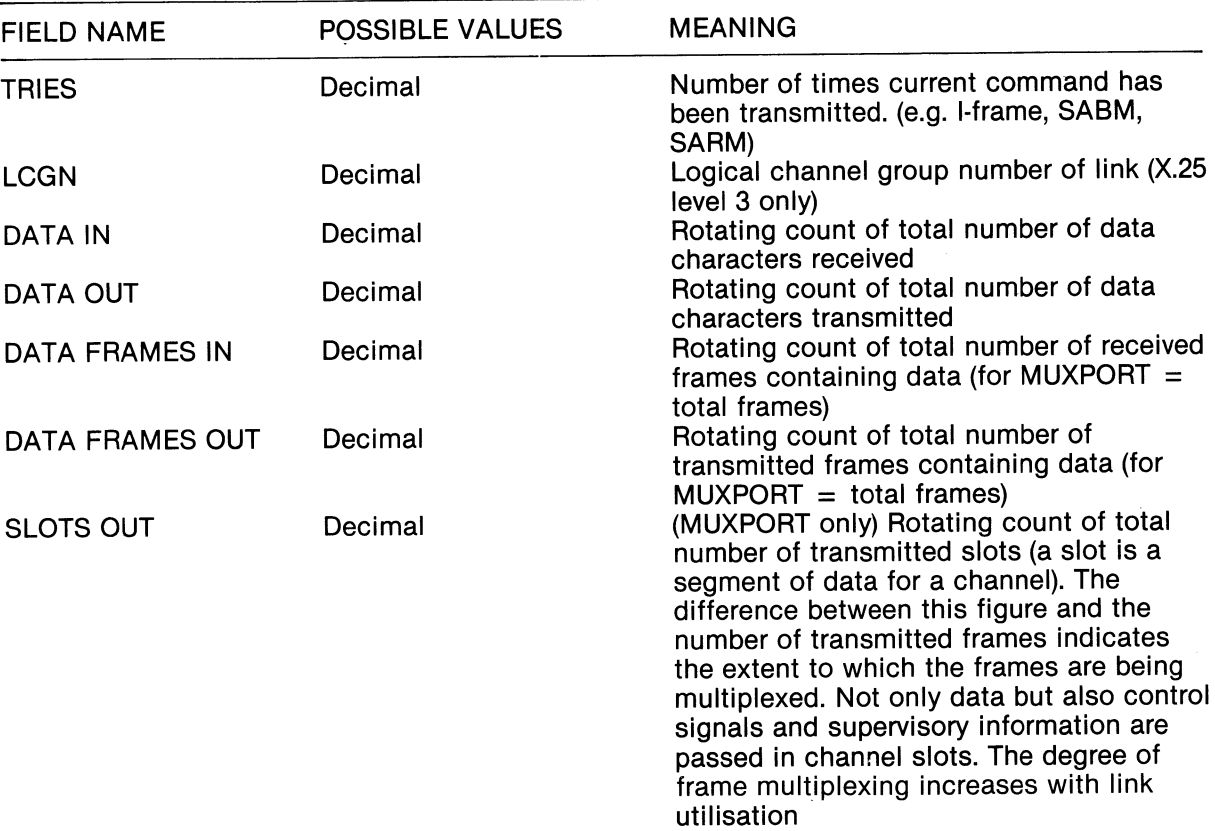

### Channel Level Statistics

MUXPORT Example

PSS: MXA4 IGDL(4):

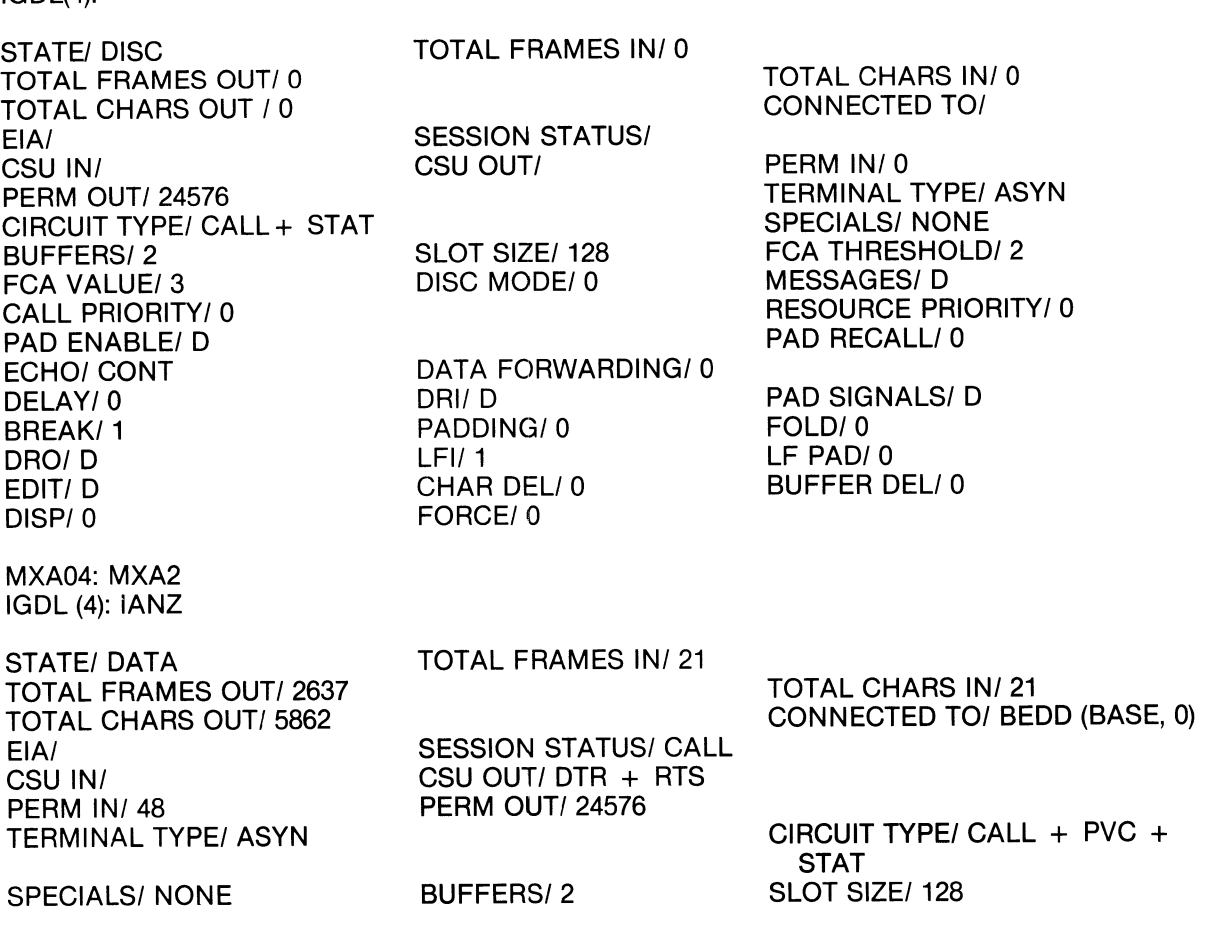

## Channel Level Statistics (continued)

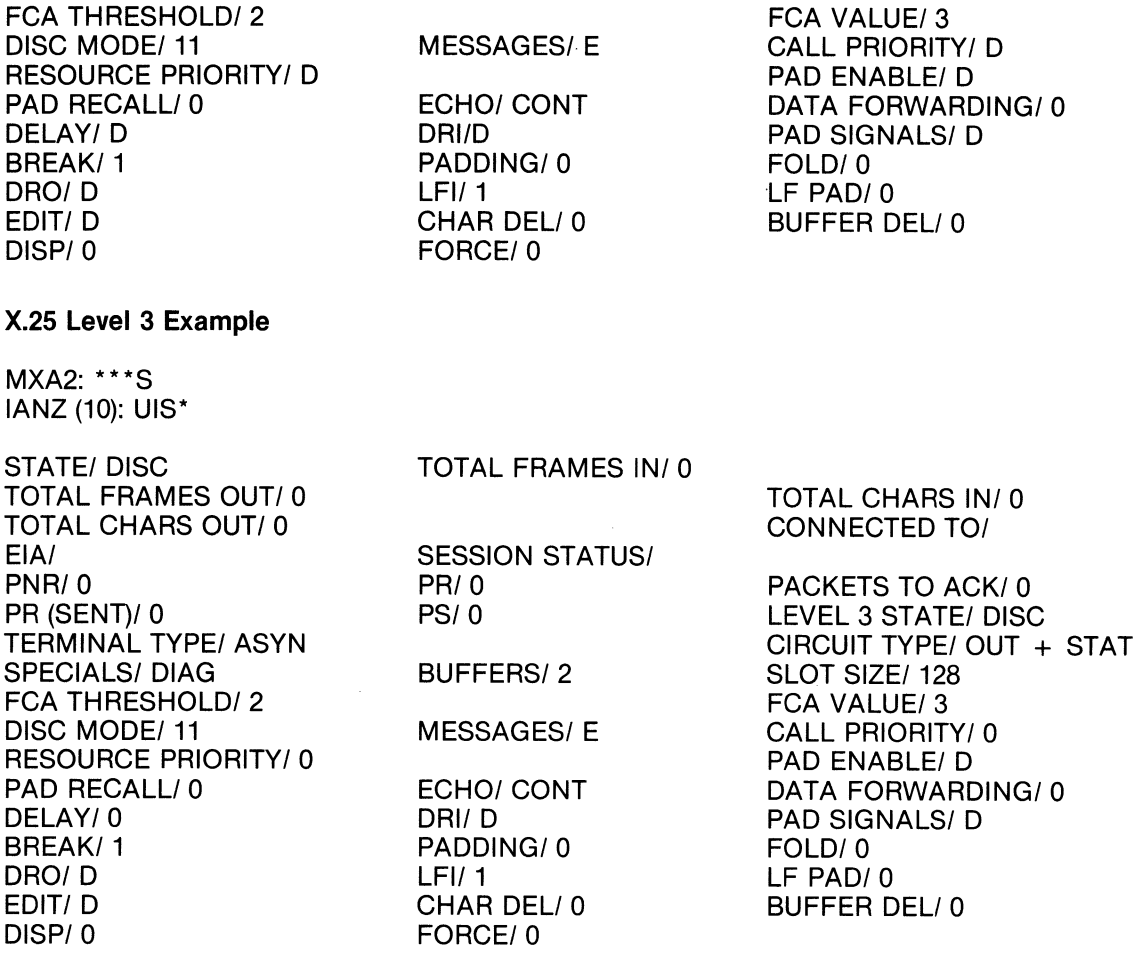

UIS\* (1):

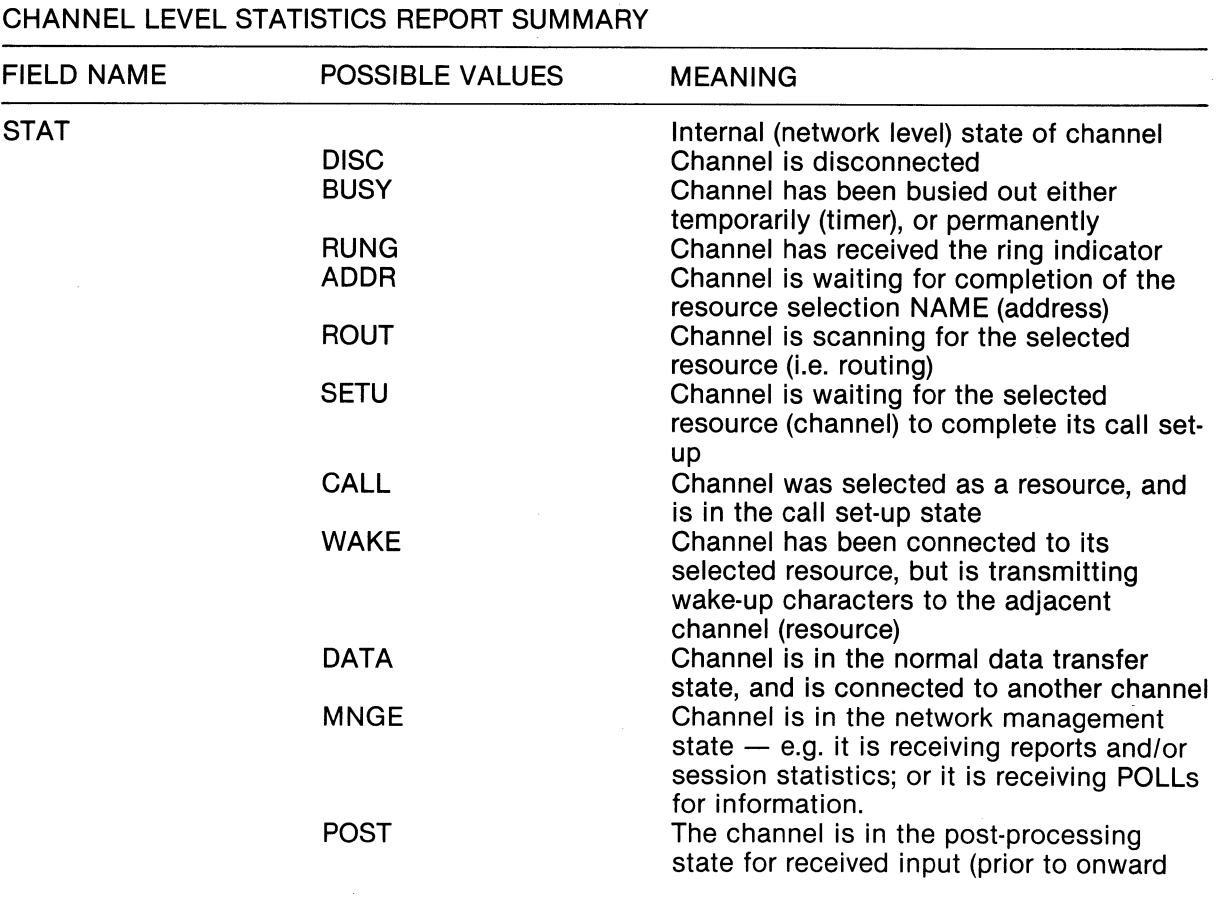

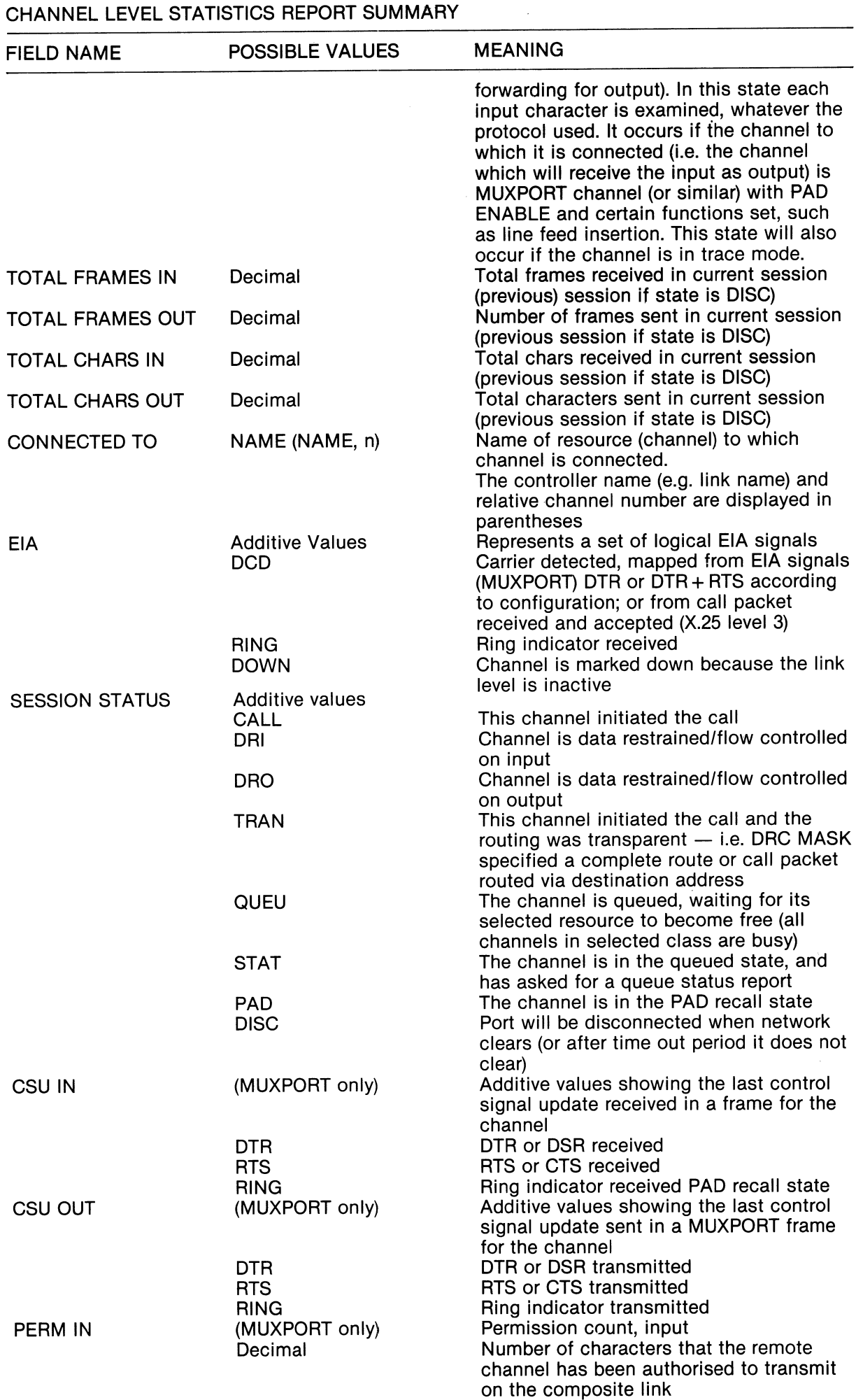

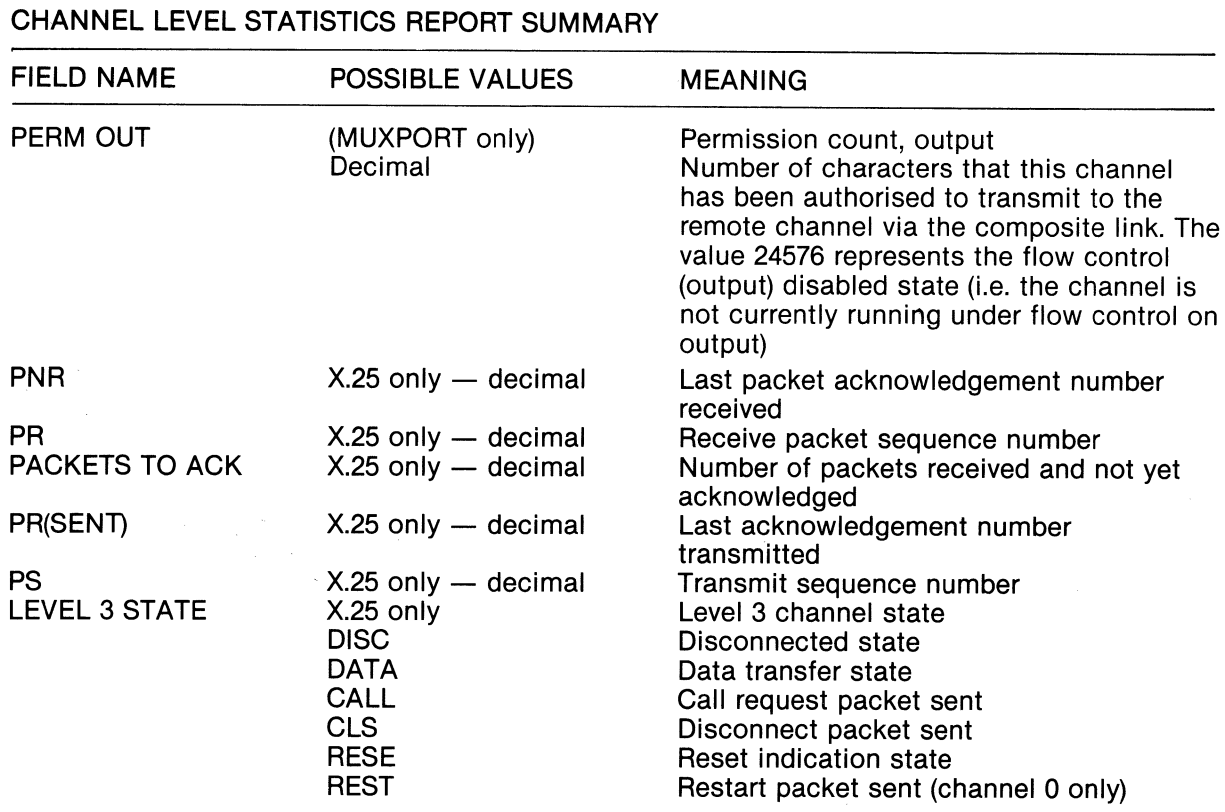

The remaining values displayed are the parameter values originally loaded as defaults from battery backed up ram — i.e. as configured by the CONF or COPY commands. If the channel is of type MUXPORT and PAD ENABLE is set to E, then the parameters which are X.3 compatible may have been modified by qualified data packets. For X.25 level 3 channels with PAD ENABLE set, the X.3 values would have been transmitted to the remote PAD.

 $\sim$ 

# HARDWARE CONFIGURATION **SUMMARY**

 $\mathcal{L}^{\mathcal{A}}$ 

The TELEPAC II assembly consists of two main sub assemblies.

1. The Logic Frame

The Logic Frame is a DIN standard 19 inch rack mount assembly of 6U  $\times$  84HP (19  $\times$ 10.5 inches) with a depth of 6U and a fron projection of 4HP. An allowance of 1U both above and below the Logic Frame should be made to allow for convection cooling. The TELEPAC II normally relies upon convected air currents for the dissipation of excess heat. Where the TELEPAC II is installed in a cabinet where the ambient temperature due to other equipment may be excessive or where the installation of other equipment may limit the free circulation of air, the FAN UNIT option must be installed directly under the Logic frame.

2. The Power Supply Unit

The Power Supply unit is mounted on a 19 inch panel of SU height the internal depth is 2U (3.5 inches). Since the Power Supply Unit is of the switched mode type normal convected air cooling will in most cases be adequate.

The first three digits of the serial number are the unit type indentifiers and the last three digits are the serial number.

550XXX

 $\sim$ 

(1) CIRCUIT BOARDS CPU BOARD MEM BOARD DIS BOARD SIO BOARD DMA BOARD DMA EIA INTERFACE DMA X26 INTERFACE DMA X27 INTERFACE DMA X21 INTERFACE 100XXX 200XXX 300XXX 400XXX 500XXX 510XXX 520XXX 530XXX 540XXX

DMA V35 INTERFACE

### (2) MOTHER BOARDS

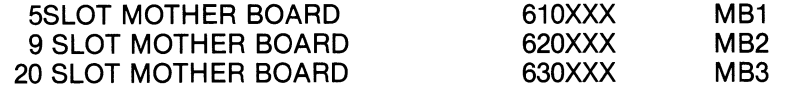

#### (3) POWER SUPPLY UNITS

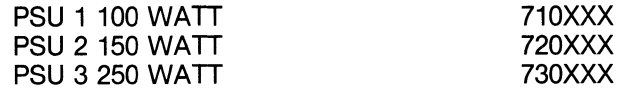

### (4) CARD FRAME UNITS

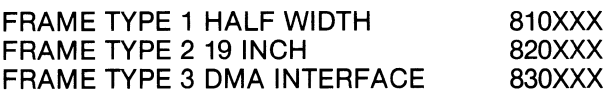

The standard 19 inch rack mounted frame can be configured to accept the following combinations of mother boards.

(1)  $1 \times 5$  slot<br>(b)  $2 \times 5$  slot (b)  $2 \times 5$  slot (c)  $3 \times 5$  slot (d)  $1 \times 9$  slot<br>(e)  $1 \times 9$  slot (e)  $1 \times 9$  slot and  $1 \times 5$  slot<br>(f)  $2 \times 9$  slot  $2 \times 9$  slot (g)  $1 \times 20$  slot

The 20 slot mother board can either be a 64 port standard or a 32 port DMA single or double memory system.

### **TELEPAC II MODULE LOCATION**

 $\hat{\mathcal{A}}$  $\sim 10^6$ 

 $\mathcal{A}^{\mathcal{A}}$ 

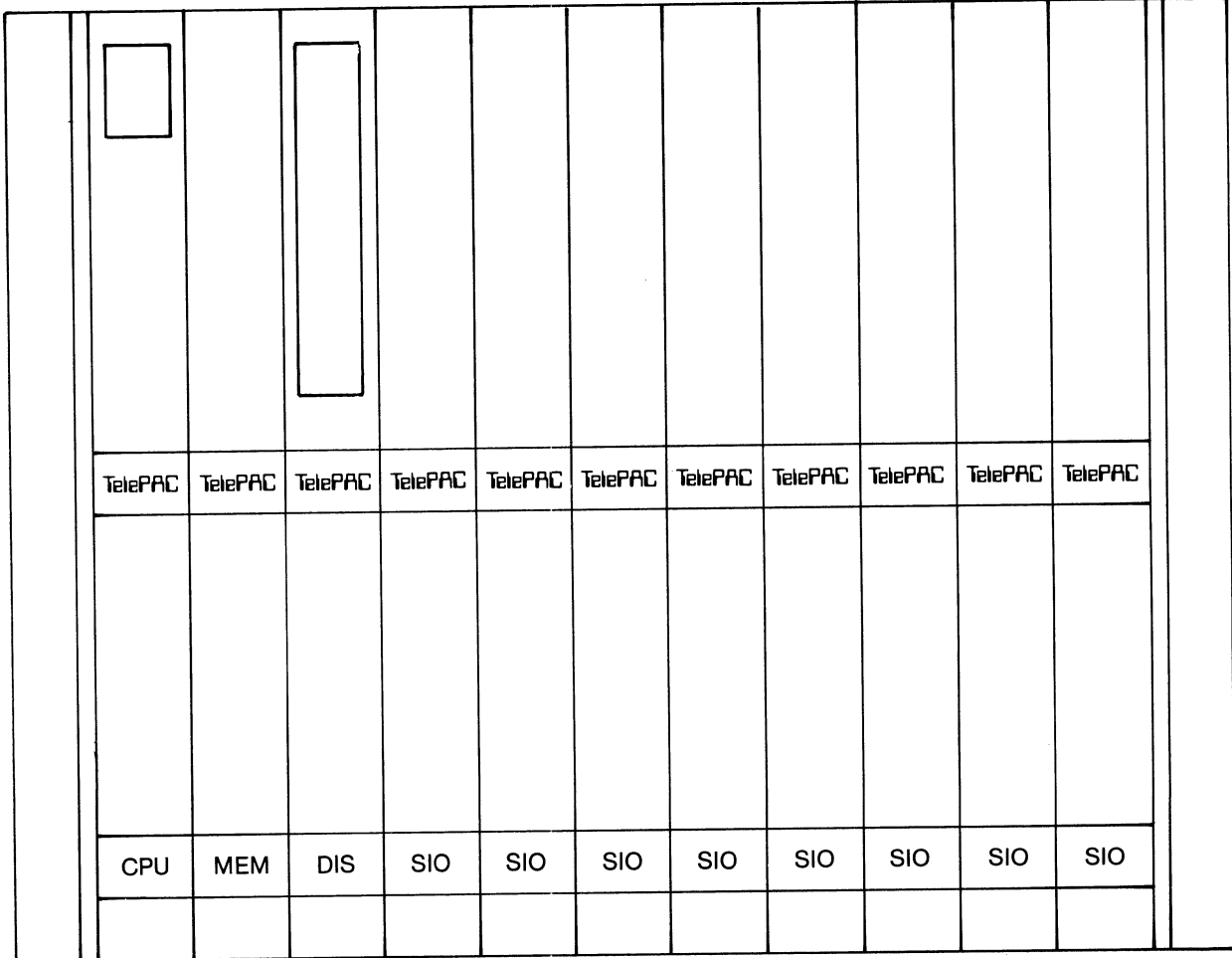

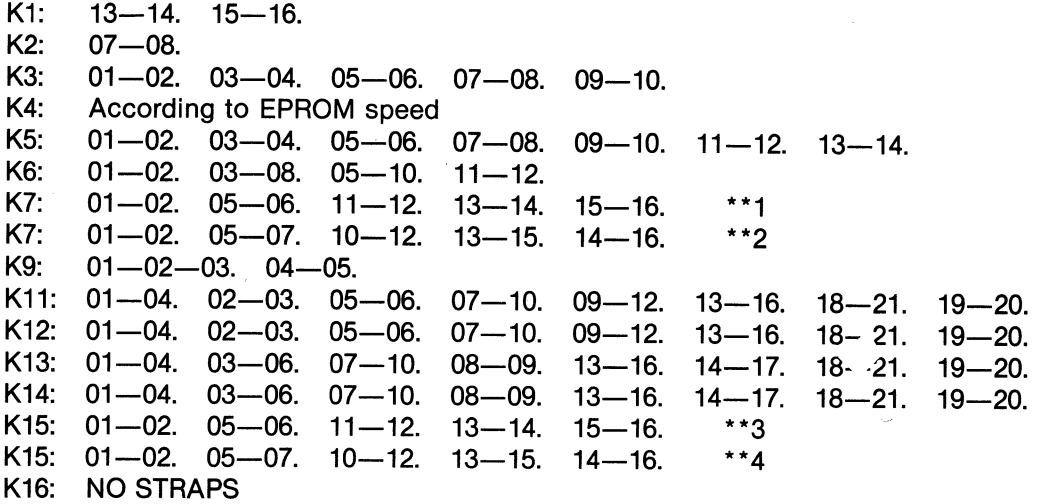

**\*\*1 PORT 01 AS A DATA TERMINAL**  \*\*2 **PORT 01 AS A DATA SET** 

\*\*3 **PORT 02 AS A DATA TERMINAL** 

**\*\*4 PORT 02 AS A DATA SET** 

There are two strapping fields on the TELEPAC MEMORY MODULE LK1 and LK2 the strapping options for these are as follows:-

### **LK1 Memory Address Strapping**

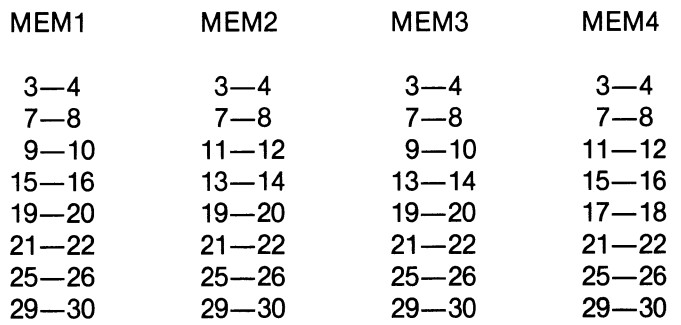

### **LK2 Memory Timing Strap**

- $1-2$  option 1
- $3-4$  option 2
- $5-6$  option  $3$  NORMAL
- 7-8 For factory Testing Only

### **TELEPAC II 4 PORT STANDARD SPEED** SIO **ADDRESS STRAPPING**

The base address for the SIO module is wire wrapped on the rear of the J2 connector, this is normally installed by the factory.

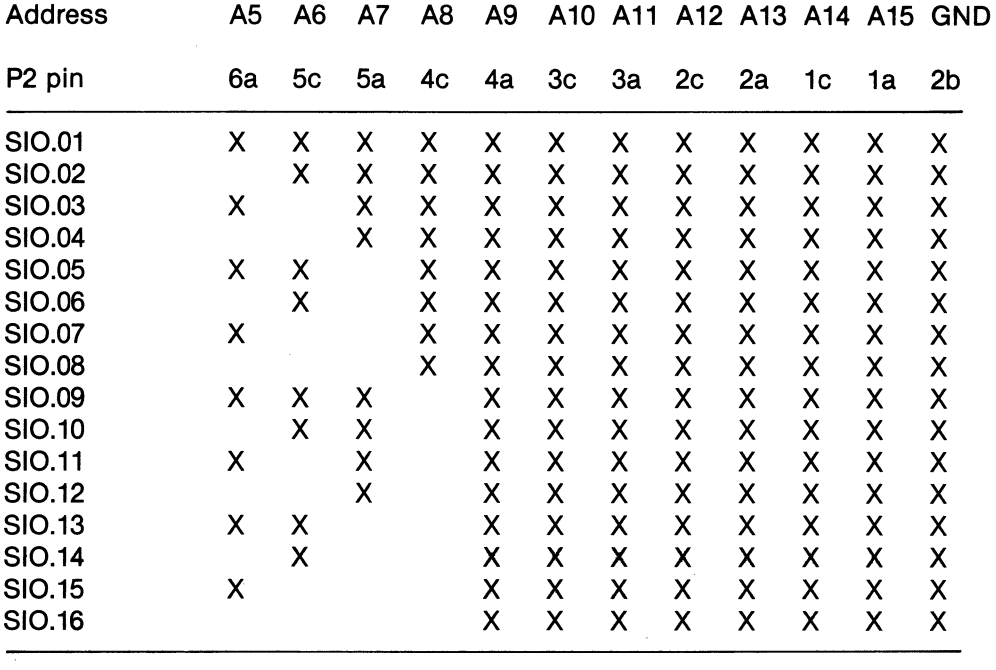

### ADDRESS LINE AND PIN IDENTIFICATION

The address is strapped by wire wrapping the logic O to O volts as indicated by the X in the above table.

 $\omega_{\rm{max}}$ 

 $\sim$   $\sim$ 

# **TELEPAC 11 510 MODULE V24 INTERFACE PIN ALLOCATION**

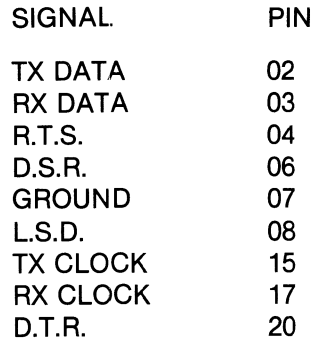

### **TELEPAC II ADDRESS SPACE MAPPING**

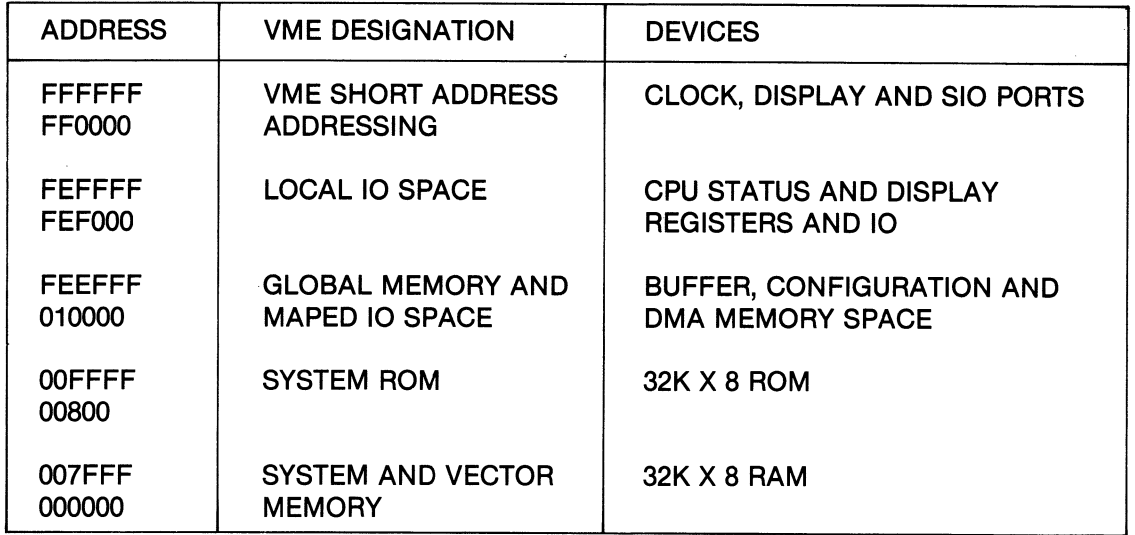

 $\bar{\tau}$  .

 $\frac{1}{2}$  .  $\sigma$ 

### OMA SIO MODULE ADDRESS SWITCH SETTINGS

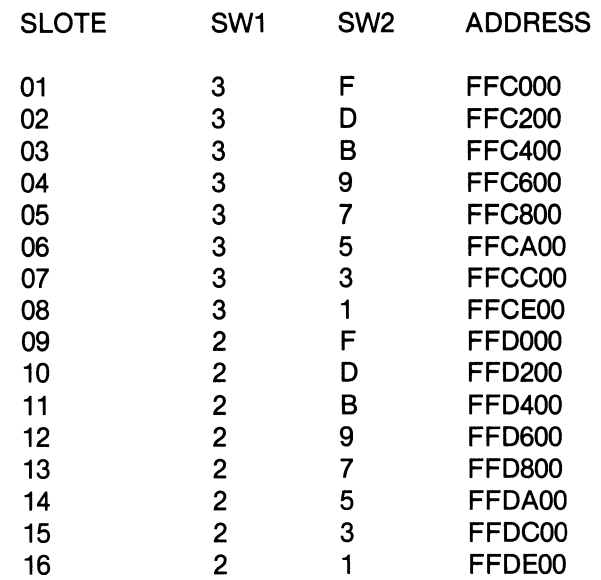

The TelePAC X27 interface conforms to the specifications:-

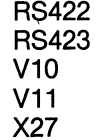

The TelePAC X27 interface is configured as a DTE interface with the pin designations as follows:-

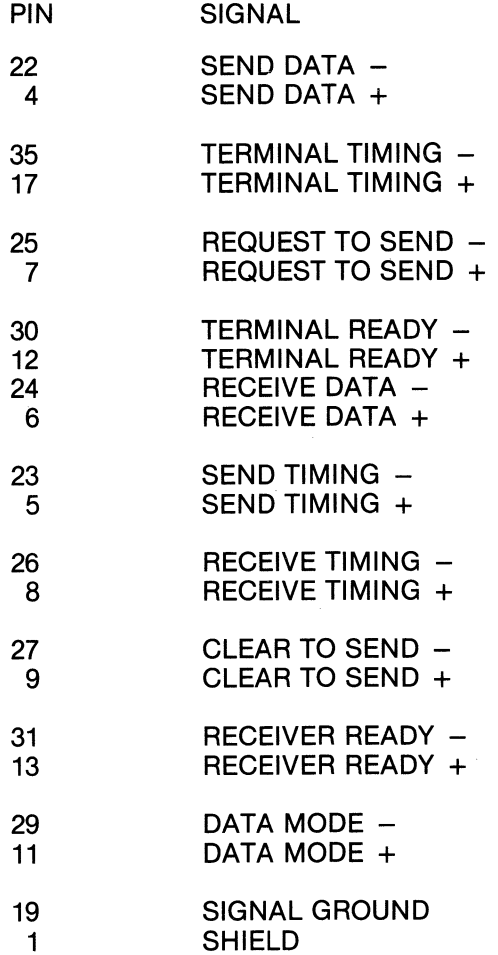

 $\lambda$ 

 $\mathcal{A}^{\text{max}}$ 

 $\omega_{\rm{eff}}$